# **UNIVERSIDAD MAYOR DE SAN ANDRES**

# **FACULTAD TÉCNICA**

**CARRERA DE ELECTROMECÁNICA**

**PROYECTO DE GRADO**

**"DISEÑO DE UN SISTEMA DE CONTROL PARA LOS MOVIMIENTOS DE UNA UNIDAD DE ATENCION DENTAL DE MARCA KAVO PERTENECIENTE A LA FACULTAD DE ODONTOLOGIA"**

**ALUMNO : HEBERT SEA QUISBERT**

**TUTOR : ING. NESTOR MAMANI VILLCA**

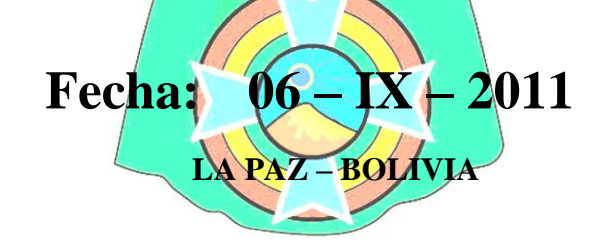

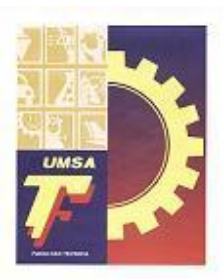

#### **AGRADECIMIENTOS**

A Dios, por darme la oportunidad de vivir, la salud, el amor y la energía para vivir cada día de la mejor manera posible, porque siempre ha estado conmigo, por iluminar mi camino con su sabiduría.

A mi Familia, mis Padres, y Hermanos por brindarme su amor y su apoyo en todo momento.

También sinceros agradecimientos a la Facultad Técnica de la U.M.S.A., la carrera de Electromecánica, a mis docentes, por su continuo apoyo y solidaridad

A la Facultad de Odontología y a su personal, por la facilidades otorgadas para la realización de este trabajo.

A mis Docentes, por haber colaborado en el proceso de mi formación, no solo de mí persona, sino también de mis compañeros, de todas las generaciones que pasaron, y todas las que vendrán.

De mis mayores consideraciones, Muchas Gracias a Todos

### *DEDICATORIA*

A mis Padres: Basilio Sea Beltrán y Vicencia Q. de Sea, por brindarme su amor, su comprensión, y confianza quienes hicieron posible este trabajo.

Reciban mi gratitud y amor.

Muchas Gracias.

H.S.Q.

# **"DISEÑO DE UN SISTEMA DE CONTROL PARA LOS MOVIMIENTOS DE UNA UNIDAD DE ATENCION DENTAL DE MARCA KAVO PERTENECIENTE A LA FACULTAD DE ODONTOLOGÍA"**

#### **INDICE**

## **CAPITULO 1. INTRODUCCIÓN**

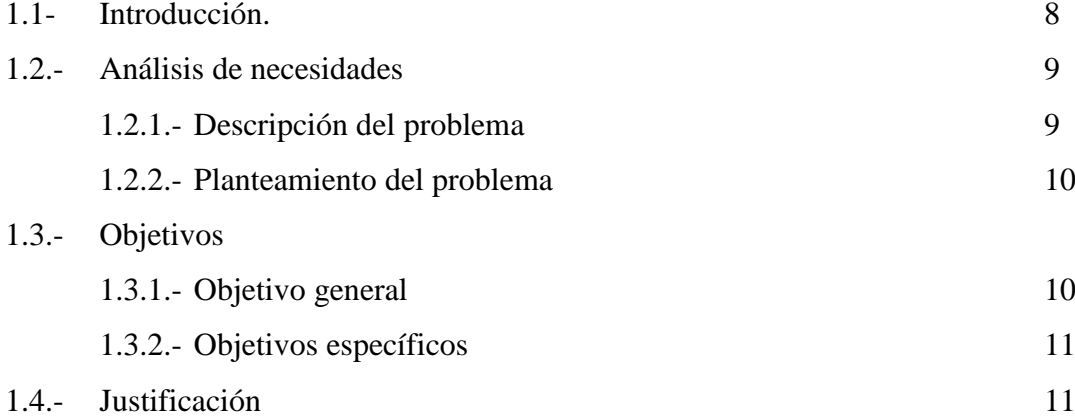

# **CAPITULO 2. MARCO TEÓRICO**

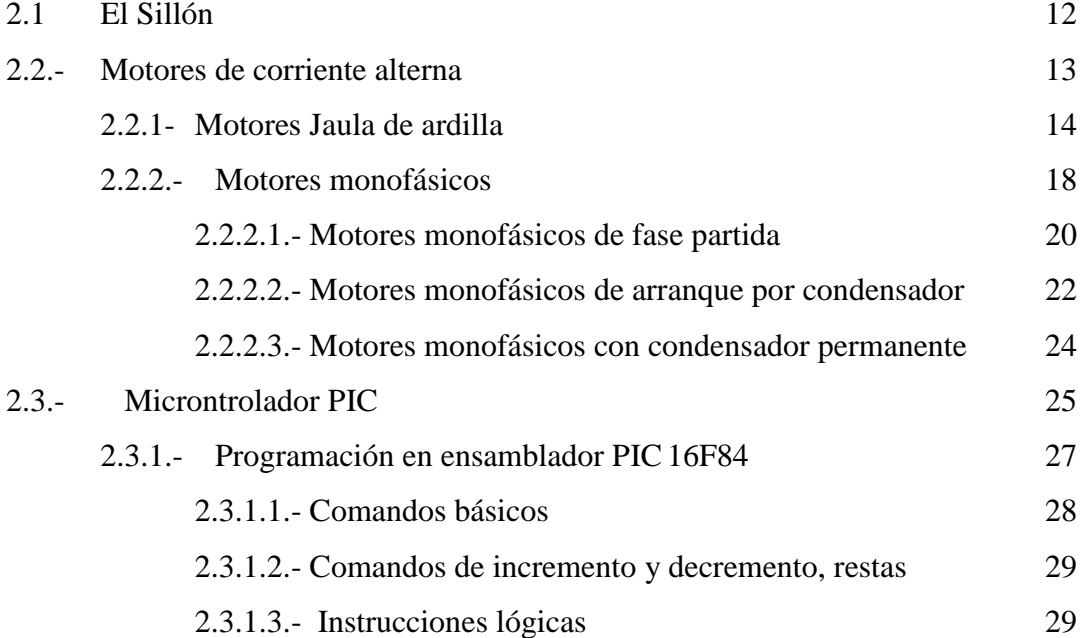

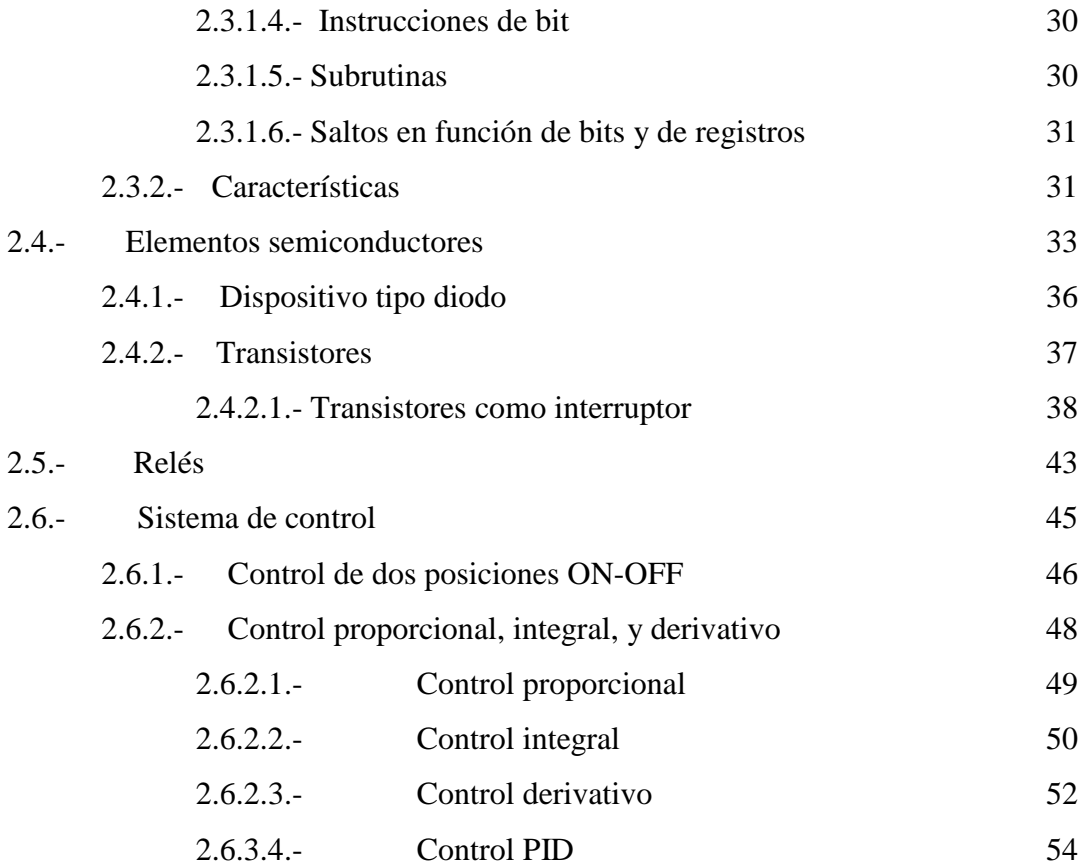

### **CAPITULO 3. INGENIERIA DEL PROYECTO**

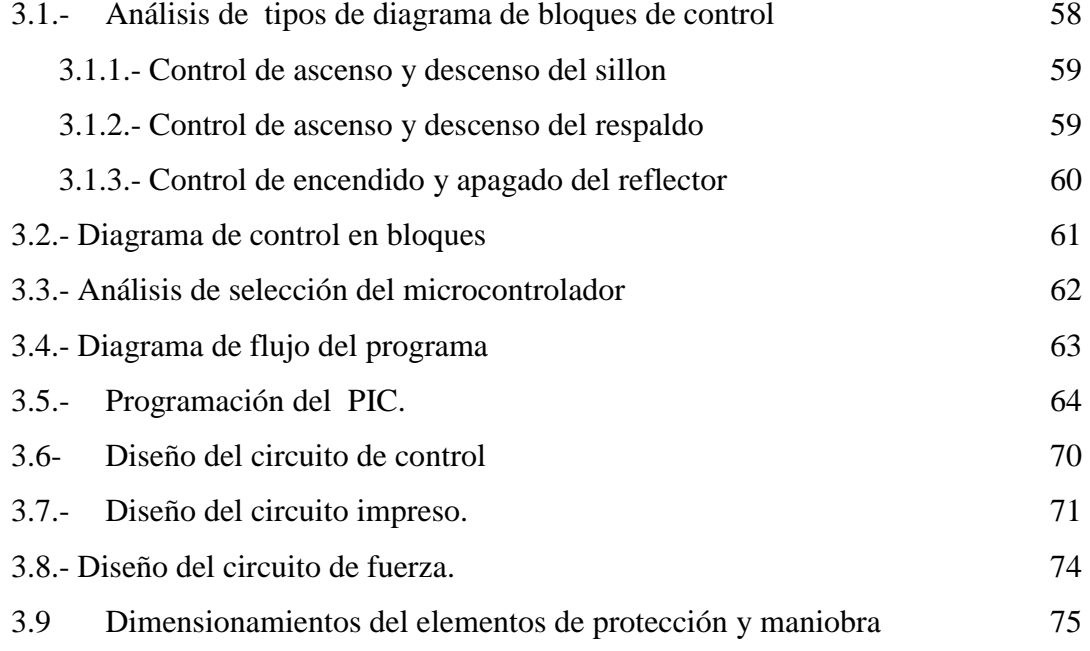

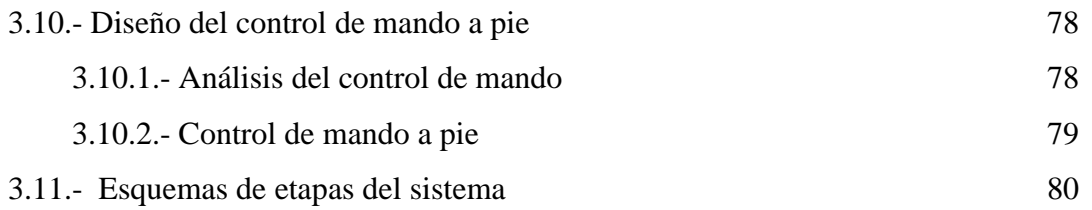

#### **CAPITULO 4. ESTRUCTURA DE COSTOS**

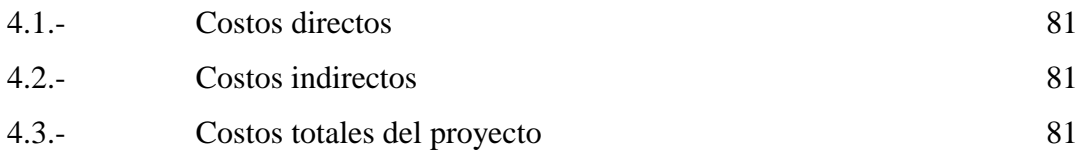

#### **CAPITULO 5. CONCLUSIONES Y RECOMENDACIONES**

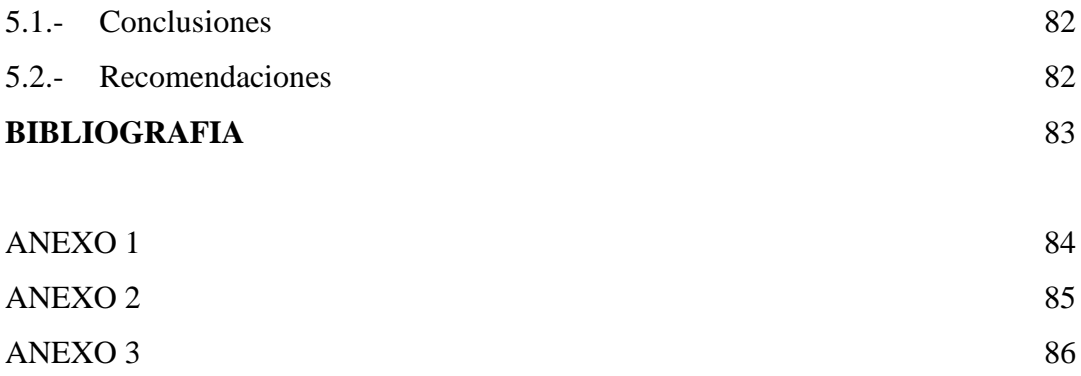

# **Capitulo 1 1.1.- Introducción**

La unidad dental (sillón odontológico) para el paciente , destinado al accionamiento y control de jeringas, motores a aire , turbinas y otras piezas de mano utilizadas en la práctica odontológica, posee una suctora para la recogida de desechos a través de la escupidera y eyectores y reflectores para la iluminación de la cavidad oral.

Conjunto alimentado por tensiones de baja tensión, posee dos motoreductores, cuenta con un comando a través del cual son responsables de los movimientos del respaldo y del asiento del sillón. La unidad suctora está fijada a la silla y dotada con salivadera, con conexión del desagüe a la red y un sistema de succión principio venturi (inyector accionado a aire comprimido) para canulas. En la mesa de instrumental se encuentra una jeringa de tres funciones (aire, agua, y spray) incorporados como accesorios, cuenta con un reservorio de agua para el spray de la pieza de mano.

El equipo posee bloques de control neumático para las piezas de mano, y posee un aparato de iluminación bucal alimentado con 24V provenientes del transformador y deben ser comandados por un interruptor.

En una perspectiva ergonómica, "se sugiere que los movimientos de ascenso y descenso del sillón insuman la menor energía física del profesional" [1].

Por razones de bioseguridad, "los comandos que accionan los movimientos del sillón deben ser accesibles para el operador y el asistente desde su posición de trabajo y pueden estar colocados en la base o en el respaldo" [1].

<sup>[1]</sup> Barrancos Mooney, Julio, "Operatoria Dental"

#### **1.2.- ANÁLISIS DE NECESIDADES**

La facultad de Odontología tiene 123 unidades de atención dental (sillones odontológicos) y 1 unidad dental que ha sido utilizado para defensa de grado, esta ultima unidad dental se utilizará para propósitos demostrativos de instrucción. Esta unidad dental de marca KAVO no está siendo operada por presentar fallas en su tarjeta de control.

#### **1.2.1.- DESCRIPCIÓN DEL PROBLEMA**

El equipo no cuenta con un mando de accionamiento y control a pie, controles como el ascenso / descenso del sillón, ascenso/ descenso del respaldo, y el encendido / apagado del reflector de iluminación bucal son muy frecuentes en este tipo de mando.

Los interruptores o pulsadores nunca hacen un cierre limpio de contactos, las superficies de contacto siempre "rebotan" entre ellas varias veces antes de hacer un cierre permanente. Este fenómeno se llama *rebote de contacto*. Y por razones prácticas es uno de los factores que debe tomar nuestra atención en la implementación del sistema.

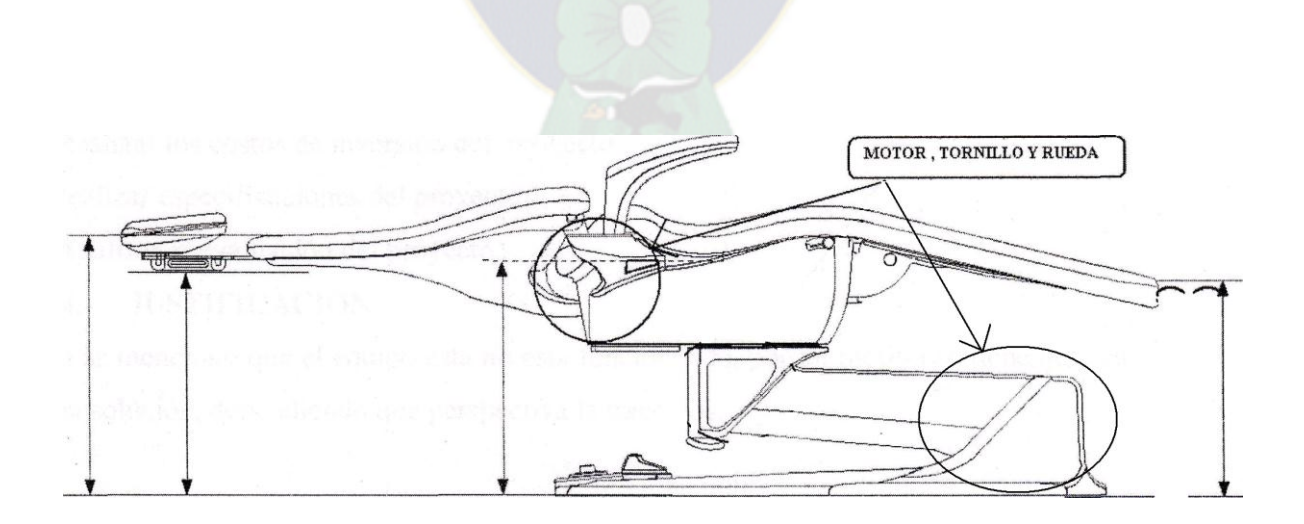

9

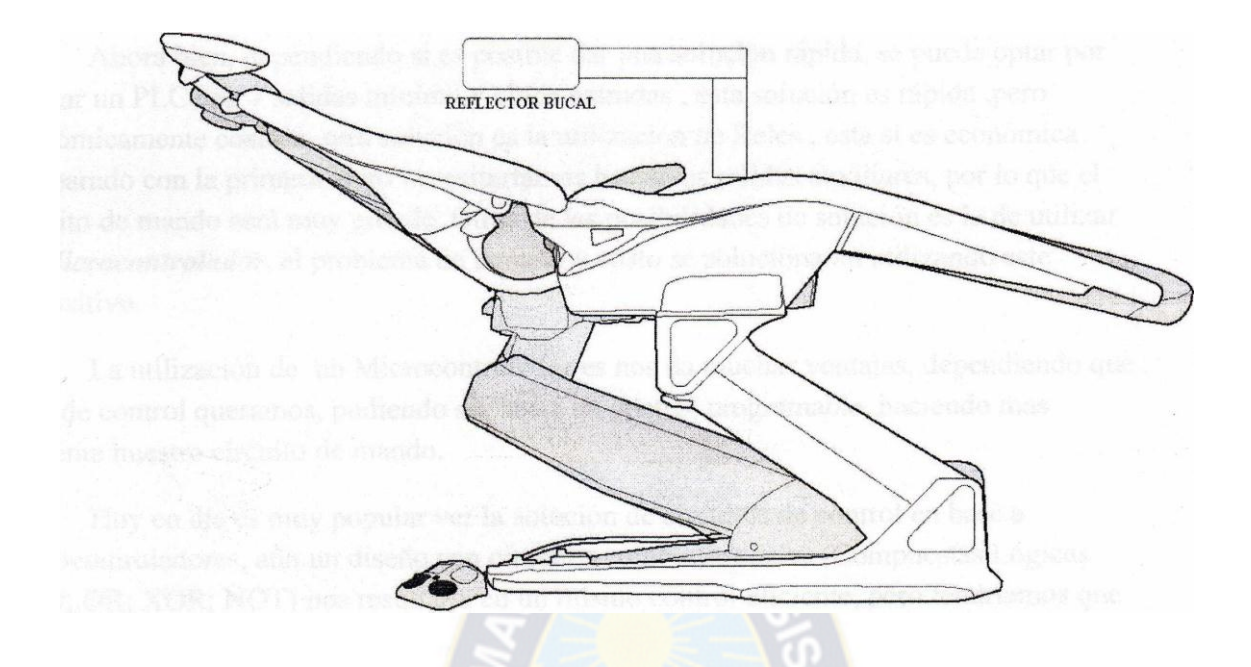

#### **1.2.2.- PLANTEAMIENTO DEL PROBLEMA**

El módulo de accionamiento de la unidad Kavo esta implementada en base a un procesador INTEL 8031, y esta se encuentra dañada, los trabajos que realizaba la placa son los siguientes:

-Movimiento de ascenso del sillón.

-Movimiento de descenso del sillón.

-Movimiento de ascenso del respaldo.

-Movimiento de descenso del respaldo.

-Encendido / apagado del reflector bucal.

Por tal razón se requiere sustituir la placa en desuso, planteando la construcción de un circuito de control que realice los trabajos de accionamiento mencionados anteriormente.

#### **1.3.- OBJETIVOS**

#### **1.3.1.- OBJETIVO GENERAL**

-"Diseñar un circuito de control para los movimientos del respaldo y asiento del sillón odontológico"

#### **1.3.2.- OBJETIVOS ESPECÍFICOS**

- Realizar el programa de control para el microcontrolador.

-Diseñar el circuito de control.

- Realizar el circuito impreso.

-Diseñar el circuito de fuerza.

-Dimensionar los elementos de protección y maniobra.

#### **1.4.- JUSTIFICACIÓN**

Ya se menciono que el equipo no está funcionando, por tal motivo se tiene que dar una solución, dependiendo que perspectiva la tracemos.

Ahora bien, dependiendo si es posible dar una solución rápida, se puede optar por utilizar un PLC con 7 salidas mínimo y cinco entradas , esta solución es rápida ,pero económicamente costosa, otra solución es la utilización de Relés , esta si es económica comparado con la primera, pero necesitaríamos bastantes salidas auxiliares, por lo que el circuito de mando será muy grande, Otras de las posibilidades de solución es la de utilizar un *Microcontrolador,* el problema de tamaño y costo se solucionaran utilizando este dispositivo.

Los proveedores de equipos dentales también pueden ofrecer dentro de sus repuestos la tarjeta de control, que podrían adaptarse al equipo en cuestión, pero su costo es de un 25 % de un equipo actual y moderno.

La utilización de un Microcontrolador nos da muchas ventajas, dependiendo que tipo de control queramos, pudiendo ser hasta un control programable, haciendo más eficiente nuestro circuito de mando.

# **Capitulo 2 MARCO TEÓRICO**

#### **2.1.- EL SILLÓN**

*Base:* siguiendo las características habituales de las bases para sillones, conviene que sea de poca altura, de modo de permitir un descenso del sillón a un nivel lo más bajo posible con el fin de adecuarlo a la posición de trabajo sentado.

La circunferencia de la base no debe interferir en el desplazamiento de la banqueta ni en la posición cómoda de los pies del operador y del asistente. Se sugiere que los movimientos de ascenso y descenso del sillón insuman la menor energía física del profesional. La altura mínima debe ser tal que, estando el paciente reclinado en posición de pies altos, las piernas del operador puedan ubicarse con comodidad debajo del respaldo.

Los comandos que accionan los movimientos del sillón deben ser accesibles para el operador y el asistente desde su posición de trabajo y pueden estar colocados en la base o en el respaldo.

*Asiento:* es preferible que el paciente esté ubicado sobre una superficie de curvatura anatómica y continua, que le permita la sustentación total desde la cabeza hasta los pies. La curva anatómica debe ser aquella que ofrezca al paciente un soporte óptimo con el mínimo de fatiga, durante largos períodos de trabajo. La curva puede ser también articulada. El material de soporte debe ser mullido, firme y antideslizable.

*Respaldo:* dentro de la curva contorneada, la parte que corresponda al respaldo debe tener el mínimo grosor compatible con su rigidez.

El dorso del respaldo debe ser liso, sin que sobresalgan de él palancas u otros elementos que puedan constituir un obstáculo para las rodillas del operador del asistente, cuando se trabaja en posición de pies altos.

*Dimensiones del respaldo:* en longitud, el respaldo debe superar levemente la altura del paciente promedio. Debe prever la forma de acomodar un paciente de menor tamaño (niños) y uno de gran altura. Esto puede lograrse con el complemento de soportes para la cabeza y/o almohadillas. Un respaldo muy largo dificulta el trabajo en posición de 12 horas.

El ancho, en su parte superior, debe permitir al operador utilizarlo como apoyo adicional para sus brazos.

La forma del respaldo puede ser de mayor a menor, en dirección a la cabeza.

*Cabezal:* se recomienda incluir algún tipo de apoyo cómodo para la cabeza en la parte superior del respaldo. Este apoya cabeza debe deslazarse con facilidad en sentido vertical y lateral, para poderse acomodar a las distintas alturas de los pacientes y a las posiciones de trabajo.

*Apoyabrazos:* deben proporcionar un apoyo total y continuo a los brazos del paciente en cualquiera de las posiciones que adopte el sillón.

Se sugiere que los apoyabrazos horizontales de tipo convencional, utilizables cuando el sillón está en ángulo recto, se transformen en superficies curvas o se complementen con él cuando éste adopta la posición más reclinada.

Los apoyabrazos deben seguir las posiciones fisiológicas de los brazos del paciente en todas las posiciones del sillón dental.

#### **2.2.- MOTORES DE CORRIENTE ALTERNA**

Un [motor](http://www.monografias.com/trabajos10/motore/motore.shtml) es una máquina motriz, esto es un aparato que convierte una forma cualquiera de energía, en energía [mecánica](http://www.monografias.com/trabajos12/moviunid/moviunid.shtml) de rotación o par.

El motor eléctrico, que convierte la [electricidad](http://www.monografias.com/trabajos10/nofu/nofu.shtml) en fuerzas de giro por medio de la [acción](http://www.monografias.com/trabajos35/categoria-accion/categoria-accion.shtml) mutua de los campos magnéticos.

Un dispositivo electromecánico de conversión de energía es esencialmente un medio de transferencia entre un lado de entrada y uno de salida, como lo muestra la fig. 2.1. En el caso de un motor, la entrada es la energía eléctrica, suministrada por una fuente de poder y la salida es energía mecánica enviada a la carga, la cual puede ser una bomba, ventilador, etc. El generador eléctrico convierte la energía mecánica por una máquina prima (turbina) a energía eléctrica en el lado de la salida. La mayoría de estos dispositivos pueden funcionar, tanto como motor, como generador.

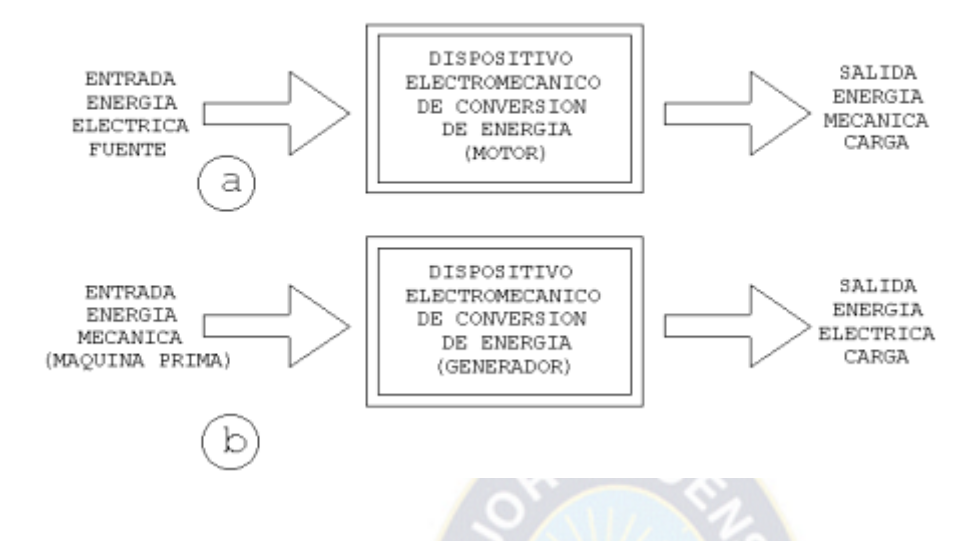

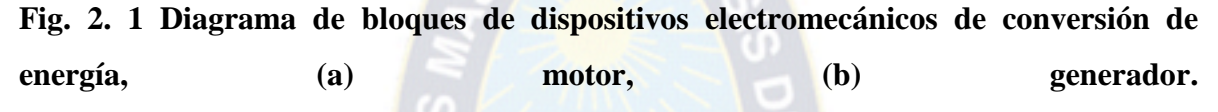

Un sistema electromecánico de conversión tiene tres partes esenciales:

- (i) Un sistema eléctrico.
- (ii) Un sistema mecánico.
- (iii) Un campo que los une.

Un generador, por otra parte, transforma energía [mecánica](http://www.monografias.com/trabajos35/newton-fuerza-aceleracion/newton-fuerza-aceleracion.shtml) de rotación en energía eléctrica y se le puede llamar una máquina generatriz de fem. Las dos formas básicas son, el generador de corriente continua y el generador de corriente alterna, este último más correctamente llamado alternador.

Todos los generadores necesitan una máquina motriz (motor) de algún tipo para producir la [fuerza](http://www.monografias.com/trabajos12/eleynewt/eleynewt.shtml) de rotación, por medio de la cual un conductor puede cortar las líneas de fuerza magnéticas y producir una fem. La máquina más simple de los motores y generadores, es el alternador.

#### **2.2.1.- MOTORES DE JAULA DE ARDILLA.**

La mayor parte de los motores, que funcionan con c-a de una sola fase, tienen el rotor de tipo jaula de ardilla. Un esquema simplificado del mismo se ve a continuación (Fig .2.2) :

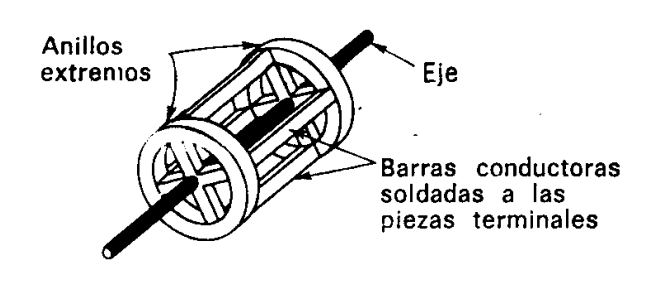

**Fig. 2.2 Rotor jaula de ardilla.**

Los rotores de jaula de ardilla reales son mucho más compactos que el de la figura y tienen un núcleo de [hierro](http://www.monografias.com/trabajos/metalprehis/metalprehis.shtml) laminado.

Los conductores longitudinales de la jaula de ardilla son de [cobre](http://www.monografias.com/trabajos13/tramat/tramat.shtml#COBRE) y van soldados a las piezas terminales de metal. Cada conductor forma una espira con el conductor opuesto conectado por las dos piezas circulares de los extremos.

Cuando este rotor está entre dos polos de campo electromagnéticos que han sido magnetizados por una corriente alterna, se induce una fem en las espiras de la jaula de ardilla, una corriente muy grande las recorre y se produce un fuerte campo que contrarresta al que ha producido la corriente [\(ley](http://www.monografias.com/trabajos4/leyes/leyes.shtml) de Lenz). Aunque el rotor pueda contrarrestar el campo de los polos estacionarios, no hay razón para que se mueva en una dirección u otra y así permanece parado. Es similar al motor síncrono el cual tampoco se arranca solo. Lo que se necesita es un campo rotatorio en lugar de un campo alterno.

Cuando el campo se produce para que tenga un efecto rotatorio, el motor se llama de tipo de jaula de ardilla. Un motor de fase partida utiliza polos de campo adicionales que están alimentados por corrientes en distinta fase, lo que permite a los dos [juegos](http://www.monografias.com/trabajos15/metodos-creativos/metodos-creativos.shtml) de polos tener máximos de corriente y de campos magnéticos con muy poca diferencia de tiempo. Los arrollamientos de los polos de campo de fases distintas, se deberían alimentar por c-a bifásicas y producir un [campo magnético](http://www.monografias.com/trabajos12/magne/magne.shtml#ca) rotatorio, pero cuando se trabaja con una sola fase, la segunda se consigue normalmente conectando un condensador (o [resistencia\)](http://www.monografias.com/trabajos10/restat/restat.shtml) en serie con los arrollamientos de fases distintas.

Con ello se puede desplazar la fase en más de 20° y producir un campo magnético máximo en el devanado desfasado que se adelanta sobre el campo magnético del devanado principal.

Desplazamiento real del máximo de intensidad del campo magnético desde un polo al siguiente, atrae al rotor de jaula de ardilla con sus corrientes y campos inducidos, haciéndole girar. Esto hace que el motor se arranque por sí mismo.

El devanado de fase partida puede quedar en el circuito o puede ser desconectado por medio de un conmutador centrífugo que le desconecta cuando el motor alcanza una velocidad predeterminada. Una vez que el motor arranca, funciona mejor sin el devanado de fase partida. De hecho, el rotor de un motor de [inducción](http://www.monografias.com/trabajos6/elme/elme.shtml#induccion) de fase partida siempre se desliza produciendo un pequeño porcentaje de reducción de la que sería la velocidad de sincronismo.

Si la velocidad de sincronismo fuera 1.800 rpm, el rotor de jaula de ardilla, con una cierta carga, podría girar a 1.750 rpm. Cuanto más grande sea la carga en el motor, más se desliza el rotor.

En condiciones óptimas de funcionamiento un motor de fase partida con los polos en fase desconectados, puede funcionar con un rendimiento aproximado del 75 por 100. Otro modo de producir un campo rotatorio en un motor, consiste en sombrear el campo magnético de los polos de campo. Esto se consigue haciendo una ranura en los polos de campo y colocando un anillo de cobre alrededor de una de las partes del polo, como se ve en la figura siguiente.

Mientras la corriente en la bobina de campo está en la parte creciente de la alternancia, el campo magnético aumenta e induce una fem y una corriente en el anillo de cobre. Esto produce un campo magnético alrededor del anillo que contrarresta el [magnetismo](http://www.monografias.com/trabajos12/magne/magne.shtml) en la parte del polo donde se halla él.

En este momento se tiene un campo magnético máximo en la parte de polo no sombreada y un mínimo en la parte sombreada. En cuanto la corriente de campo alcanza un máximo, el campo magnético ya no varía y no se induce corriente en el anillo de cobre. Entonces se desarrolla un campo magnético máximo en todo el polo.

Mientras la corriente está decreciendo en amplitud el campo disminuye y produce un campo máximo en la parte sombreada del polo.

De esta forma el campo magnético máximo se desplaza de la parte no sombreada a la sombreada de los polos de campo mientras avanza el ciclo de corriente. Este [movimiento](http://www.monografias.com/trabajos15/kinesiologia-biomecanica/kinesiologia-biomecanica.shtml) del máximo de campo produce en el motor el campo rotatorio necesario para que el rotor de jaula de ardilla se arranque solo. El rendimiento de los motores de polos de inducción sombreados no es alto, varía del 30 al 50 por 100.

Una de las principales ventajas de todos los motores de jaula de ardilla, particularmente en aplicaciones de radio, es la falta de colector o de anillos colectores y escobillas. Esto asegura el funcionamiento libre de interferencias cuando se utilizan tales motores.

La relación de la velocidad de rotación con la frecuencia eléctrica, la velocidad del campo rotatorio, o sea, la velocidad sincrónica, es

$$
N = \frac{120f}{P} \frac{r}{\min}
$$

En donde *f=* frecuencia y *P=* número de polos.

Hay dos tipos generales de rotores. El de jaula de ardilla consiste en barras gruesas de cobre, puestas en corto circuito por anillos de extremo o, las barras y los anillos de extremo pueden ser una sola pieza fundida de [aluminio.](http://www.monografias.com/trabajos13/tramat/tramat.shtml#ALUMIN)

El de rotor devanado tiene devanado polifásico del mismo número de polos que el estator y las terminales se sacan hasta anillos deslizantes (rozantes), de modo que pueda introducirse resistencia externa. Los conductores del rotor tienen que cortar el campo rotatorio y, por tanto, el rotor no puede girar con velocidad sincrónica, porque debe existir deslizamiento. El deslizamiento es,

$$
s = (N - N_2)N
$$

En donde :

*N2*= velocidad del rotor, rpm.

La frecuencia del rotor es

$$
f_2 = sf
$$

La torsión (par) es proporcional al flujo en el entrehierro y a los componentes de la corriente del rotor que están, en el espacio, en fase con él. La corriente del rotor tiende a retrasar las fem que las producen, debido a la reactancia de dispersión del rotor.

$$
\mathcal{L}(\mathbf{r})
$$

Como se ve en la formula anterior, la frecuencia del rotor y, por ende, su reactancia  $(x_2 = 2\pi f_2 L_2)$  son bajas cuando el motor funciona cerca de su velocidad sincrónica, por lo cual hay un gran componente de corriente del rotor que, en el espacio, está en fase con el flujo.

Cuando hay grandes [valores](http://www.monografias.com/trabajos14/nuevmicro/nuevmicro.shtml) de deslizamiento, la frecuencia aumentada del rotor acrecienta la resistencia del rotor y, con ello, el retraso de las corrientes del rotor en relación con sus fem; por tanto, se desarrolla una considerable diferencia de fase, en el espacio, entre estas corrientes y el flujo.

En consecuencia, incluso grandes valores de corriente, la torsión puede ser pequeña. La torsión (par) del motor de inducción aumenta con el deslizamiento hasta que llega a un máximo llamado momento máximo de torsión.

#### **2.2.2.- MOTORES MONOFÁSICOS**

Los motores monofásicos, como su propio nombre indica son motores con un solo devanado en el estator, que es el devanado inductor. Prácticamente todas las realizaciones de este tipo de motores son con el rotor en jaula de ardilla. Suelen tener potencias menores de 1KW, aunque hay notables excepciones como los motores de los aires acondicionados con potencias superiores a 10KW.

Se utilizan fundamentalmente en electrodomésticos, bombas y ventiladores de pequeña potencia, pequeñas máquinas-herramientas, en los mencionados equipos de aire acondicionado, etc. Se pueden alimentar entre una fase y el neutro o entre dos fases. No presentan los problemas de excesiva corriente de arranque como en el caso de los motores trifásicos de gran potencia, debido a su pequeña potencia, por tanto todos ellos utilizan el arranque directo.

Presentan los siguientes inconvenientes:

• Se caracterizan por sufrir vibraciones debido a que la potencia instantánea absorbida por cargas monofásicas es pulsante de frecuencia doble que la de la red de alimentación. Este fenómeno se puede observar en la figura de la página que a continuación se adjunta

• *"No arrancan solos"* , debido a que el par de arranque es cero. Para explicar esta última

afirmación recordemos la expresión general del campo magnético en el entrehierro generado por una corriente monofásica.

Sea *i= I0· cos (ω1·t)* la corriente que circula por el inductor, el campo que genera tiene la forma:

*B= K·i·cos(Pθ)* donde *P* es el número de pares de polos de la máquina.

Sustituyendo la corriente por su valor

$$
B = K \cdot I0 \cdot \cos(\omega I \cdot t) \cdot \cos(P\theta)
$$

Si desarrollamos este producto de cosenos llegamos a la expresión siguiente:

*B*=  $[(K \cdot I0) / 2] \cdot cos(P\theta + \omega I \cdot t) + [(K \cdot I0) / 2] \cdot cos(P\theta - \omega I \cdot t)$ 

Que no es más que la expresión de dos campos giratorios de la misma amplitud (que es constante) de valor  $[(K-I0)/2]$ , de la misma velocidad de giro,  $\omega s = \omega 1 / P$ , pero de sentidos opuestos. Por tanto, el par desarrollado por este campo, tiene una curva par velocidad de la forma en la Fig. 2.3 :

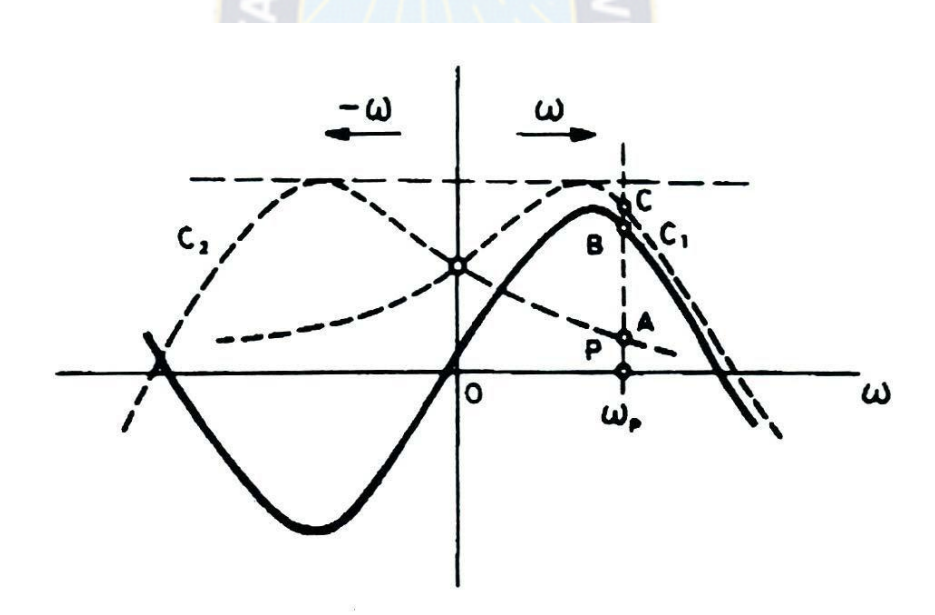

**Fig. 2.3 Curva par de velocidad.**

En la que se observa cómo el par de arranque vale cero. Si provocamos un desequilibrio en el momento del arranque, es decir, si  $\omega \neq 0$ , el motor comenzará a girar en uno u otro sentido, en función de cuál sea el desequilibrio aplicado.

Los sistemas ideados para el arranque de los motores asíncronos monofásicos se basan por tanto en provocar un desequilibrio entre los pares antagonistas que generan ambos campos magnéticos. Las principales realizaciones se basan en cambiar, al menos durante el arranque, el motor monofásico por un bifásico (que *"arranca sólo"*). Un motor bifásico tiene dos devanados en el estator, desplazados  $\pi/(2 \cdot P)$ . Las principales realizaciones de motores monofásicos utilizando esta técnica son:

(i). Motores de arranque por condensador

(ii). Motores de fase partida

#### **2.2.2.1.- MOTORES MONOFASICOS DE FASE PARTIDA**

La necesidad del [motor](http://www.monografias.com/trabajos10/motore/motore.shtml) de [inducción](http://www.monografias.com/trabajos6/elme/elme.shtml#induccion) monofásico de fase partida se explica de la siguiente forma: existen muchas instalaciones, tanto industriales como residenciales a las que la compañía eléctrica solo suministra un [servicio](http://www.monografias.com/trabajos14/verific-servicios/verific-servicios.shtml) de c.a monofásico. Además, en todo lugar casi siempre hay necesidad de motores pequeños que trabajen con suministro monofásico para impulsar diversos artefactos electrodomésticos tales como maquinas de coser, taladros, aspiradoras, acondicionadores de [aire,](http://www.monografias.com/trabajos/aire/aire.shtml) etc.

La mayoría de los motores monofásicos de fase partida son motores pequeños de caballaje fraccionario. Tanto para 115 v como para 230 v en servicio monofásico.

Los motores monofásicos de inducción de fase partida experimentan una grave desventaja. Puesto que solo hay una fase en el devanado del estator, el campo magnético en un motor monofásico de inducción no rota. En su lugar, primero pulsa con gran intensidad, luego con menos intensidad, pero permanece siempre en la misma [dirección.](http://www.monografias.com/trabajos15/direccion/direccion.shtml) Puesto que no hay campo magnético rotacional en el estator, un motor monofásico de inducción no tiene par de arranque. Es por ello que se conecta en paralelo una bobina de arranque en forma paralela. Para así [poder](http://www.monografias.com/trabajos35/el-poder/el-poder.shtml) crear un campo giratorio y de esta manera tener un torque de arranque, la bobina de arranque es desconectada por medio de un interruptor centrífugo.

#### *Definición*

La NEMA define el motor de fase partida como motor de inducción monofásico provisto de un arrollamiento auxiliar desplazado magnéticamente respecto al arrollamiento principal y conectado en forma paralela con este ultimo.

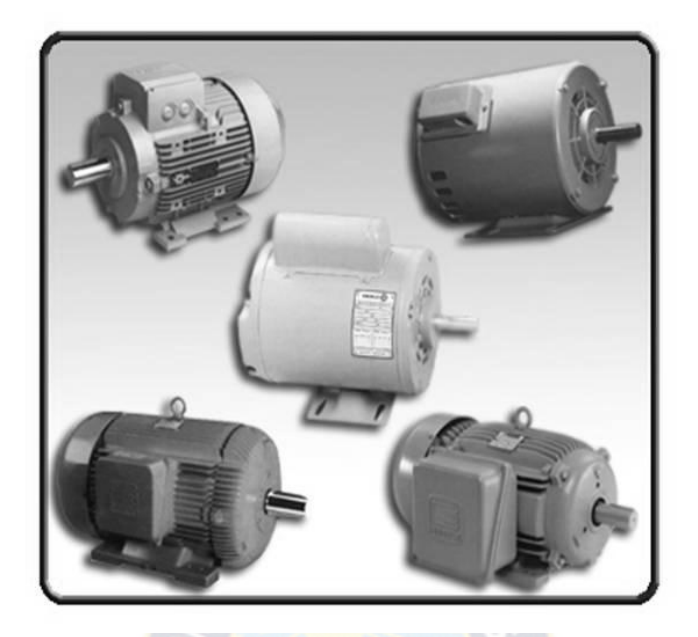

**Figura 2.4 Modelos de motores de fase partida.**

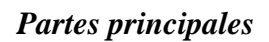

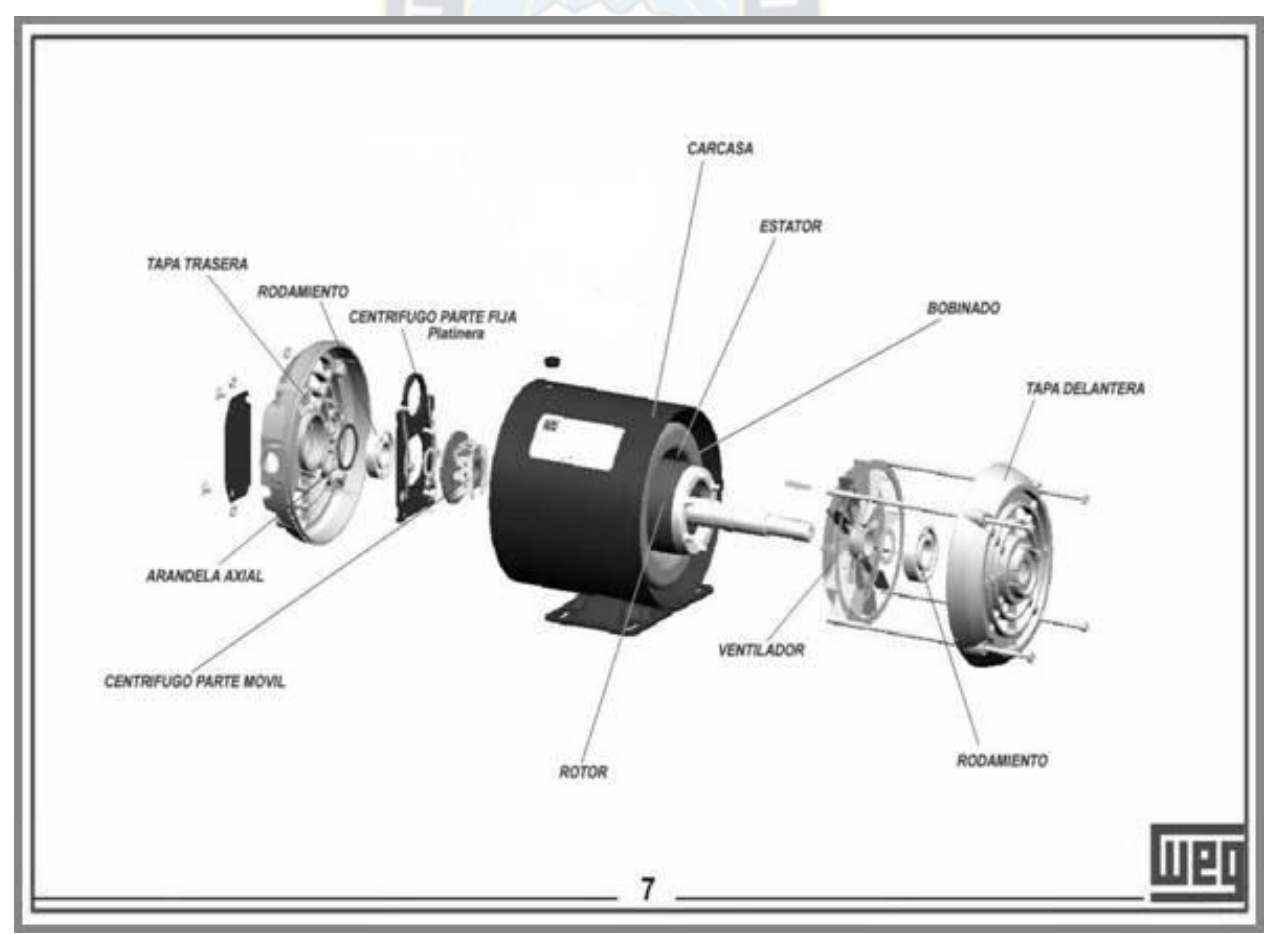

**Figura 2.5.- Partes principales de un motor de fase partida.**

#### **2.2.2.2.- MOTORES MONOFÁSICOS DE ARRANQUE POR CONDENSADOR**

Se trata de motores asíncronos monofásicos que en el momento del arranque son bifásicos. Tienen por tanto dos devanados en el inductor (que siempre está en el estator) desplazados  $\pi/(2 \cdot P)$ . Estos devanados son:

- El devanado principal, así denominado porque es el que recibe energía durante todo el tiempo en el que el motor está funcionando

- El devanado auxiliar, de características idénticas al principal, pero al que se le ha añadido un condensador en serie, que es el que permite conseguir el desfase suficiente entre las dos corrientes. Se denomina devanado auxiliar porque sólo recibe energía eléctrica en el momento del arranque, ya que posteriormente, dicho devanado se desconecta por la acción de un interruptor centrífugo.

La estructura de este motor se muestra en la figura adjunta (Fig. 2.6):

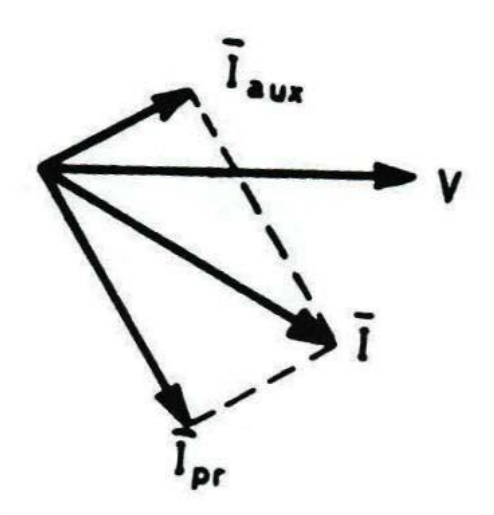

**Fig. . 2.6 Relación de corriente fasoriales.**

Para conseguir el arranque es necesario que las corrientes de los dos devanados estén desfasadas como puede apreciarse en la Fig.2.6. En la mayor parte de los motores monofásicos de arranque por condensador, el motor arranca como bifásico, pero cuando se alcanza una velocidad, de aproximadamente el 75% de la velocidad de sincronismo, se abre el interruptor centrífugo, funcionando a partir de ese momento como un motor monofásico propiamente dicho. En otras ocasiones, y para evitar problemas de mantenimiento, el motor es realmente bifásico, y no está provisto del mencionado interruptor.

A continuación se adjunta una figura explicativa de la curva par-velocidad típica de este tipo de motores (Fig.2.8).

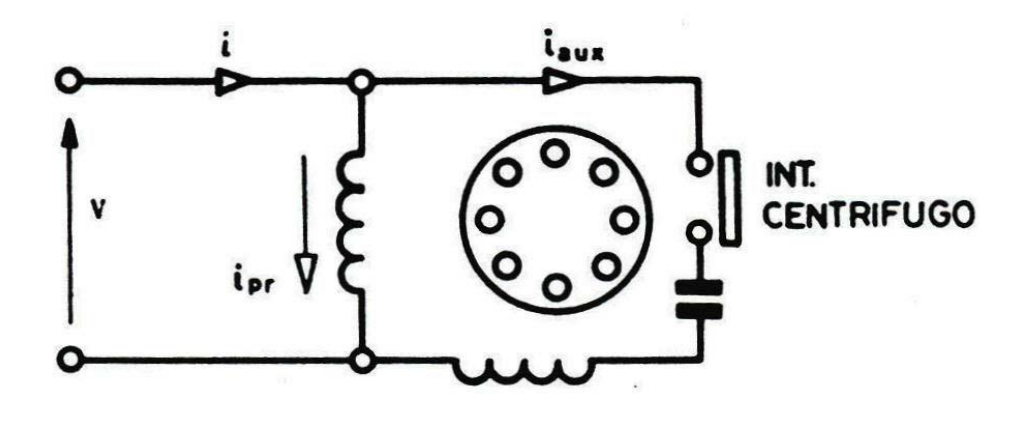

**Fig. 2.7 Esquema de un motor monofásico con condensador de arranque.**

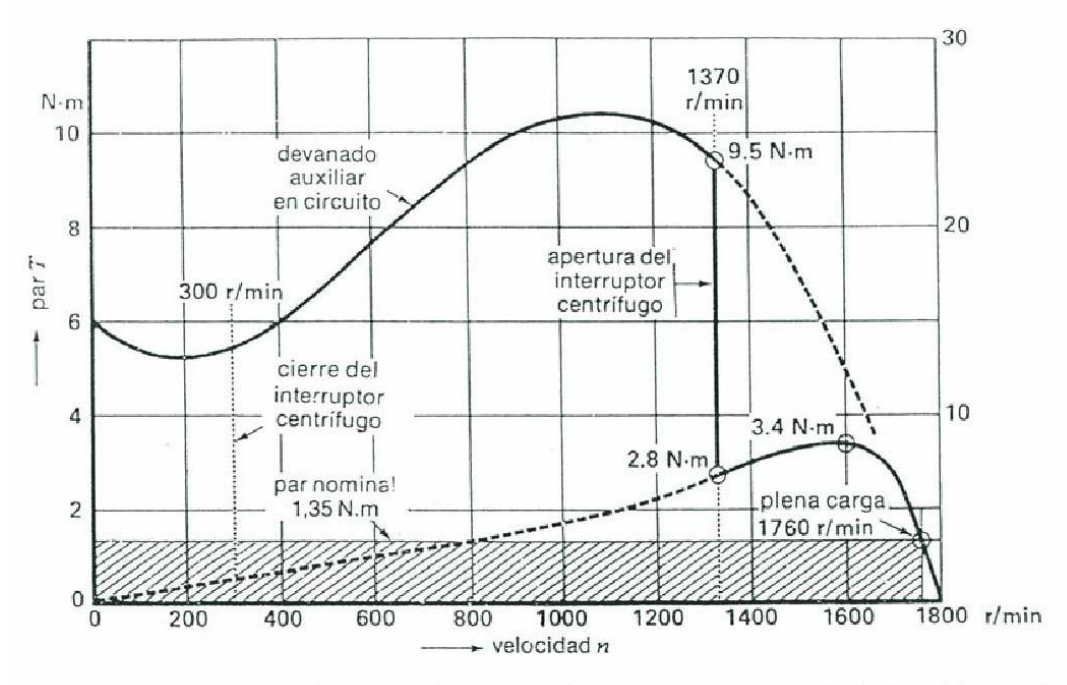

Curvas par-velocidad de un motor con condensador de arranque, de 250 W, 1760 rpm, 115 V, 60 Hz, aislamiento clase A

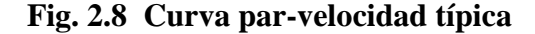

Seguidamente, se adjunta una figura en la que se pone de manifiesto que la potencia activa absorbida por un motor monofásico es pulsante a la frecuencia 2·w, razón por la cual, este tipo de máquinas eléctricas estarán siempre sujetas a vibraciones mecánicas, imposibles de eliminar.

#### **2.2.2.3.- MOTOR MONOFASICO CON CONDENSADOR PERMANENTE**

Este tipo de motor tiene dos devanados permanentes que, en general, se arrollan con alambre del mismo diámetro y el mismo número de vueltas; es decir, los devanados son idénticos (figura 2.9) .

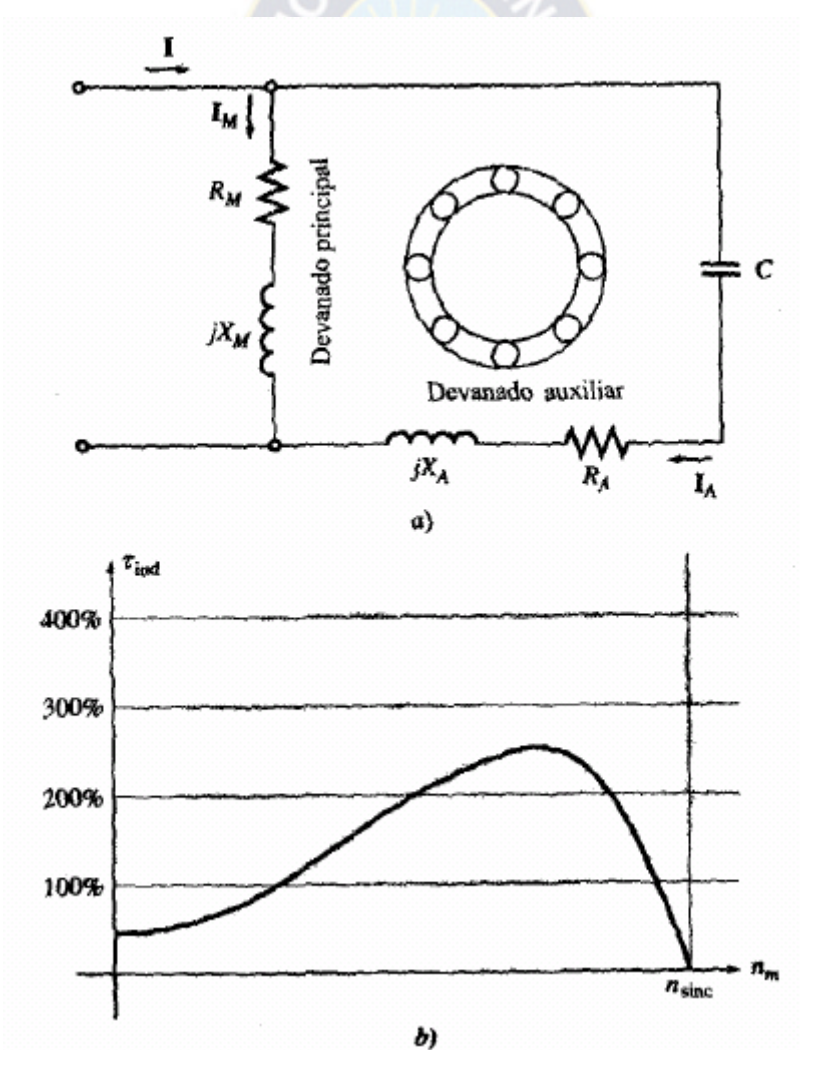

**Figura 2.9 Motor monofásico con capacitor de marcha. (a) esquemático, (b) Característica troqué velocidad.**

Ya que trabaja en forma continua como motor de arranque por capacitor no se necesita interruptor centrífugo. Los motores de este tipo arrancan y trabajan en virtud de la descomposición de la fase de cuadratura que producen los dos devanados idénticos desplazados en tiempo y espacio. En consecuencia, no tiene el alto par de marcha normal que producen los motores ya sea de arranque por capacitor o de arranque por resistencia.

El capacitor que se usa se diseña para servicio continuo y es del tipo de baño de aceite. El valor del capacitor se basa más en su característica de marcha óptima que en la de arranque. Al instante de arranque, la corriente en la rama capacitiva es muy baja. El resultado es que estos motores, a diferencia de los de arranque por capacitor, tienen par de arranque muy deficiente, de entre 50 a 100 por ciento del par nominal, dependiendo de la resistencia del rotor.

Este tipo de motor se presta al control de velocidad por variación del voltaje de suministro. Se usan diversos métodos para ajustar el voltaje aplicado al estator y producir el control deseado de velocidad, como transformadores con varias salidas, variacs, potenciómetros y resistencias o reactores con varias salidas.

Debido a su funcionamiento uniforme y a la posibilidad de controlar la velocidad, las aplicaciones de este motor pueden ser ventiladores de toma y descarga en máquinas de oficina , unidades de calefacción o aire acondicionado.

#### **2.3.- MICROCONTROLADORES PIC**

Un microcontrolador, es un circuito integrado programable que contiene los elementos necesarios para controlar un sistema. PIC significa *Peripheral Interface Controler* es decir un controlador de periféricos.

Cuando hablamos de un circuito integrado programable que controla periféricos, estamos hablando de un sistema que contiene entre otras cosas una unidad arimético-lógica, unas memorias de datos y programas, unos puertos de entrada y salida, es decir estamos hablando de un pequeño ordenador diseñado para realizar unas funciones específicas.

Podemos encontrar microcontroladores en lavadoras, teclados, teléfonos móviles, ratones etc. Hay multitud de microcontroladores con más memoria, entradas y salidas, frecuencia de trabajo, coste, subsistemas integrados y un largo etc. dependiendo de cada

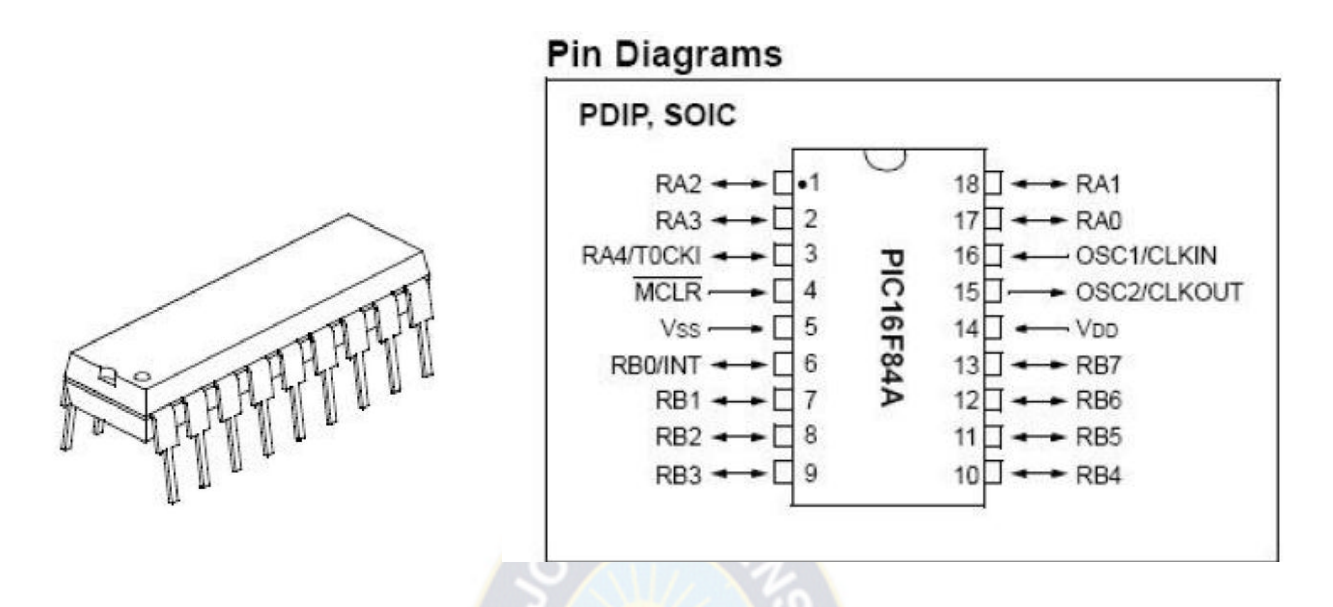

**Fig. 2.10 Pic 16f84 Encapsulado. Las patillas del PIC 16F84, 18 en el modelo A.**

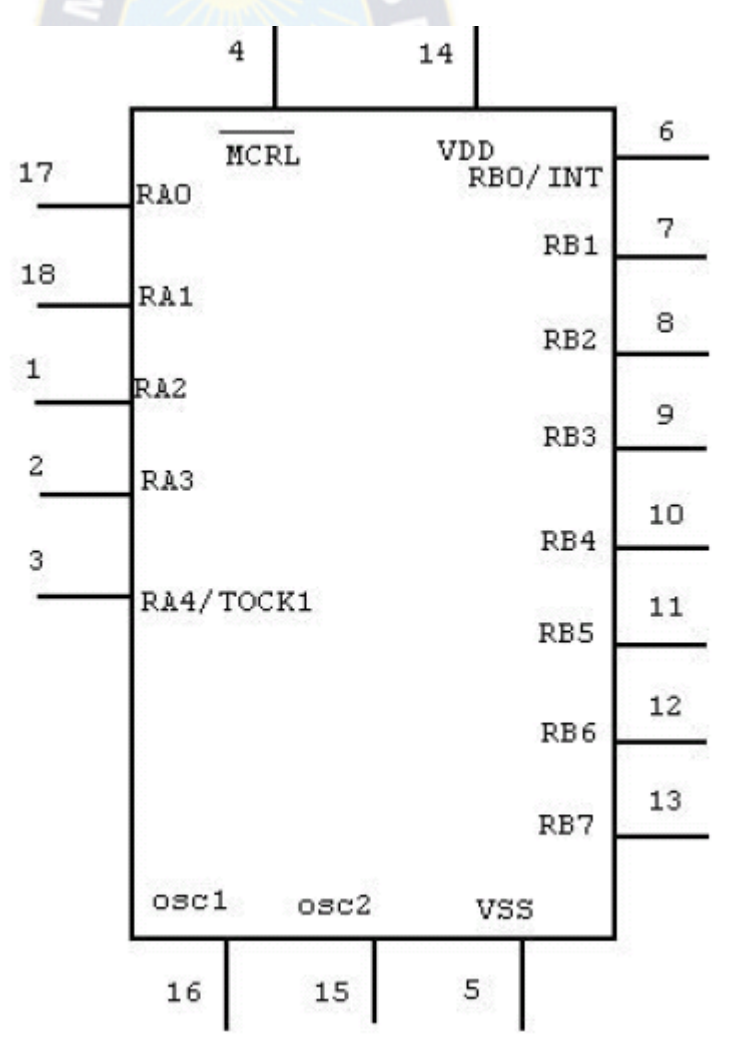

**Fig. 2.11 Simbología.**

tipo de microcontrolador. El presente documento está basado en el popular microcontrolador PIC 16F84 del fabricante *Microchip Technology Inc* ya que es un sistema sencillo, barato y potente para muchas aplicaciones electrónicas.

Las características del controlador las podemos encontrar en la web del fabricante microchip, a continuación se muestra el Chip (Fig.2.10).

#### **2.3.1.- PROGRAMACIÓN EN ENSAMBLADOR PIC 16F84**

Para programar un PIC 16F84 necesitamos conocer las instrucciones para generar el código fuente para posteriormente compilarlo por ejemplo con MPASM, emular el programa y poder grabarlo para implementarlo en el circuito correspondiente.

El listado de instrucciones de microchip (el fabricante del microcontrolador) son las siguientes:

| Mnemonic,<br>Operands                  |      |                              |        | 14-Bit Opcode   |      |      |            | <b>Status</b>    |
|----------------------------------------|------|------------------------------|--------|-----------------|------|------|------------|------------------|
|                                        |      | <b>Description</b>           | Cycles | M <sub>Sb</sub> |      |      | <b>LSb</b> | Affectec         |
| BYTE-ORIENTED FILE REGISTER OPERATIONS |      |                              |        |                 |      |      |            |                  |
| <b>ADDWF</b>                           | f, d | Add W and f                  |        | 00              | 0111 | dfff | ffff       | C,DC, Z          |
| ANDWF                                  | f, d | AND W with f                 |        | $^{00}$         | 0101 | dfff | ffff       | Ζ                |
| <b>CLRF</b>                            |      | Clear f                      |        | $^{00}$         | 0001 | 1fff | ffff       |                  |
| <b>CLRW</b>                            |      | Clear W                      |        | $^{00}$         | 0001 | 0xxx | XXXX       | Z<br>Z<br>Z<br>Z |
| COMF                                   | f, d | Complement f                 |        | $^{00}$         | 1001 | dfff | ffff       |                  |
| DECF                                   | f, d | Decrement f                  |        | oo              | 0011 | dfff | ffff       |                  |
| DECFSZ                                 | f, d | Decrement f, Skip if 0       | 1(2)   | $^{00}$         | 1011 | dfff | ffff       |                  |
| <b>INCF</b>                            | f. d | Increment f                  |        | $^{00}$         | 1010 | dfff | ffff       | $\overline{z}$   |
| <b>INCFSZ</b>                          | f, d | Increment f, Skip if 0       | 1(2)   | $^{00}$         | 1111 | dfff | ffff       |                  |
| <b>IORWF</b>                           | f, d | Inclusive OR W with f        |        | $^{00}$         | 0100 | dfff | ffff       |                  |
| <b>MOVF</b>                            | f, d | Move f                       |        | $^{00}$         | 1000 | dfff | ffff       | $\frac{z}{z}$    |
| <b>MOVWF</b>                           | f    | Move W to f                  |        | 00              | 0000 | lfff | ffff       |                  |
| <b>NOP</b>                             | -    | No Operation                 |        | $^{00}$         | 0000 | 0xx0 | 0000       |                  |
| <b>RLF</b>                             | f, d | Rotate Left f through Carry  |        | $^{00}$         | 1101 | dfff | ffff       | C                |
| <b>RRF</b>                             | f, d | Rotate Right f through Carry |        | oo              | 1100 | dfff | ffff       | C                |
| <b>SUBWF</b>                           | f. d | Subtract W from f            |        | $^{00}$         | 0010 | dfff | ffff       | $C$ , $DC$ , $Z$ |
| SWAPF                                  | f, d | Swap nibbles in f            |        | oo              | 1110 | dfff | ffff       |                  |
| <b>XORWF</b>                           | f, d | Exclusive OR W with f        |        | $^{00}$         | 0110 | dfff | ffff       | Ζ                |

TABLE 2.1 PIC16CXXX INSTRUCTION SET

Un listado en código fuente es un fichero ASCII con extensión ASM que está formado por 4 columnas para identificar las diferentes funciones:

Etiquetas: Dan nombre a determinadas partes del programa (hasta 32 caracteres).

Instrucciones: Son las instrucciones que se pasan al microcontrolador o una DIRECTIVA al ensamblador.

Datos: Datos u operandos para las instrucciones.

Registros (f)

Bits

Etiquetas

Número constante literal (L)

Comentarios Siempre después de **;** son descripciones para hacer más legible el listado.

#### **TABLA 2.1 (Continuación)**

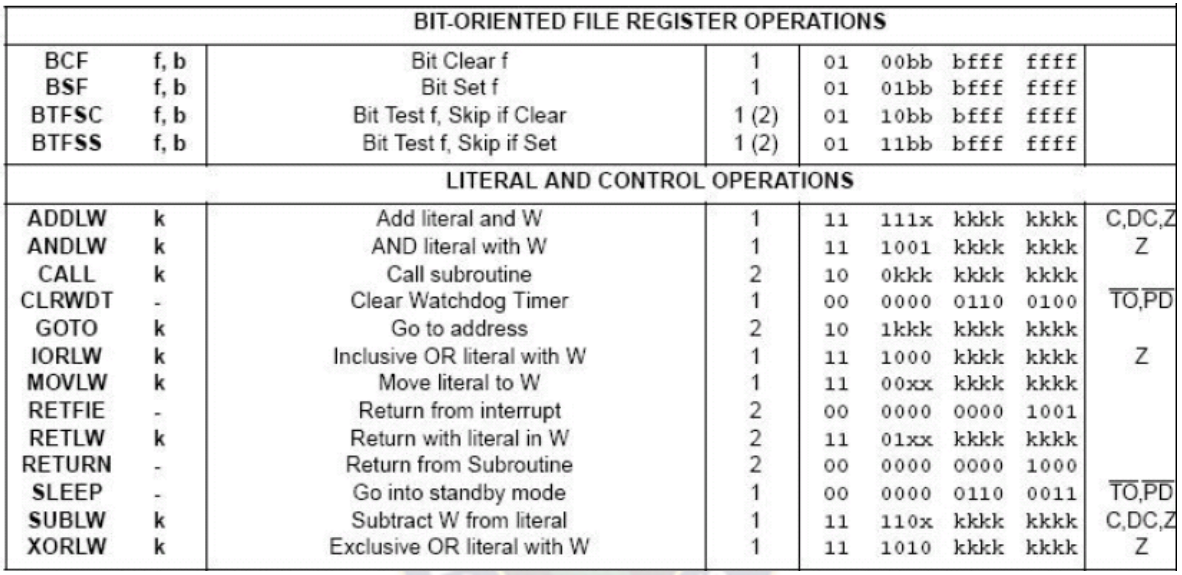

# **2.3.1.1.- COMANDOS BÁSICOS (I) CARGA DE VALORES, SUMA Y BORRADO**

### **DE REGISTROS**

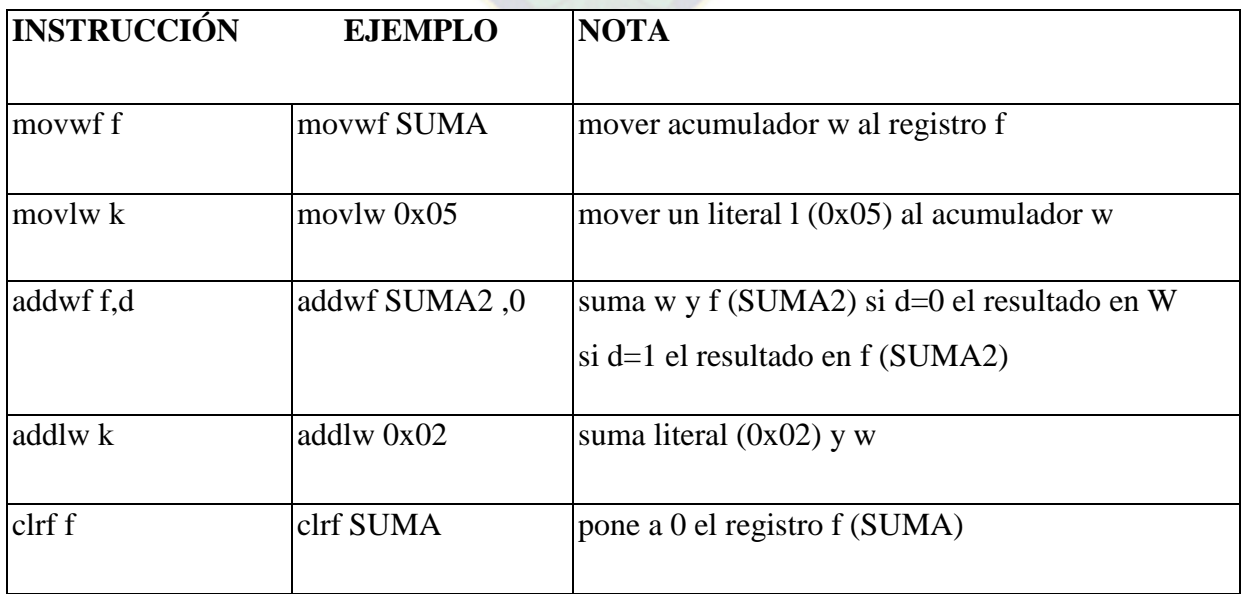

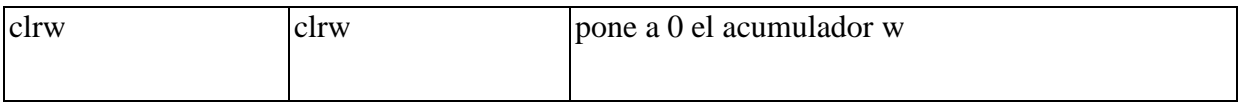

#### **2.3.1.2.- COMANDOS (II) INCREMENTO Y DECREMENTO .RESTAS**

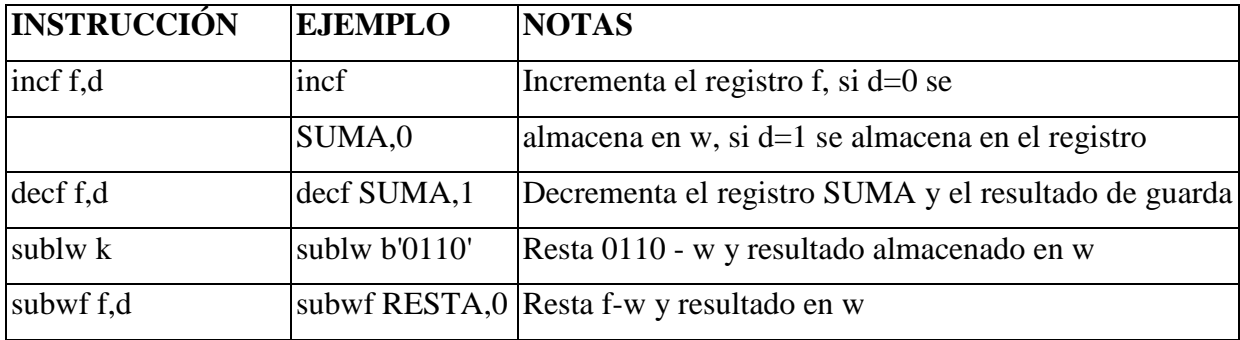

# **2.3.1.3.- INSTRUCCIONES LÓGICAS**

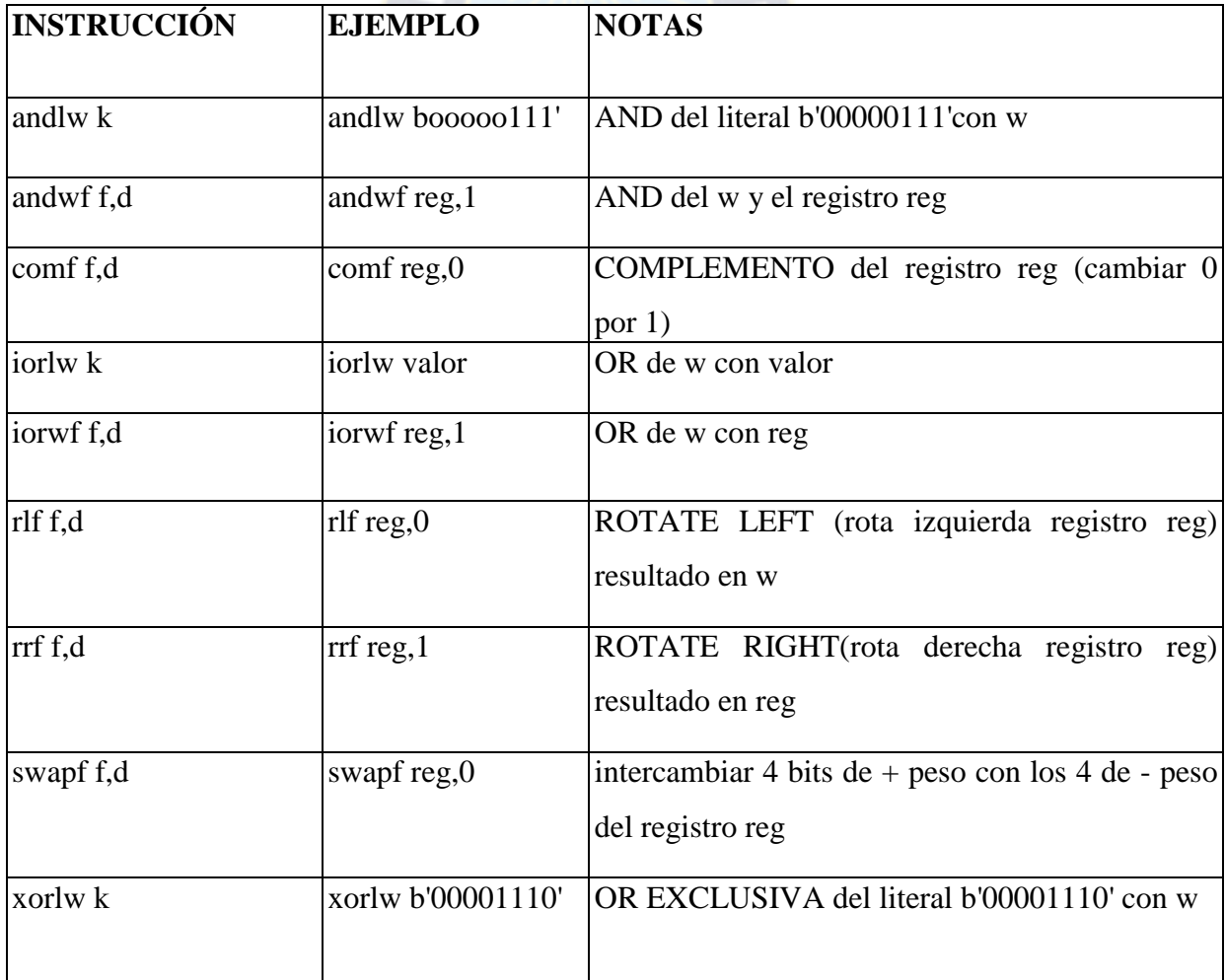

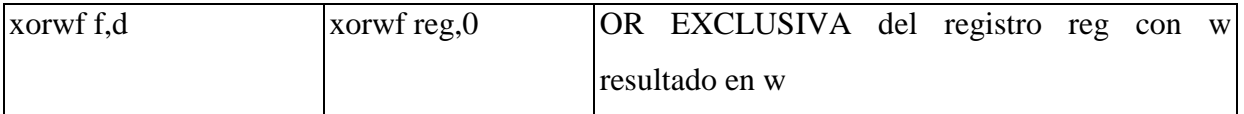

#### **2.3.1.4.- INSTRUCCIONES DE BIT**

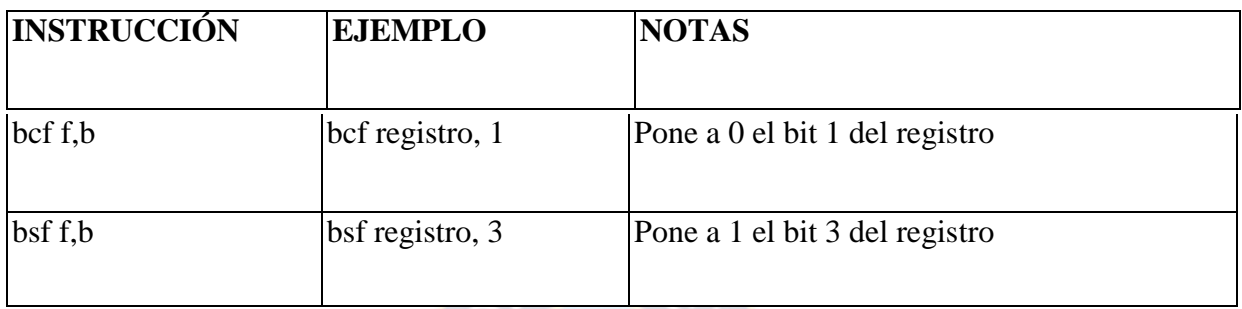

# **2.3.1.5 SUBRUTINAS**

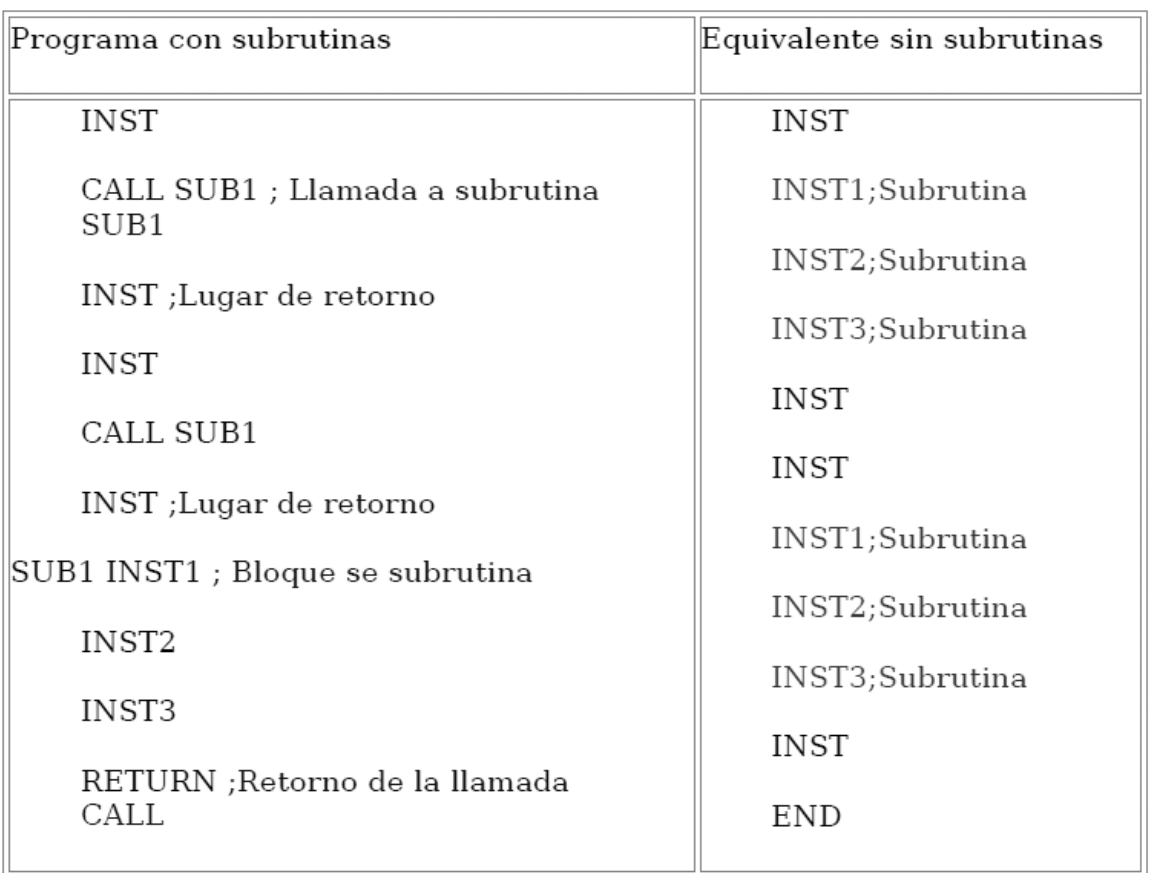

Podemos realizar bloques de instrucciones que podemos llamar dentro del programa siempre que queramos, estos bloques se denominan subrutinas y la forma de llamarlas es como sigue:

### **2.3.1.6.- SALTOS EN FUNCIÓN DE BITS Y DE REGISTROS**

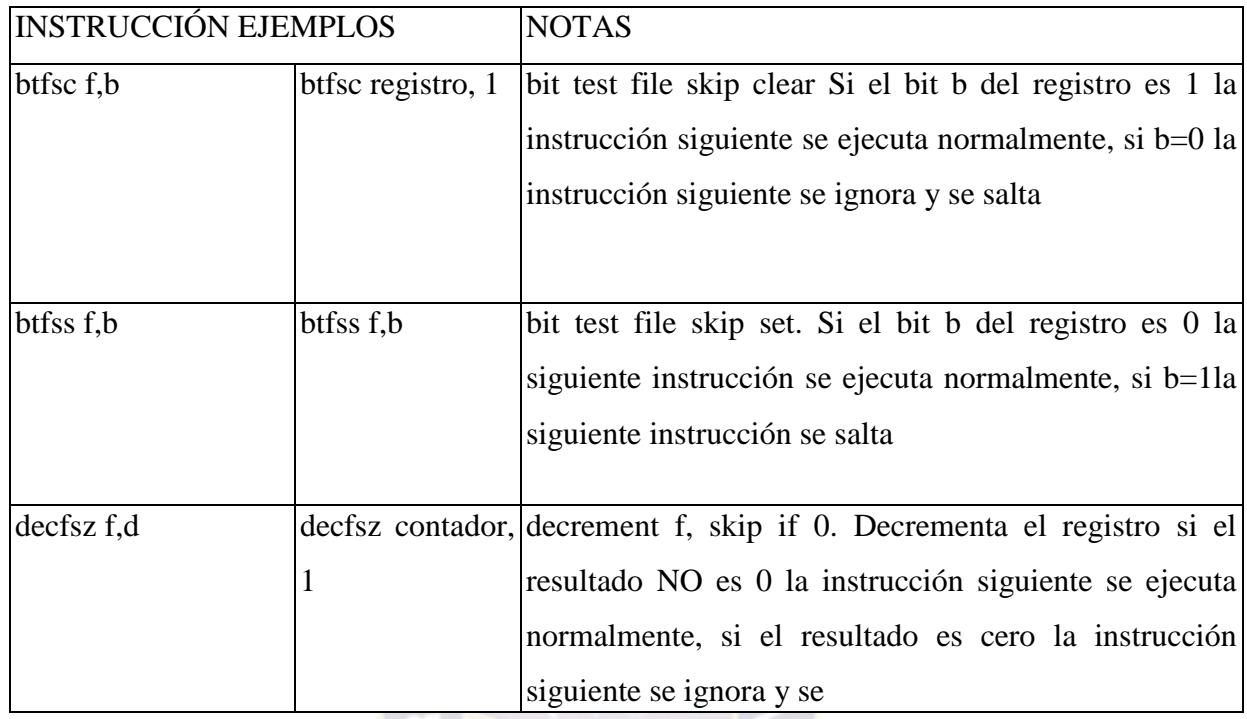

#### **2.3.2.- CARACTERISTICAS**

#### **Alimentación :**

El PIC se alimenta a 5 V entre los puntos Vdd  $(+)$  y Vss  $(-)$ . El consumo del circuito depende de las cargas en los puertos y de la frecuencia de trabajo.

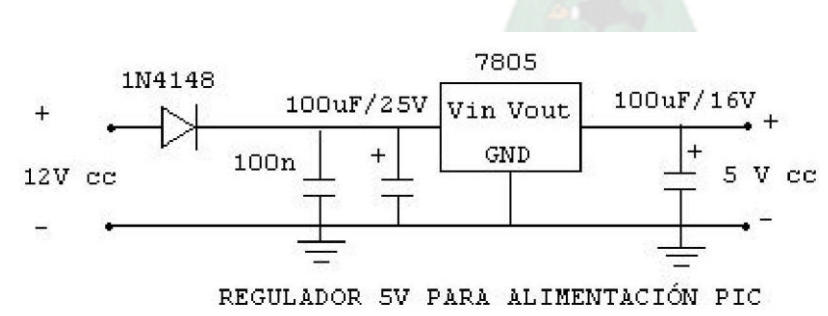

**Fig. 2.12 Regulador 5 V para alimentar un PIC 6F84.**

Frecuencia de trabajo:

Los PIC's necesitan un reloj oscilador que marcará la frecuencia de trabajo.

Estos osciladores pueden ser del tipo :

RC Formado por una resistencia y un condensador

HS se utiliza un cristal de cuarzo o resonador cerámico (Hasta 10 MHz)

XT Cristal o resonador hasta 4 Mhz.

LP Bajo consumo (hasta 200Khz)

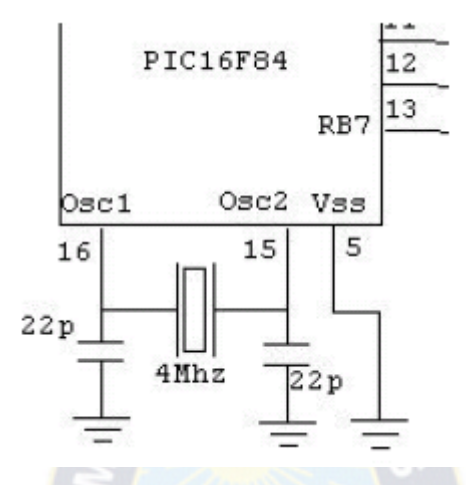

**Fig. 2.13 Los osciladores se colocan entre las patillas OSC1 y OSC2.**

#### **Puertos de ENTRADA/SALIDA**

Los puertos son entradas y salidas del microcontrolador al exterior, por ellas enviamos o introducimos señales digitales TTL (5V) de forma que podemos comunicar el microcontrolador con el exterior.

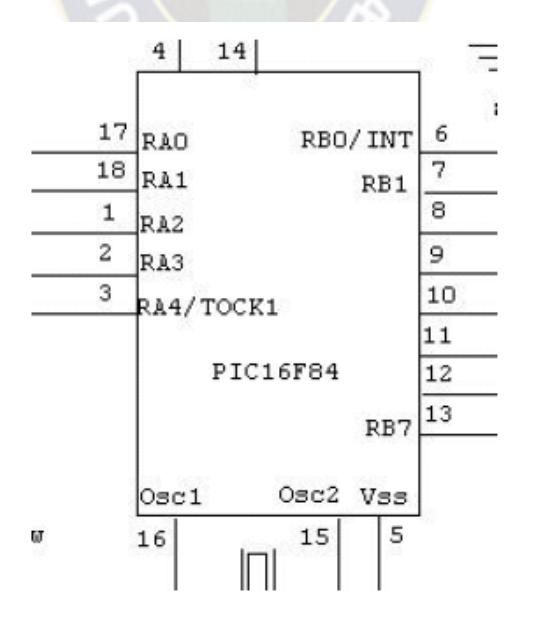

**Fig. 2.14 Puertos.**

En este caso tenemos 2 puertos de entrada y salida E/S. Sus nombres son RA y RB. El puerto RA tiene 5 pines RA0-RA4, un caso particular es RA4/TOCK1 que puede actuar como pin de entrada o como entrada de impulsos para un contador denominado TMRO. El puerto B tiene 8 líneas que van desde RB-RB7 .Cada línea del RA o del RB se puede configurar como entrada o salida mediante 2 registros llamados TRISA y TRISB.

Con esta información podemos montar un sencillo entrenador para PIC's 16F84 con el puerto RA como entrada y el puerto RB como salida. Utilizaremos como entrada unos microinterruptores y como salida unos leds conectados al puerto RB0-RB7.

#### **2.4.- ELEMENTOS SEMICONDUCTORES**

Dependiendo de los intereses específicos los materiales pueden clasificarse de formas muy diversas. Desde el punto de vista de sus propiedades eléctricas podemos hacerlo en tres grandes categorías: aislantes, semiconductores y conductores de la electricidad. Los semiconductores, como su nombre lo indica, son materiales que conducen la electricidad mejor que un aislante pero muy deficientemente en comparación con un metal.

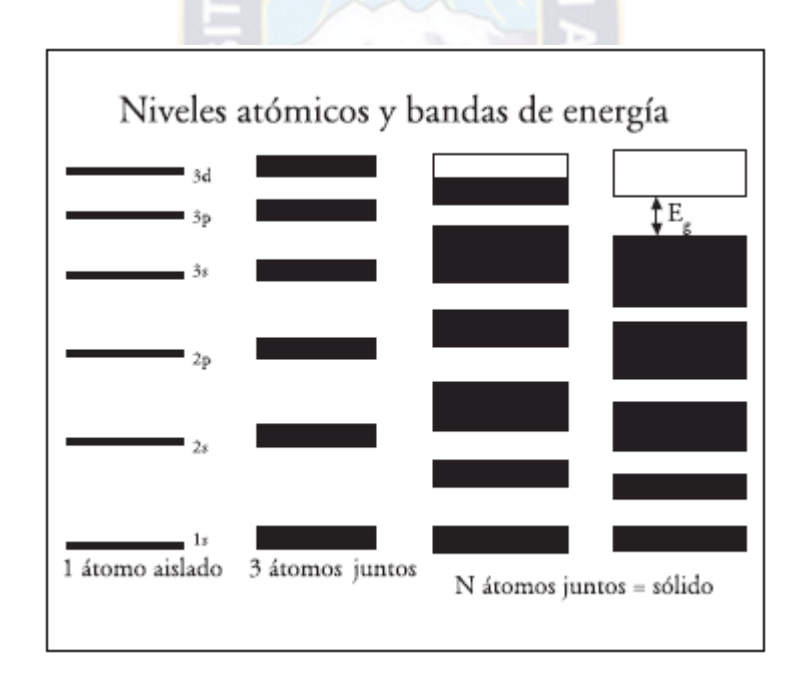

# **Figura 2.15 Transformación de los niveles atómicos a las bandas de energía de un sólido. En el caso de la banda superior semillena tenemos un metal. En el otro caso un semiconductor o un aislante, dependiendo del valor de Eg.**

Son estudiados por la física del estado sólido, que es uno de los campos de investigación más desarrollados tanto a nivel internacional como nacional. No es difícil entender como

surgen los diferentes tipos de materiales a partir de las propiedades de los átomos que los forman. Sabemos que podemos describir a los átomos como un núcleo positivo que contiene neutrones y protones y que está rodeado de nubes de electrones organizados en capas alrededor del núcleo.

Cada capa electrónica contiene un cierto número de orbitales, siendo éstos definidos por sus números cuánticos y con una ocupación máxima de dos electrones con espín opuesto, obedeciendo el principio de exclusión de Pauli que nos dice que no podemos tener dos electrones con los mismos números cuánticos.

Cuando nosotros formamos un sólido a partir de átomos aislados los orbitales de cada átomo se van acomodando de tal forma que no se viole el principio de exclusión de Pauli. Esto significa que los átomos no pueden mantener sus niveles de energía originales, se encimarían unos con otros y tendrían los mismos números cuánticos, por lo tanto se van agrupando en bandas, figura 2.15. Dependiendo de los átomos con los que formamos el sólido las bandas menos ligadas, las correspondientes a los electrones externos, pueden quedar parcial o totalmente llenas. Es precisamente esa última banda la que origina la gran diferencia de las propiedades eléctricas entre diversos materiales. En el primer caso tenemos metales como el cobre (Cu), la plata (Ag), el oro (Au) y muchos otros; en el segundo caso podemos tener semiconductores como el silicio (Si), el seleniuro de cadmio (CdSe) o el arseniuro de galio (GaAs) o aislantes como el diamante (C) y el cuarzo (SiO2). Aplicando un pequeño voltaje a un pedazo de material con una banda semillena los electrones menos ligados de la banda podrán pasar sin mucho problema a un nivel de energía inmediato superior y viajar dentro del metal, ya que hay muchos estados vacíos a los que pueden mudarse continuamente. Sin embargo, si la banda está llena, los electrones no se pueden mover a un estado desocupado (pues no existe) para producir una corriente. Entre los últimos estados ocupados de la banda llena y los primeros desocupados de la banda vacía se encuentra una brecha energética o banda prohibida (Eg) que sólo se puede superar adquiriendo al menos una energía igual a Eg. Si Eg es grande tendremos a un aislante. Cuando la banda prohibida no es tan grande y es posible por alguna excitación externa (temperatura, luz, campo eléctrico, etcétera) que los electrones puedan pasar de la banda llena (banda de valencia) a la banda vacía (banda de conducción), entonces se producirá una corriente eléctrica y esto es lo que caracteriza a un semiconductor. Por lo tanto, el cobre es mucho mejor conductor que el semiconductor CdSe, y el CdSe conduce más que el SiO2 que es un aislante. Como las bandas de valencia y de conducción son las que determinan sus propiedades electrónicas, los semiconductores normalmente se pueden representar como se ilustra en la figura 2.16a. Cuando un electrón pasa de la banda de valencia a la de conducción deja un *hueco* en la banda de conducción, figura 2.16b.

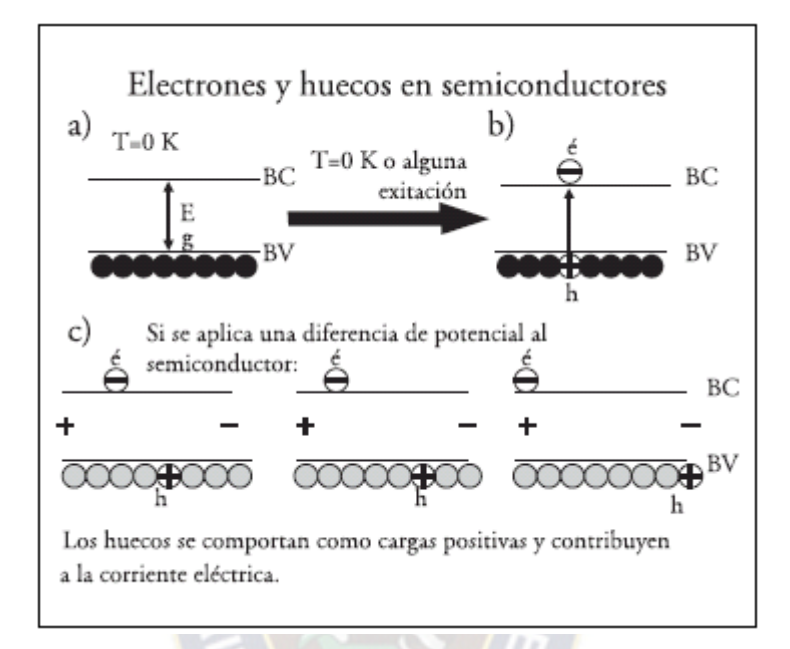

**Figura 2.16 a) Semiconductor en su estado base a baja temperatura; b) Semiconductor excitado por alguna perturbación externa o por temperatura. El electrón pasa a la banda de conducción dejando un hueco en la banda de valencia; c) Bajo una diferencia de potencial (voltaje) hay movimiento de huecos y electrones en sentidos contrarios.**

El concepto de hueco es muy importante en la física de semiconductores. Observemos la figura 2.16c: al aplicar una diferencia de potencial los electrones de las dos bandas se mueven hacia el polo positivo (el ánodo), pero en el caso de la banda de valencia ese movimiento es equivalente al movimiento del hueco en dirección contraria. Así, podemos describir el movimiento de los huecos como una corriente eléctrica de cargas positivas. Por lo tanto, en un semiconductor tenemos portadores de carga negativos (electrones) y positivos (huecos) y al viajar en direcciones contrarias contribuyen a la corriente eléctrica. Una característica muy importante de los semiconductores es que agregando muy pequeñas cantidades de impurezas cuidadosamente seleccionadas se puede producir en forma controlada un exceso de cargas negativas o cargas positivas, así tendremos semiconductores de tipo *n* o de tipo *p*, respectivamente. Estos semiconductores impurificados expuestos a una excitación externa como luz o un campo eléctrico pueden ser capaces de conducir importantes cantidades de corriente eléctrica. Haciendo combinaciones de semiconductores tipo *p* y *n* se pueden producir dispositivos semiconductores de gran importancia tecnológica.

#### **2.4.1.- DISPOSITIVOS TIPO DIODO**

Uno de los dispositivos semiconductores más sencillos y útiles se forma por medio de una *unión p-n*: el diodo. Este dispositivo conduce corriente eléctrica cuando el polo positivo de una batería se conecta al lado *p* y el polo negativo al lado *n* (polarización directa), pero no conduce si los polos se conectan con polarización inversa, figura 2.17. Esta propiedad permite usarlos como rectificadores de corriente. Los diodos llamados Zener tienen la característica de servir como reguladores de voltaje.

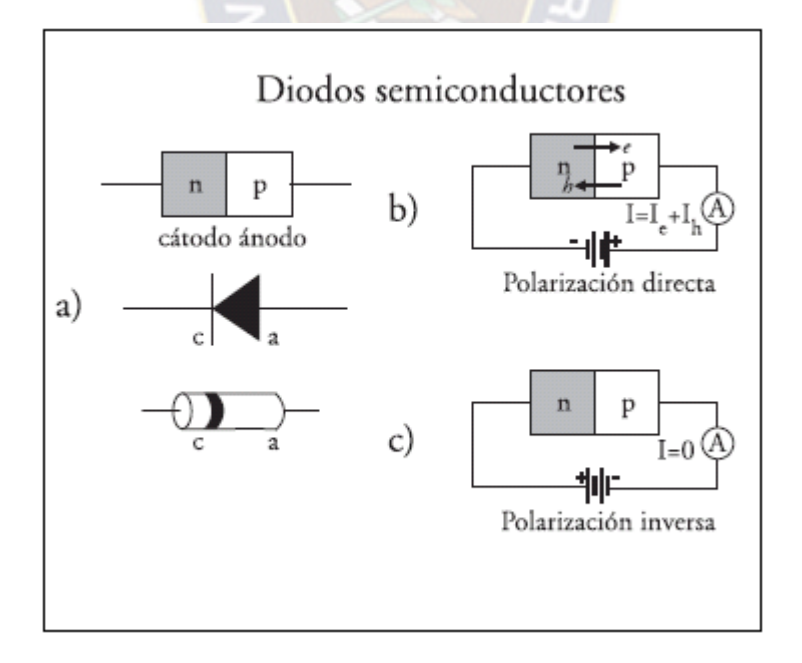

**Figura 2.17 a) Representación esquemática de un diodo, su símbolo en electrónica y un diodo mostrando un listón para indicar la posición del cátodo.**
Una aplicación muy importante de la unión *p-n* son los diodos emisores de luz o LEDs (del inglés, light emitting diode) que emiten luz cuando se les aplica una corriente eléctrica. Son las pequeñas luces que podemos ver en casi cualquier aparato electrónico. Los LEDs son en general eficientes conversores de energía eléctrica a energía óptica. Otro tipo de diodos son los láseres de semiconductor. Todos hemos visto aquellos que emiten luz roja, que son comunes y baratos y su tamaño es menor a un granito de azúcar.

Las aplicaciones de LEDs y láseres son innumerables: comunicación, metrología, avisos luminosos, lectores y escritores de discos ópticos, señalización, entre otras. Otro tipo de diodos que son complementarios a los emisores de luz son los fotodiodos, la luz que incide sobre la unión *pn* produce el paso de una corriente eléctrica y por lo tanto se usan como fotodetectores. Una variación de estos fotodetectores puede emplearse para convertir energía solar en corriente eléctrica, la celda fotovoltaica, que representa una de las alternativas más limpias para la generación de energía.

Un interés actual es la producción de LEDs y láseres en todos los colores del espectro visible (algunos de ellos ya se encuentran disponibles) y en particular el diodo de emisión de luz blanca para luz ambiente.

#### **2.4.1.- EL TRANSISTOR**

El impacto tecnológico de los semiconductores se inició en 1947 cuando John Bardeen y Walter Brattain emplearon un cristal de germanio tipo *n* (*n*-Ge) y dos electrodos metálicos (uno con polarización directa y el otro con polarización inversa) y se produjo la amplificación de una señal de corriente. En 1949, con la contribución de William Schockley, realizaron una estructura tipo tríodo que consistió en una delgada capa de *p*-Ge entre dos capas de *n*-Ge, es decir, una estructura *n-p-n*, de esa forma nació el primer transistor bipolar. Este nuevo dispositivo dio lugar a un desarrollo acelerado e impresionante de la industria electrónica. El descubrimiento del transistor se consideró de tal relevancia que sus inventores recibieron el premio Nobel en 1956. Debido a que era posible usarlo eficientemente como oscilador y como amplificador de corriente, el transistor sustituyó rápidamente a los bulbos (o válvulas de vacío) que todavía podemos ver en algunos aparatos antiguos. En suma, los transistores han resultado mucho más eficientes, menos voluminosos, más económicos y con la ventaja adicional de consumir menos energía que los bulbos.

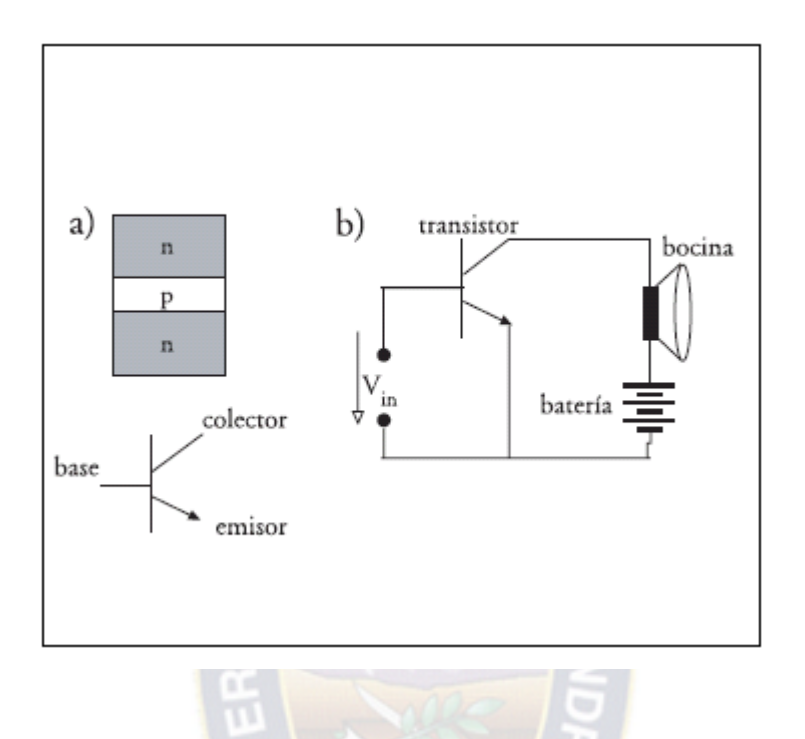

**Figura 2.18 a) Representación de un transistor** *npn.* **Se incluye su símbolo en electrónica; b) Circuito simplificado que ilustra la amplificación de audio.**

Se pueden encontrar en configuraciones *npn* y *pnp* en base a diversos semiconductores, los más comunes son de Ge y Si, siendo los de Si los que dominan el mercado. La figura 2.18a muestra la estructura de un transistor *npn* y su símbolo, indicando las tres terminales de un transistor: colector, base y emisor. La figura 2.18b muestra un circuito simplificado de amplificación de audio. Dependiendo de la aplicación son empleados transistores de muchos tipos tanto bipolares como unipolares (transistores de efecto de campo, FET por sus siglas en inglés) y de configuraciones y propiedades muy diversas, que han dado lugar a una amplia nomenclatura: JFET, IGFET, MOSFET, HEMT, etcétera.

## **2.4.2.1.- TRANSISTOR COMO INTERRUPTOR**

Un transistor funciona como un interruptor para el circuito conectado al colector (Rc) si se hace pasar rápidamente de corte a saturación y viceversa. En corte es un interruptor abierto y en saturación es un interruptor cerrado. Los datos para calcular un circuito de transistor como interruptor son: el voltaje del circuito que se va a encender y la corriente que requiere con ese voltaje.

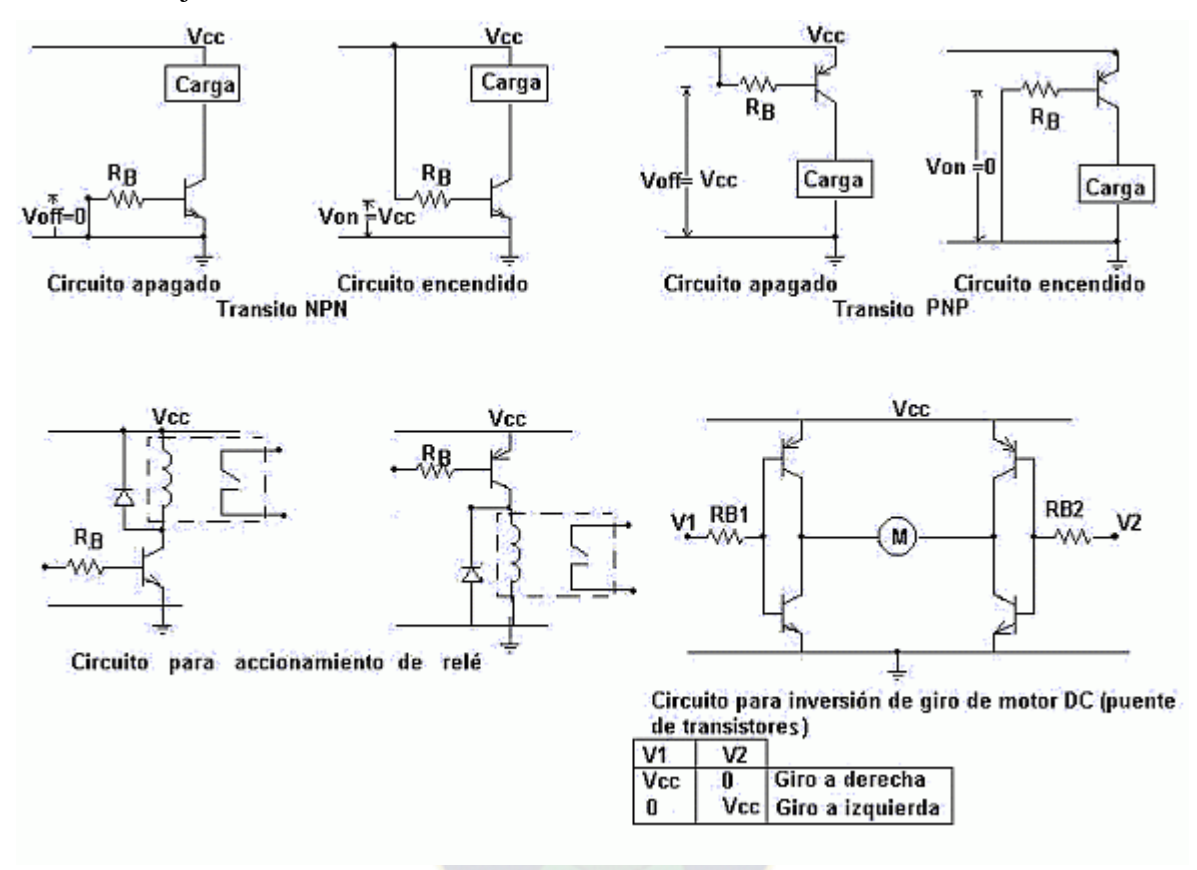

**Fig. 2.19 Circuitos de transistores como interruptor.**

El voltaje Vcc se hace igual al voltaje nominal del circuito, y la corriente corresponde a la corriente Icsat. Se calcula la corriente de saturación mínima, luego la resistencia de base mínima:

$$
I_{BSAT\,min}=Icsat\,/\,B\Box\ \ (1)
$$

$$
R_{BMax} = \text{Von}/\text{I}_{\text{Bsat min}} \tag{2}
$$

Donde Von es el voltaje en la resistencia de base para encender el circuito, el circuito debe usar una  $R_B$  por lo menos 4 veces menor que  $R_{Bmax}$ .

Adicionalmente se debe asegurar un voltaje en R<sub>B</sub> de apagado Voff que haga que el circuito entre en corte.

La principal aplicación de transistor como interruptor es en los circuitos e integrados lógicos, allí se mantienen trabajando los transistores entre corte o en saturación, en otro campo se aplican para activar y desactivar relés, en este caso como la carga es inductiva (bobina del relé) al pasar el transistor de saturación a corte se presenta la "patada inductiva" que al ser repetitiva quema el transistor se debe hacer una protección con un diodo en una aplicación llamada diodo volante.

Las ecuaciones que relacionan las distintas corrientes quedan dadas por:

$$
I_{c} = \beta I_{B}
$$
  
\n
$$
I_{E} = I_{B} + I_{C} = I_{B} (1 + \beta) = I_{C} \left(\frac{\beta + 1}{\beta}\right)
$$
  
\n(3)  
\n
$$
I_{E} = I_{C} \left(\frac{\beta + 1}{\beta}\right) \cong I_{C}
$$
  
\n(4)

Otro aspecto importante es que entre los terminales de entrada *B* y *E* se observa el comportamiento de un diodo, de modo que existirá una diferencia de potencial *VBE* que rondará los 0,7 V. Si dicha tensión cae por debajo de este valor, la corriente *I<sup>B</sup>* será prácticamente nula (dando lugar al corte del transistor) y consecuentemente también lo será  $I_C$ .

Además, existe una limitación en la malla de salida, siendo que hay una mínima tensión entre el *C* y el *E*. Dicha tensión (que da lugar al estado de saturación) se denomina tensión *VCE* de saturación (*VCEsat*) que es del orden de 0,3 a 0,7 V.

Las razones por la que se utilizan estos dos estados en este tipo de aplicaciones pueden resumirse en dos:

(i) Estabilidad: Se observa que estos dos estados constituyen valores extremos (o límites) por lo que variaciones (o ruido) en la entrada no tendrá gran incidencia en la salida.

(ii) Potencia: La potencia que consume el transistor está dada por:

 $P_D = V_{CE} I_C$  (5)

En cualquiera de los dos estados, ese producto es mínimo ; no lo sería si se buscaran puntos intermedios.

*Nota:* Además de la máxima potencia disipada, existen otros límites que especifica el fabricante dentro de los cuales es seguro operar el dispositivo, por ejemplo *I<sup>C</sup>* máxima, *VBE* máxima, *VCE* máxima, etc. que también constituyen condicionamientos de trabajo.

En la práctica, se busca alcanzar alguno de estos dos estados (corte y saturación) según cierta salida lógica (de una compuerta, un microcontrolador, etc.). Un circuito muy sencillo que suele utilizarse con bastante frecuencia es el siguiente:

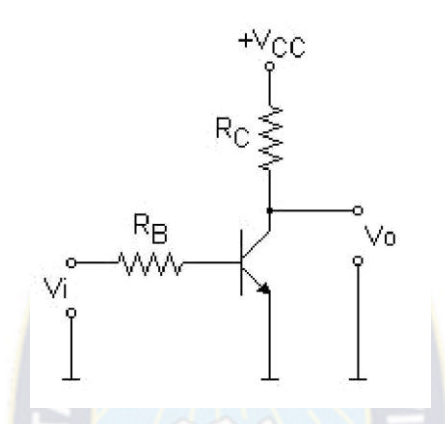

**Fig. 2.20 Circuito básico del transistor.**

Las resistencias que aparecen pueden ser reales o el equivalente de algún dispositivo que se conectará en su lugar; ej.: un *buzzer* que requiere de 5 V / 20 mA para accionarse puede modelarse como una resistencia de 250 W.

Siguiendo un análisis formal, se pueden extraer expresiones que permitan calcular los distintos parámetros de diseño que se presentan en un caso real:

Para que este circuito funcione correctamente ante un "1" lógico, debe cumplirse que *V<sub>BE</sub>* = 0,7 V, por lo tanto se puede escribir la ecuación de la malla de entrada como:

$$
V_i = I_B \cdot R_B + V_{BE} = I_B \cdot R_B + 0.7V \tag{6}
$$

Ahora, la malla de salida queda descripta por:

$$
V_{cc} = I_C.R_C + V_0 \tag{7}
$$
  

$$
V_o = V_{CC} - I_C.R_C \tag{8}
$$

Dado que el terminal *E* se encuentra conectado a masa ( $V_E = 0$  V), resultará que la tensión de salida  $V<sub>o</sub> = V<sub>C</sub> = V<sub>CE</sub>$  se puede obtener a partir combinando ambas expresiones, por lo que:

$$
V_o = V_{cc} - (\beta J_B) . R_c = V_{cc} - \beta \left( \frac{V_i - 0.7V}{R_B} \right) . R_c
$$
 (9)

Debe recordarse que  $V_o = V_C = V_{CE}$  no debe ser inferior a  $V_{CEsat}$ , por lo que una vez excedido este límite, *V<sup>o</sup>* = *VCEsat* independientemente de cuanto se incremente *Vi*.

Para el caso en que la entrada al circuito es un "0" lógico, se desea que el diodo esté cortado, es decir  $I_B < I_{Bmin}$ . Esto, en general no resulta difícil de cumplir.

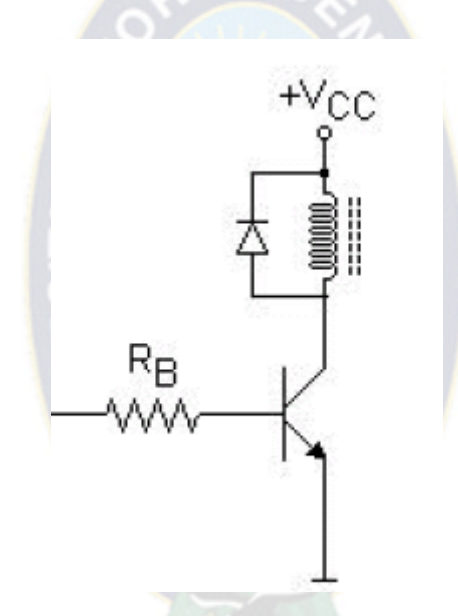

**Fig. 2.21 Polarización del transistor.**

Si la salida de la compuerta es un "0", habrá 0, 5 V en la entrada del circuito (que es menor que los 0,7 V requeridos), resultando:

$$
I_B \approx 0 \Longrightarrow I_C \approx 0 \Longrightarrow V_o = V_{CC} \tag{10}
$$

por lo que no circulará corriente por la bobina del *relay*. Para verificar la potencia

$$
P_D = V_{CE} \cdot I_C = V_{CC} \cdot 0 = 0
$$
\n<sup>(11)</sup>

Cuando la salida sea un "1", habrá 4,3V (voltaje de salida del Microcontrolador) [2] en la

<sup>[2]</sup> ANEXO 1 : Voltaje de salida alto VOH=VDD-0.7 ( valor mínimo)

entrada del circuito y se desea que esa condición sature al transistor (se busca una corriente levemente superior a la que produce que *VCE* = *VCEsat*). Además, el peor caso es el que *b* es mínimo, por lo que:

$$
V_o = V_{CEsat} = V_{CC} - \beta \left(\frac{V_i - 0.7V}{R_B}\right) R_C
$$
 (12)

Despejando  $R_B$  se obtiene el máximo valor con el que se alcanza saturación dada una entrada  $"$ 

$$
R_B = \frac{\beta_{min} . R_C}{V_{CC} - V_{CEsat}} (V_i - 0.7V)
$$
\n  
\nEL RELÉ (13)

**2.5.- EL RELÉ**

Un relé es un interruptor accionado por un electroimán. Un electroimán está formado por una barra de hierro dulce, llamada núcleo, rodeada por una bobina de hilo de cobre (Fig. 2.22). Al pasar una corriente eléctrica por la bobina, el núcleo de hierro se magnetiza por efecto del campo magnético producido por la bobina, convirtiéndose en un imán tanto más potente cuanto mayor sea la intensidad de la corriente y el número de vueltas de la bobina. Al abrir de nuevo el interruptor y dejar de pasar corriente por la bobina, desaparece el campo magnético y el núcleo deja de ser un imán.

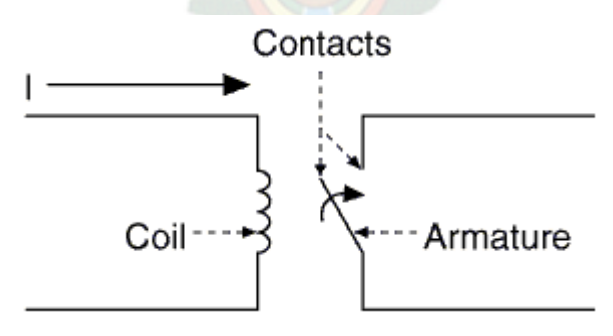

**Figure 2.22: Electromechanical relay:**

El relé que hemos visto hasta ahora funciona como un interruptor. Está formado por un contacto móvil o polo y un contacto fijo. Pero también hay relés que funcionan como un conmutador, porque disponen de un polo (contacto móvil) y dos contactos fijos (Fig. 2.23).

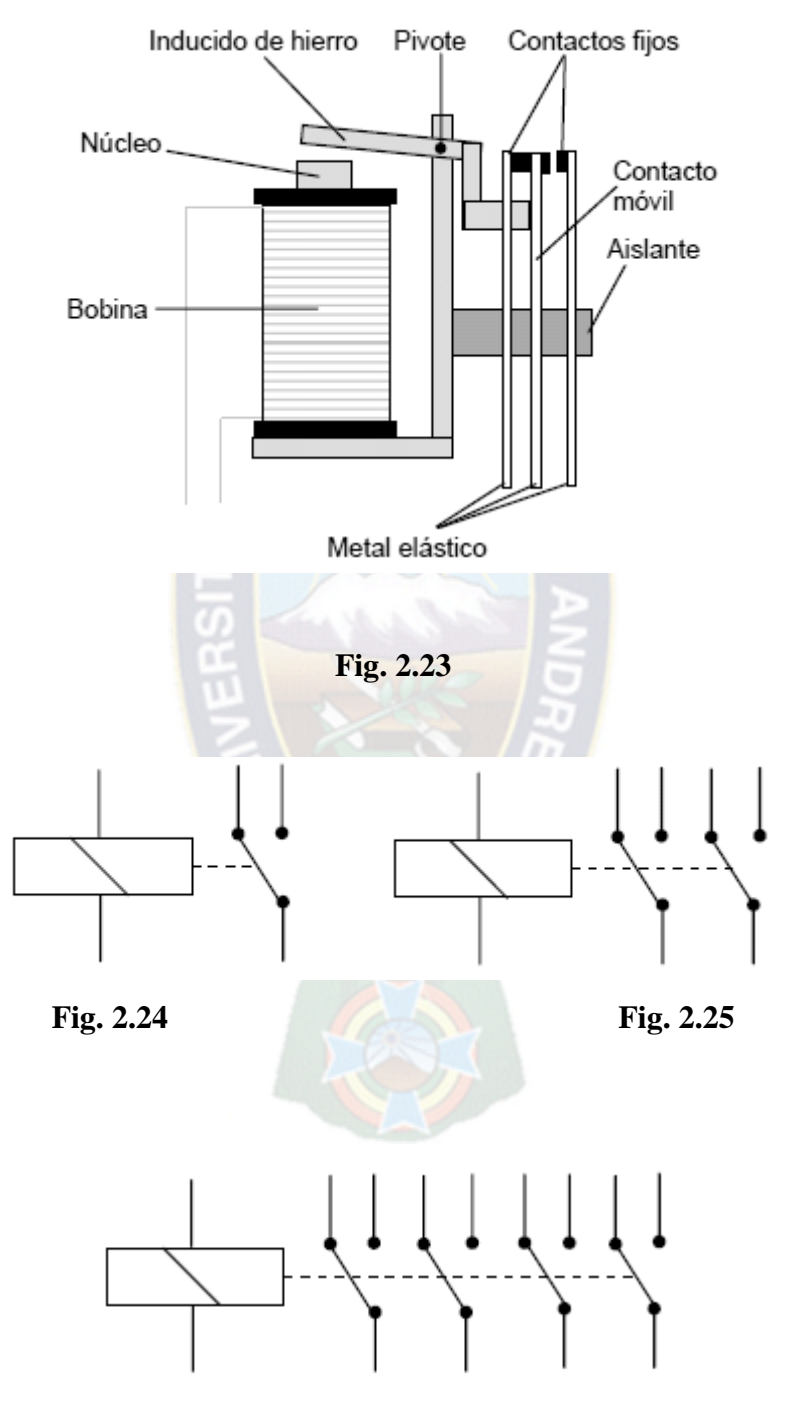

**Fig. 2.26**

Cuando no pasa corriente por la bobina el contacto móvil está tocando a uno de los contactos fijos (en la Fig. 2.23). En el momento que pasa corriente por la bobina, el núcleo atrae al inducido, el cual empuja al contacto móvil hasta que toca al otro contacto fijo (el de la derecha). Por tanto, funciona como un conmutador. En la Fig. 2.24 puede verse el símbolo de este tipo de relé.

También existen relés con más de un polo (contacto móvil) siendo muy interesantes para los proyectos de Tecnología los relés conmutadores de dos polos (Fig. 2.25) y los de cuatro polos (fig. 2.26).

 $PA<sub>C</sub>$ 

#### **2.6.- SISTEMAS DE COTROL**

Los sistemas de control automático han jugado un papel muy importante en el desarrollo de las plantas industriales que, sin ellos, no podrían mantener la producción con la calidad, segundad y en la cantidad que hoy lo hacen.

En la actualidad existen plantas industriales que solo requieren para su operación de unas cuantas personas que supervisen sus procesos de producción, los cuales se realizan automáticamente bajo el control de sistemas computarizados. Estos sistemas efectúan el control directo de las variables, ajustan los parámetros de acuerdo a las condiciones de operación, informan a los operadores de las condiciones anormales de la planta y aún sugieren las acciones de corrección en caso de falla.

El desarrollo de los sistemas de control automático se ha logrado en poco tiempo ya que podemos considerar que éste se inició, como conocimiento estructurado, en la década de 1920 Algunos de los hechos más relevantes en el desarrollo de sistemas de control automático son: El primer sistema de control automático significativo fue el regulador de velocidad de James Watt para las máquinas de vapor, en el siglo XVIII. En 1922 Minorsky trabajó en controladores automáticos de dirección de barcos y mostró como determinar su estabilidad a partir de las ecuaciones diferenciales que describen el sistema. En 1932 Nyquist desarrolló un procedimiento relativamente simple para determinar la estabilidad de un lazo cerrado en base a la respuesta de lazo abierto a una entrada senoidal en régimen permanente. En 1934 Hazen diseñó servomecanismos capaces de seguir con exactitud una entrada variable. En la década de los 40 se desarrollaron los métodos de respuesta a la frecuencia y lugar de las raíces para el diseño de sistemas de control. Hacia 1960 con el uso de computadoras digitales se hizo posible el análisis de sistemas complejos en el dominio del tiempo usando variables de estado.

Los desarrollos recientes en la teoría de control están enfocados a sistemas de control complejos con capacidad de adaptación y aprendizaje, que consideran los procesos modelados por ecuaciones diferenciales no lineales. Al mismo tiempo se desarrolla intensamente la aplicación de sistemas de control basados en el conocimiento práctico de los operadores.

El *modo de control* se refiere a la manera en que el dispositivo de control determina la señal de salida o señal de corrección. Los modos de control más utilizados en el control automático industrial son el control de dos posiciones *(on-off),* el control proporcional, el proporcional+integral y el proporcional+integral+derivativo. A continuación se describe cada uno de ellos.

#### **2.6.1.- CONTROL DE DOS POSICIONES** *{ON-OFF)*

En este modo de control, como su nombre lo indica, la salida del dispositivo de control solo puede tener cualquiera de dos posiciones, encendido o apagado, máximo o mínimo. Es el modo de control más simple y más económico. Es muy utilizado en aparatos domésticos y en la industria cuando no se requiere mantener un control muy exacto de la variable controlada.

El control de dos posiciones es un modo de control no continuo. Cuando la variable controlada sobrepasa el valor deseado *{set point)* la salida del controlador cambia al máximo, para valores inferiores al valor deseado la salida será el mínimo. Este comportamiento se muestra en la figura 2.27.a. Generalmente estos dispositivos de control presentan una banda diferencial o banda muerta, ya sea por las características propias del dispositivo o producida a propósito. En la figura 2.27.b. se muestra la acción de un controlador de dos posiciones con banda diferencial.

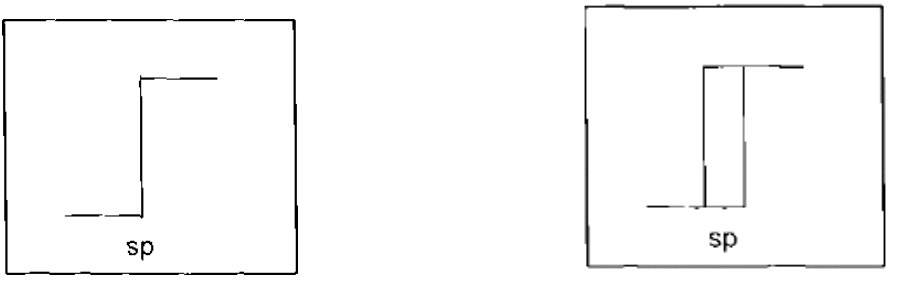

**a )sin banda diferencial b) con banda diferencial**

**Fig. 2.27 Control de dos posiciones**

En los casos mostrados en la figura 2.27 se dice que el controlador es de acción directa porque la salida del controlador aumenta al aumentar el valor de la variable controlada. Cuando la salida del controlador disminuye al aumentar la variable controlada se le llama controlador de acción inversa.

El control de dos posiciones produce una oscilación permanente de la variable controlada, alrededor del valor deseado, cuya frecuencia depende de la dinámica del proceso. La banda diferencial en el dispositivo de control reduce la frecuencia pero incrementa la amplitud de la oscilación de la variable controlada, como puede apreciarse en la figura 2.28.

 $x(t)$ 

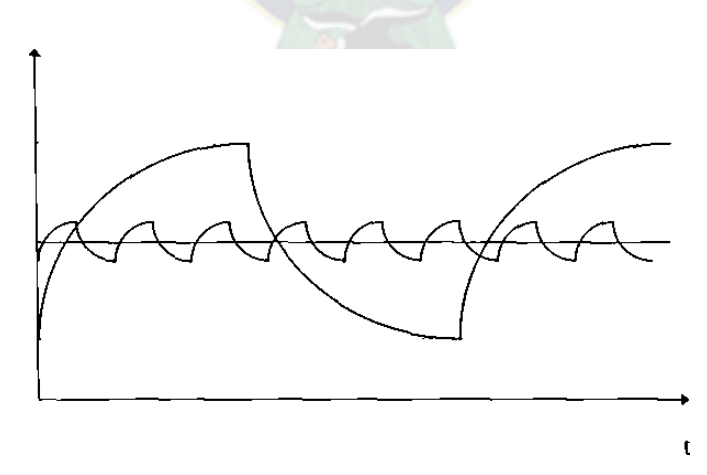

**Fig. 2.28 Efecto de la brecha diferencial en el control de dos posiciones**

#### **2.6.2.- CONTROL PROPORCIONAL, INTEGRAL, Y DERIVATIVO**

Para efectuar el control de variables analógicas en procesos industriales se usan principalmente los sistemas de control de lazo cerrado En este tipo de sistemas la variable a controlar se mide y se compara con el valor de referencia, se determina la diferencia y por medio de un algoritmo de control se calcula la señal de corrección apropiada que se envía al elemento final de control, para que actúe sobre el proceso y así mantenga la variable controlada en el valor deseado

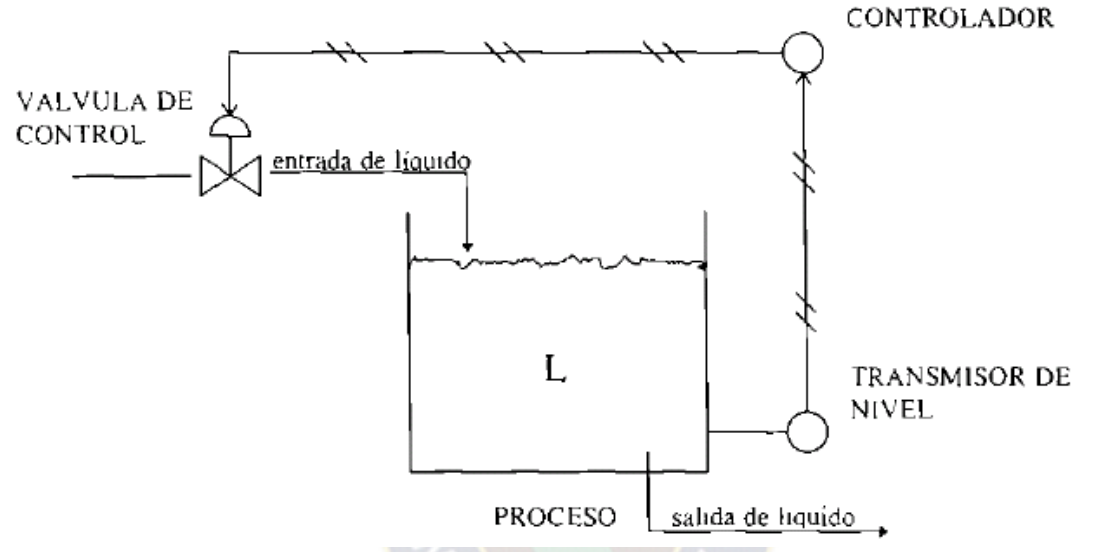

**Fig. 2.29. Componentes de un sistema de control de lazo cerrado**

En la figura 2.29 se muestran los componentes de un sistema de control de lazo cerrado; su representación en diagrama de bloques se muestra en la figura 2.30.

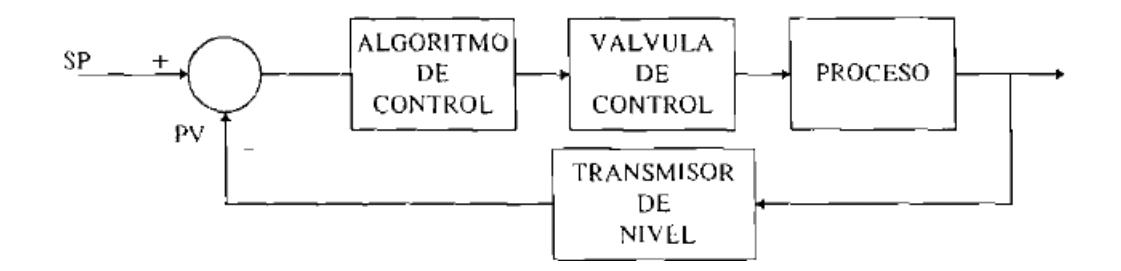

**Fig. 2.30 Diagrama de bloques de un sistema de control de lazo cerrado**

Aunque los componentes de los controladores han cambiado de neumáticos a bulbos, transistores, circuitos integrados y a microprocesadores, la ecuación que más se utiliza para

determinar la señal de salida aún se basa en las acciones de control proporcional, integral y derivativo.

## **2.6.2.1.- CONTROL PROPORCIONAL**

En un controlador de acción proporcional la señal de salida se obtiene multiplicando el valor del error por la ganancia proporcional El controlador proporcional es básicamente un amplificador con ganancia ajustable. La salida del controlador está dada por la ecuación:

 $M(t) = Kc e(t) + B$  (1.1)

donde:

*M* salida del controlador

*Kc* ganancia del modo proporcional

- e error (diferencia entre el valor medido y el valor deseado)
- *B* factor de ajuste *(Bias)*

El valor del factor de ajuste sirve para que el controlador tenga una señal de salida, que mantenga el sistema en equilibrio, cuando el error es cero.

En los controladores de uso industrial la ganancia de modo proporcional no se expresa directamente, sino como banda proporcional Ésta se define como el porcentaje en que debe que cambiar el error para que la salida del controlador cambie el 100 %, como se muestra en la figura 2.31.

La relación entre ganancia y banda proporcional es

*Kc= 100 /BP (1.2)*

donde:

*BP banda proporcional expresada en* 

*Kc % ganancia de acción proporcional*

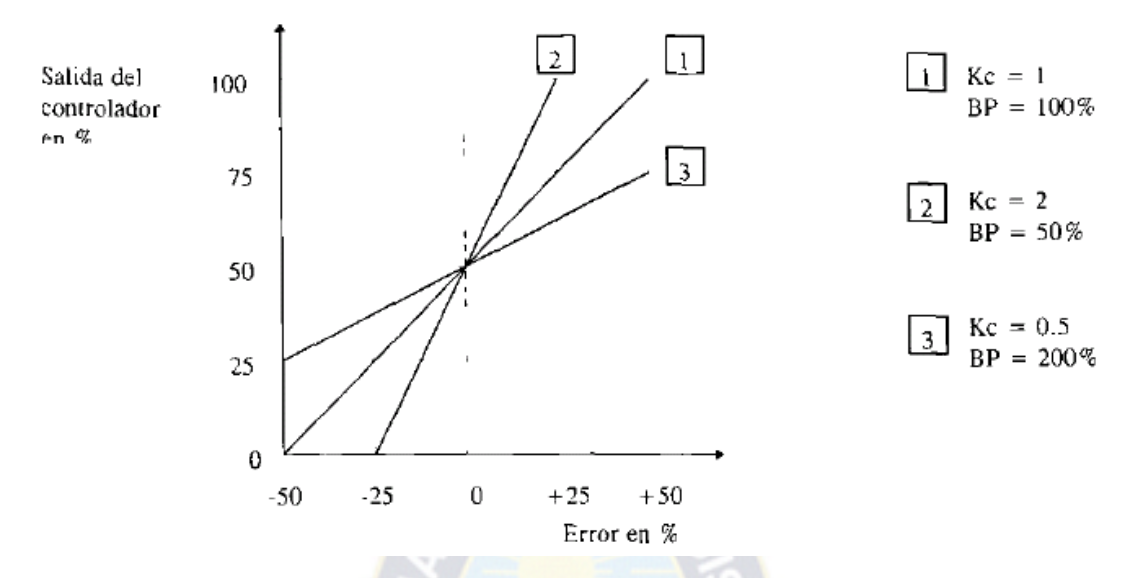

**Fig. 2.31 Relación entre la ganancia y la banda proporcional**

La acción proporcional responde inmediatamente al producirse el error, pero tiene la desventaja que cuando existe un cambio en la carga del sistema se presenta un error de estado estable como puede determinarse del siguiente ejemplo:

Considere un lazo de control de nivel como el de la figura 2.29. Suponga que la salida del controlador es 50%, que se tiene una válvula lineal con flujo máximo de 400 gpm, que no existe error, y que el sistema se encuentra en equilibrio. En estas condiciones la válvula está abierta al 50%, el flujo de entrada es de 200 gpm y el flujo de salida debe ser igual al flujo de entrada, es decir 200 gpm. Cuando por alguna razón el flujo de salida cambia, por ejemplo a 300 gpm, la salida del controlador debe cambiar hasta que el sistema se estabilice nuevamente. El nivel se estabilizará nuevamente cuando el flujo de entrada sea igual al de salida, es decir 300 gpm, para lo cual es necesario que la apertura de la válvula sea 75% y salida del controlador de 75%; este nuevo valor solo se logra si existe un error en el sistema, de acuerdo a la ecuación (1.1).

## **2.6.2.2.- CONTROL INTEGRAL**

En la acción integral la rapidez de cambio de la salida del controlador es proporcional al error; esto es

 $dM/dt = Kie$  (1.3)

o integrando la ecuación anterior queda:

$$
M = Kiledt \qquad (1\;4)
$$

donde:

- *M salida del controlador*
- *Ki ganancia de acción integral*
- *e error*
- *t tiempo*

En los controladores de uso industrial la ganancia de la acción integral se expresa como repeticiones por minuto ( Ki) o bien como minutos por repetición, también conocido como tiempo de integración (Ti). Fácilmente se puede llegar a la conclusión de que la relación entre las dos formas de expresar la ganancia de la acción integral es una relación inversa, por lo que debe tenerse mucho cuidado cuando se ajusta esta ganancia para no hacer el ajuste contrario al que se desea La expresión matemática para dicha relación es

$$
Ti=1/Ki
$$

Donde

Ki :ganancia del modo integral, en repeticiones por minuto

 $(1.5)$ 

Ti : ganancia del modo integral o tiempo de integración en minutos por repetición

El término repeticiones por minuto significa la cantidad de veces que la acción integral repite la acción proporcional. El tiempo de integración se considera como el tiempo necesario para que la contribución de la acción integral sea igual a la contribución de la acción proporcional. En la figura 2.32 se ilustran estos términos.

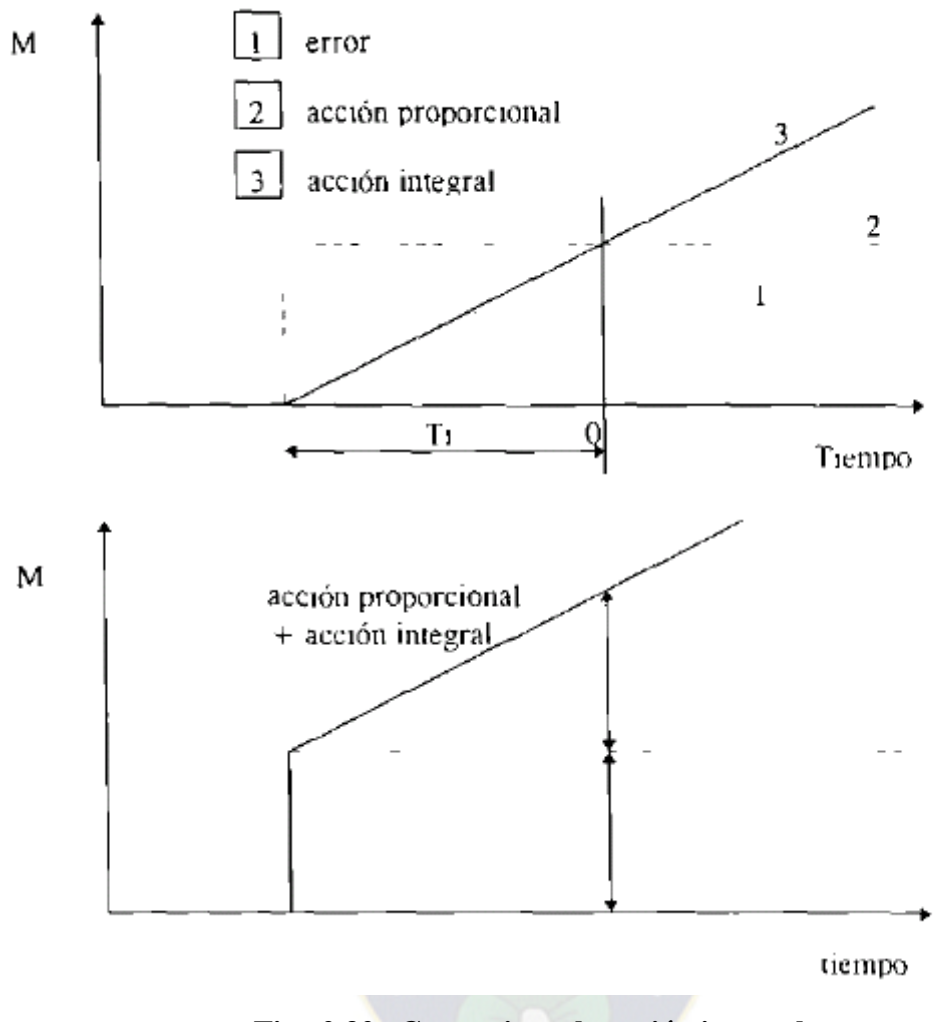

**Fig. 2.32 Ganancia en la acción integral**

La acción integral no es una acción inmediata; se incrementa conforme transcurre el tiempo. La rapidez con que se incrementa depende de la magnitud del error y de la ganancia. En esta acción de control la salida del controlador se mantiene cuando el error se hace cero, por lo que tiene la ventaja de que elimina el error de estado estable que se presenta en el modo proporcional

### **2.6.2.3.- CONTROL DERIVATIVO**

En un controlador con acción derivativa la salida depende de la rapidez de cambio del error. Expresado matemáticamente

 $M = K dde/dt$  (1.6)

donde:

*M salida del controlador*

*Kd ganancia de acción derivativa*

*de/dt derivada del error respecto al tiempo*

En los consoladores de uso industrial la ganancia de acción derivativa (Kd) se expresa normalmente como tiempo derivativo (Td) y su relación es:

*Kd= Td (1.6)*

El tiempo derivativo (Td) se considera como el tiempo que la respuesta de la acción proporcional "adelanta" al error debido a la acción derivativa como se muestra en la figura 2.33.

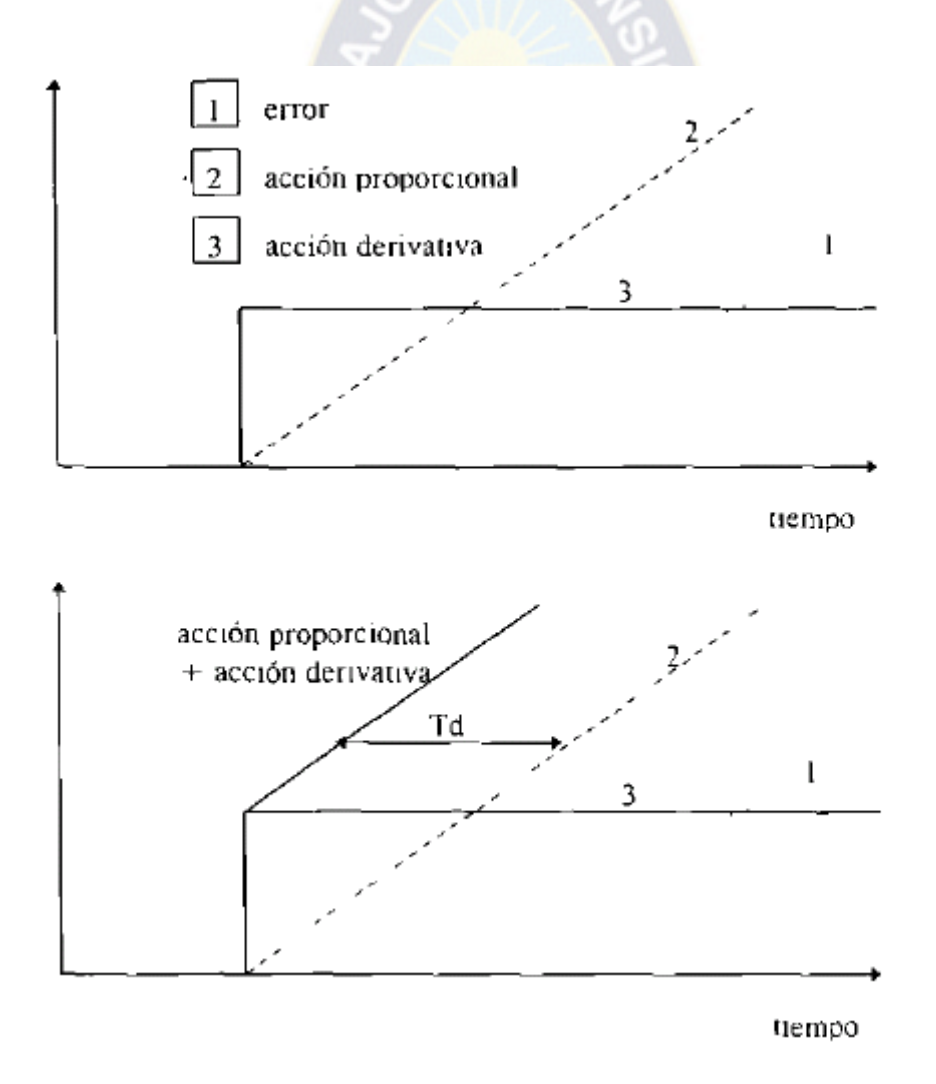

**Fig. 2.33 Ganancia en la acción derivativa (Td)**

Esta acción de control tiene la desventaja de que no actúa ( $M = 0$ ) cuando el error es constante por lo que siempre se usa en combinación con otra(s) acciones de control.

### **2.6.2.4.- CONTROL PID**

Las acciones básicas de control, proporcional integral y derivativa, normalmente se combinan para aprovechar sus ventajas y eliminar las desventajas que individualmente pudieran presentar, logrando un mejor funcionamiento del sistema de control.

Los modos de control más utilizados son;

Proporcional

Integral

Proporcional + integral

Proporcional + derivativo

Proporcional  $+$  integral  $+$  derivativo

La ecuación PID, que combina las tres acciones básicas de control es:

$$
M = Kce + Ki \oint e dt + Kd \frac{de}{dt}
$$
 (1,7)

Sin embargo, la ecuación anterior no siempre se aplica en la forma completa (PID) y en muchas ocasiones se modifica en su aplicación práctica. En la forma clásica en que se aplica la ecuación PID la ganancia de acción proporcional afecta a las ganancias de las acciones integral y derivativa como se indica en la siguiente ecuación;

$$
M - Kc(e + \frac{1}{Ti}\int e dt + Td\frac{de}{dt})
$$
\n(1.8)

Si se usa la ecuación anterior, cuando se hagan cambios rápidos en el valor deseado *(set point)* se presentaran picos en la salida del controlador. Estos picos se deben a la respuesta del modo derivativo a los cambios rápidos en el error, pero son indeseables porque producen cambios bruscos en el elemento final de control y una sobre-reacción del proceso.

Una de las razones para agregar el modo derivativo en el controlador es para que actúe inmediatamente que se detecte un cambio en el error sin esperar a que éste tenga un valor considerable ("adelanta" el error). Este propósito se cumple si la acción derivativa se aplica sobre el error o sobre la variable de proceso cuando se encuentra en el valor deseado (ser *point).* Cuando se obtiene la derivada de la variable controlada en lugar de hacerlo sobre el error, se evitan los picos que se producen en la salida del controlador al hacer cambios en el valor de referencia En este caso la ecuación queda:

$$
M = Kc(e + \frac{1}{Ti}\int e dt + Td\frac{de}{dt})
$$
 (1.9)

Existen otros controladores en que las acciones proporcional y derivativa se aplican a la medición y solo la acción integral se aplica al error. Esto reduce aún más los cambios bruscos en la salida del controlador cuando se modifica el valor de referencia, pero la variable controlada tardará más tiempo en llegar al valor que se desea mantener.

En los controladores que incluyen la acción de control integral si, por alguna razón, el error se mantiene con el mismo signo durante cierto tiempo el valor calculado de la salida del controlador se puede incrementar más allá del valor de saturación. La condición anterior se podría presentar, por ejemplo, cuando se tiene un convertidor de salida digital/analógico de 10 bits (0 a 1024) para una salida de 4 a 20 mA y el microprocesador maneja datos de 16 bits (0 a 65536). Cuando el valor calculado es mayor que el valor de saturación y el error invierte su signo, el controlador empleará un tiempo para disminuir el valor calculado al valor de saturación Durante todo ese tiempo la salida del controlador y por lo tanto la posición del actuador no cambian, afectando negativamente la respuesta del sistema de control.

Al hecho de que el valor calculado de la salida del controlador supere el valor de saturación de la interfase de salida se le llama *wind up* y solo se presenta en el modo integral. Las modificaciones que se hacen en los controladores para evitar que el valor calculado vaya más allá del valor de saturación se les llama *anti-reset wind up.*

Como ya se mencionó en el punto 1.2.2.3 la acción de control derivativa responde a la rapidez de cambio del error o de la variable de proceso, y por lo tanto, en señales de medición que presenten ruido se tendrán una amplificación de éste, o variaciones frecuentes en la salida del controlador Por esta razón, no es recomendable que se use la acción

derivativa en lazos de control con ruido excesivo, sin embargo, en condiciones de ruido moderado si se usa un filtro para atenuarlo es posible usar el control derivativo. Generalmente el filtro que se utiliza es un filtro representado matemáticamente por un retraso de primer orden. Para controladores analógicos, la constante de tiempo del filtro usualmente se hace proporcional al tiempo derivativo que es ajustado por el operador y se relacionan por:

$$
Tf = \alpha T_{d} \quad (1.10)
$$

Donde

*a :* normalmente tiene un valor de 0.1

En la figura 2.34 se muestra el diagrama de bloques de un filtro de primer orden aplicado al modo derivativo del controlador.

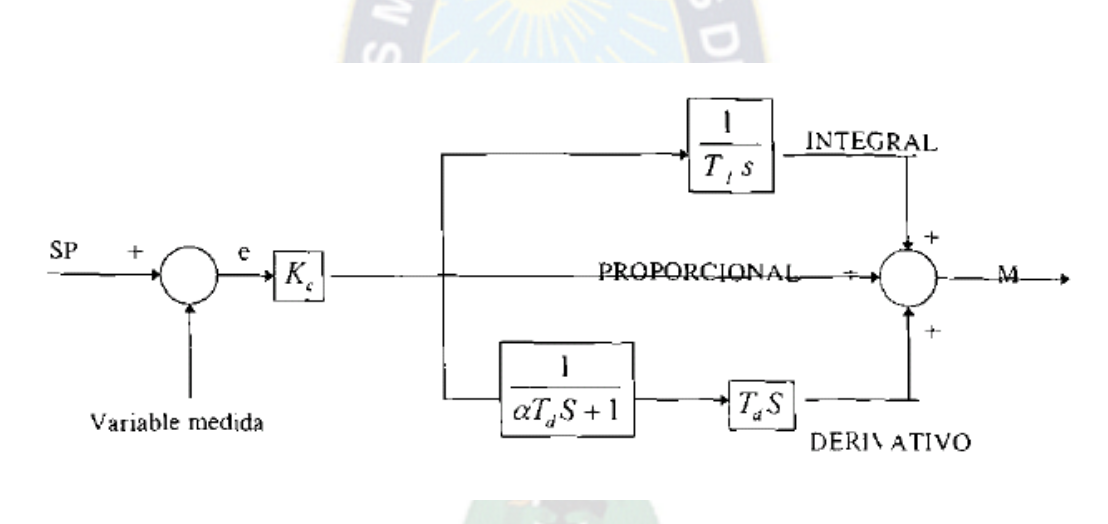

**Fig. 2.34 Controlador PID con filtro tipo retraso de primer orden.**

Hasta hace pocos años el desarrollo de sistemas de control se había basado en algoritmos. Para obtener sistemas de control prácticos y flexibles en aplicaciones de procesos no lineales es esencial agregar otros elementos como lógica, secuenciamiento, razonamiento, aprendizaje y heurística. Las metodologías más populares son los sistemas expertos, las redes neuronales y la lógica difusa *(fuzzy logic).*

Los sistemas expertos incorporan el conocimiento, acerca del diseño de sistemas de control y operaciones prácticas, para automatizar las tareas de control que son comúnmente realizadas por ingenieros en control con mucha experiencia.

Las redes neuronales pueden ser visualizadas como arquitecturas para procesamiento masivo en paralelo y pueden ser usadas con éxito en problemas de reconocimiento y clasificación de patrones Recientemente ha tenido gran interés su aplicación en sistemas de control con no linealidades significativas.

El control con lógica difusa se puede considerar como un forma de control basada en el conocimiento que no requiere un modelo matemático preciso del proceso que se desea controlar. Solo se necesita el conocimiento práctico de los operadores con experiencia para formar un juego de reglas de control.

En general, podríamos decir que para el diseño de sistemas de control se pueden seguir, de acuerdo al sistema, los siguientes métodos:

PID, Predictor de Smith o Localización de Polos, para sistemas lineales invariantes en el tiempo. Control Adaptivo para sistemas lineales ligeramente variables en el tiempo. Redes Neuronales *(Neural networks),* para sistemas no lineales y Lógica Difusa *(Fuzzy logic)* para sistemas no lineales sin necesidad de un modelo matemático preciso del proceso.

Actualmente en el área del control de procesos industriales se desarrolla un gran esfuerzo enfocado a lograr cada vez mejores sistemas de sintonización automática para controladores PID.

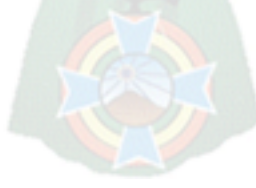

# **CAPITULO 3. INGENIERIA DEL PROYECTO**

**3.1.- ANALISIS DE TIPOS DE DIAGRAMA DE BLOQUES DE CONTROL** 

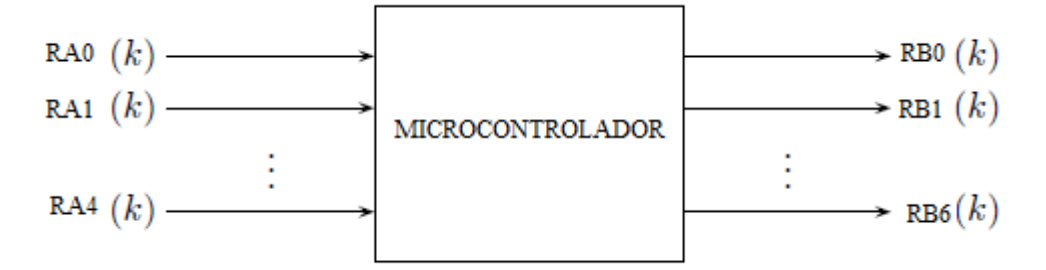

## SISTEMA DISCRETO DE MÚLTIPLES ENTRADAS Y MÚLTIPLES SALIDAS

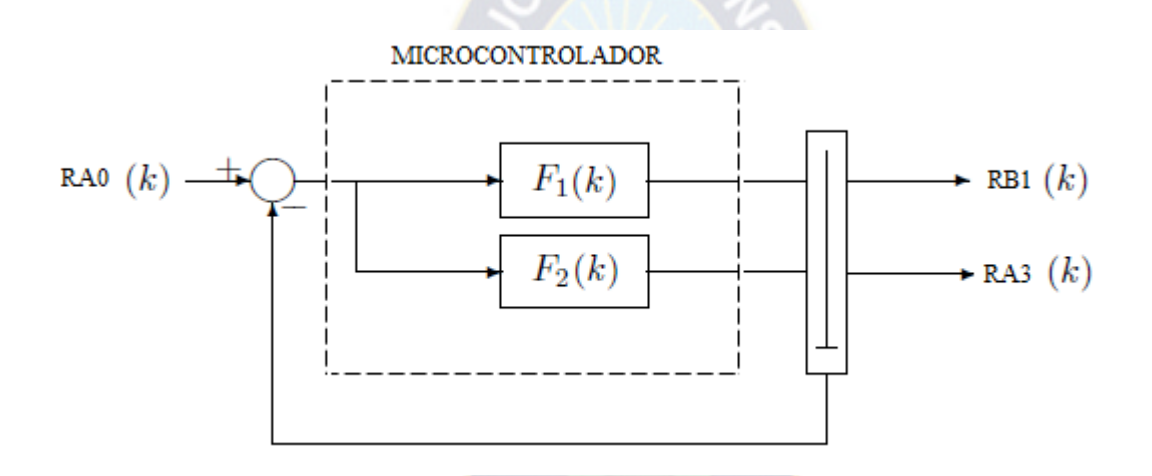

(1) RB1 =  $F1(k) * E$  $(2)$  E = RA0 – RB1 Remplazando (2) en (1)  $RB1 = F1(k) [ RAO - RB1]$  $RB1 = F1(k)$  RA0 – F1(k) RB1 RB1  $[1 + F1(k)] = F1(k)$  RA0

 $1 + F1(k)$  $1(k)$ 0 1 *F k F k RA RB*  $^{+}$  **LAZO CERRADO CON REALIMENTACIÓN DIRECTA O UNITARIA**  $RA0 \quad 1 + F2(k)$  $RB3$   $F2(k)$  $=$ 

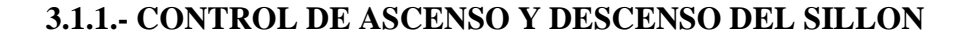

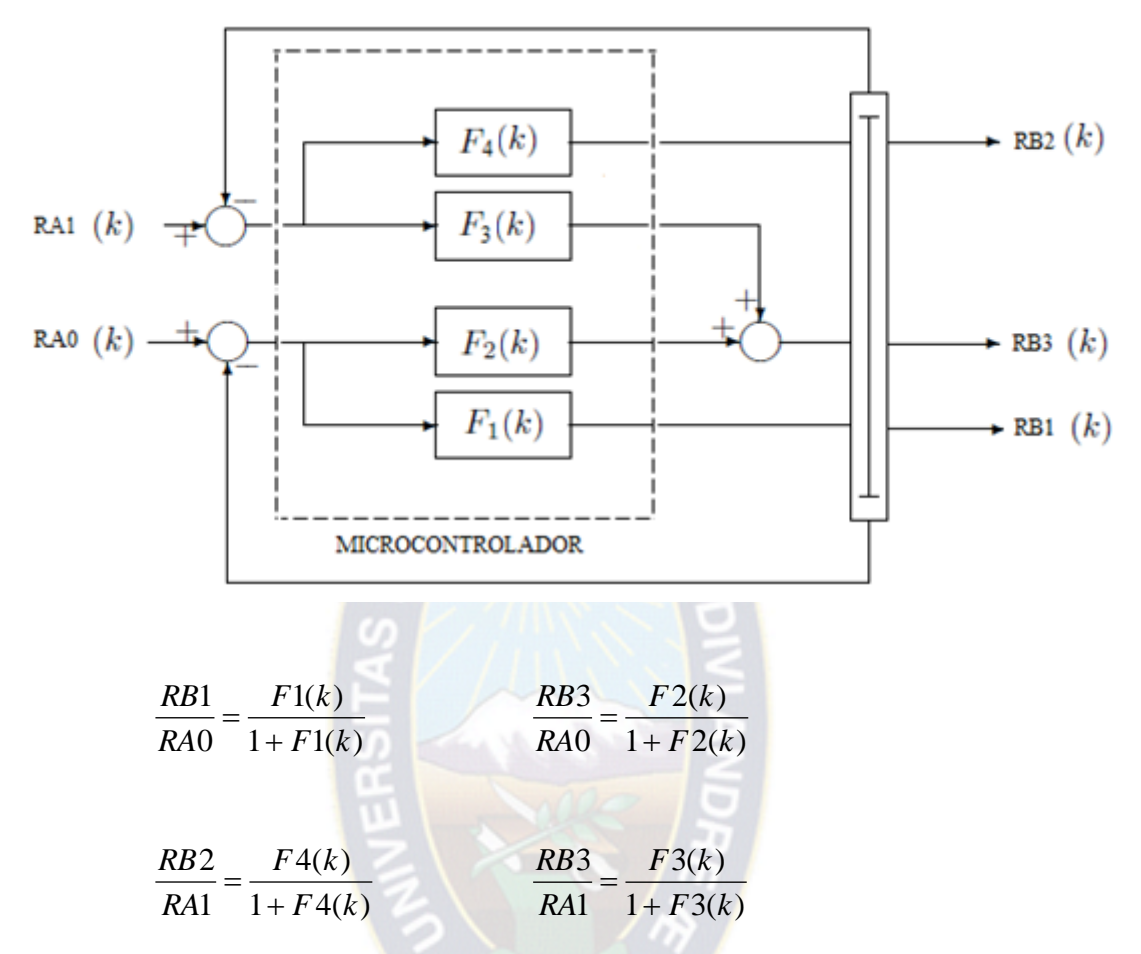

**3.1.2.- CONTROL DE ASCENSO Y DESCENSO DEL RESPALDO**

![](_page_58_Figure_3.jpeg)

![](_page_59_Picture_191.jpeg)

![](_page_59_Picture_192.jpeg)

## **3.1.3.- CONTROL DE ENCENDIDO Y APAGADO DEL REFLECTOR**

![](_page_59_Figure_3.jpeg)

## **3.2.- DIAGRAMA DE CONTROL EN BLOQUES**

![](_page_60_Figure_1.jpeg)

## **3.3.- ANÁLISIS DE SELECCIÓN DEL MICROCONTROLADOR**

Desde el punto de vista de requerimiento, tenemos la siguiente disposición de entradas y salidas que mostramos en el siguiente cuadro a continuación:

![](_page_61_Picture_118.jpeg)

Debemos notar que para entradas se tiene un grupo de registro (RA) y para salidas tenemos otro grupo de registro (RB), ahora comparemos con la disposición de Pines que ofrece el microcontrolador PIC16F84A y lo mostramos a continuación:

![](_page_61_Figure_4.jpeg)

![](_page_61_Figure_5.jpeg)

El microcontrolador (PIC16F84A ) sugerido cumple con todos los requerimientos mínimos exigidos, por tal razón podemos utilizarlo para nuestro circuito de control.

### **3.4.- DIAGRAMA DE FLUJO DEL PROGRAMA**

![](_page_62_Figure_1.jpeg)

## **3.5.- PROGRAMACION DEL PIC.**

;Contol para los movimientos de una Unidad Dental

![](_page_63_Picture_143.jpeg)

![](_page_64_Picture_229.jpeg)

```
call retardo ;retardo de 100ms
            movlw d'250' 
    call retardo ;retardo de 100ms
            movlw d'125' 
    call retardo ;retardo de 50ms
            goto selec
comienzo 
            bcf ptob,3 ; pone a cero el bit 3 del puerto b
            movlw d'250' 
    call retardo ;retardo de 100ms
            movlw d'250' 
    call retardo iretardo de 100ms
            bcf ptob,2 ; pone a cero el bit 2 del puerto b
            bcf ptob,1 ; pone a cero el bit 1 del puerto b
            movlw d'250' 
    call retardo iretardo in termela e call retardo de 100ms
            movlw d'250' 
    call retardo ;retardo de 100ms
            movlw d'250' 
    call retardo intervention in the call retardo de 100ms
            movlw d'125' 
    call retardo ;retardo de 50ms
selec
            btfss ptoa,0 ;Si el bit 0 del puerto a es 0 se ejecuta la siguiente instrucción
            goto giroar
            btfss ptoa,1 ;Si el bit 1 del puerto a es 0 se ejecuta la siguiente instrucción 
            goto giroab
            btfss ptoa,2 ;Si el bit 2 del puerto a es 0 se ejecuta la siguiente instrucción 
            goto giroar2
            btfss ptoa,3 ;Si el bit 3 del puerto a es 0 se ejecuta la siguiente instrucción 
            goto giroab2
            btfss ptoa,4 ;Si el bit 4 del puerto a es 0 se ejecuta la siguiente instrucción
            goto reflec
            goto selec
giroar
            bsf ptob, pone a uno el bit 1 del puerto b
            movlw d'250' 
    call retardo ;retardo de 100ms
            movlw d'250' 
    call retardo ;retardo de 100ms
            bsf ptob,3 ;pone a uno el bit 3 del puerto b
paus1
            btfss ptoa,0 ;Si el bit 0 del puerto a es 0 se ejecuta la siguiente instrucción
            goto paus1
```
goto comienzo giroab movlw d'125' call retardo ;retardo de 50ms btfss ptoa,2 ;Si el bit 2 del puerto a es 0 se ejecuta la siguiente instrucción goto vcero bsf ptob,2 ;pone a uno el bit 2 del puerto b movlw d'250' call retardo ;retardo de 100ms movlw d'250' call retardo ;retardo de 100ms bsf ptob,3 ;pone a uno el bit 3 del puerto b paus2 btfss ptoa,1 ;Si el bit 1 del puerto a es 0 se ejecuta la siguiente instrucción goto paus2 goto comienzo giroar2 movlw d'125' call retardo ;retardo de 50ms btfss ptoa,1 ;Si el bit 1 del puerto a es 0 se ejecuta la siguiente instrucción goto vcero bsf ptob,5 ;pone a uno el bit 5 del puerto b movlw d'250' call retardo ;retardo de 100ms movlw d'250' call retardo  $;$ retardo de 100ms bsf ptob,6 ;pone a uno el bit 6 del puerto b paus3 btfss ptoa,2 ;Si el bit 2 del puerto a es 0 se ejecuta la siguiente instrucción goto paus3 goto comienz2 giroab2 bsf ptob,4 ;pone a uno el bit 4 del puerto b movlw d'250' call retardo ;retardo de 100ms movlw d'250'

```
call retardo : retardo de 100ms
             bsf ptob, the ptob, the puerto b cone a uno el bit 6 del puerto b
paus4
             btfss ptoa,3 ;Si el bit 3 del puerto a es 0 se ejecuta la siguiente instrucción
             goto paus4
             goto comienz2
reflec
             movlw d'250' 
    call retardo ; retardo de 100ms [3]
paus5
             btfss ptoa,4 ;Si el bit 4 del puerto a es 0 se ejecuta la siguiente instrucción
             goto paus5
             incf reg,1;se incrementa el registro reg y se almacena en el mismo registro
             movlw b'00000001' ;pone 00000001 al registro acumulador w
             andwf reg,0; AND del w y el registro reg y se guarda en el registro w
             movwf ptob ; mover registro w al puerto b
             goto selec 
vcero
             bcf ptob,0 ; pone a cero el bit 0 del puerto b
             bsf ptob,2 ; pone a uno el bit 2 del puerto b
             bsf ptob,5 ; pone a uno el bit 5 del puerto b
             movlw d'250' 
    call retardo : retardo de 100ms
             movlw d'250' 
    call retardo ;retardo de 100ms
             bsf ptob,3 ; pone a uno el bit 3 del puerto b
             bsf ptob,6 ; pone a uno el bit 6 del puerto b
paus7
             btfsc ptoa,1;Si el bit 1 del puerto a es 1 se ejecuta la siguiente instrucción
             goto apagado1
             btfsc ptoa,2 ;Si el bit 2 del puerto a es 1 se ejecuta la siguiente instrucción
             goto apagado2
             goto paus7
paus8
             btfsc ptoa,2 ;Si el bit 2 del puerto a es 1 se ejecuta la siguiente instrucción
             goto apagado3
             btfss ptoa,1 ;Si el bit 1 del puerto a es 0 se ejecuta la siguiente instrucción
             goto inicio
             goto paus8
```
[3] Eliminación de Rebote de contacto se debe considerar un retardo mayor 30 m seg

# paus9

![](_page_68_Picture_46.jpeg)

![](_page_68_Picture_3.jpeg)

# **3.6- DISEÑO DEL CIRCUITO DE CONTROL.**

![](_page_69_Figure_1.jpeg)

# **3.7.- DISEÑO DEL CIRCUITO IMPRESO.**

![](_page_70_Figure_1.jpeg)

![](_page_71_Figure_0.jpeg)
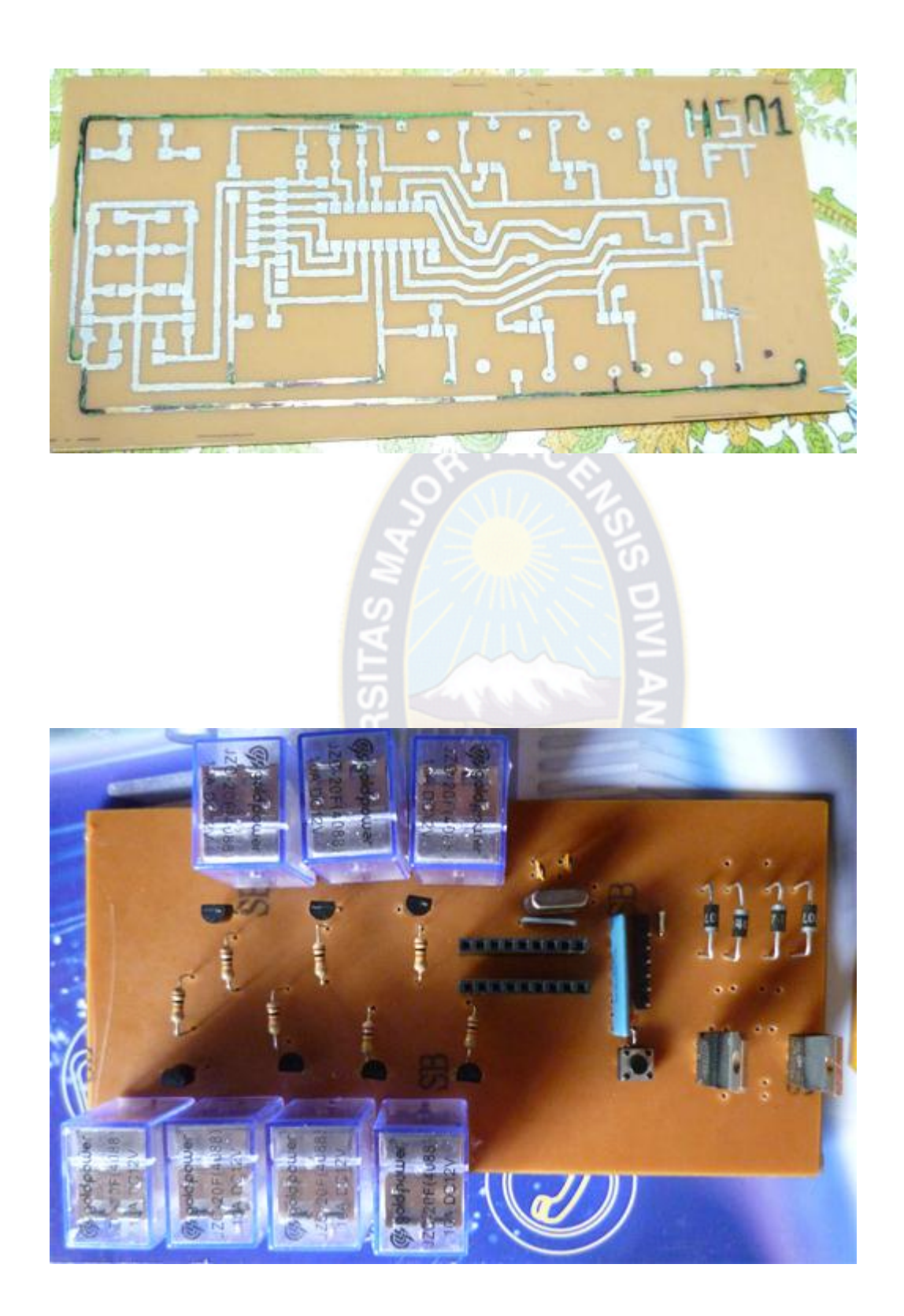

# **3.8.- DISEÑO DEL CIRCUITO DE FUERZA.**

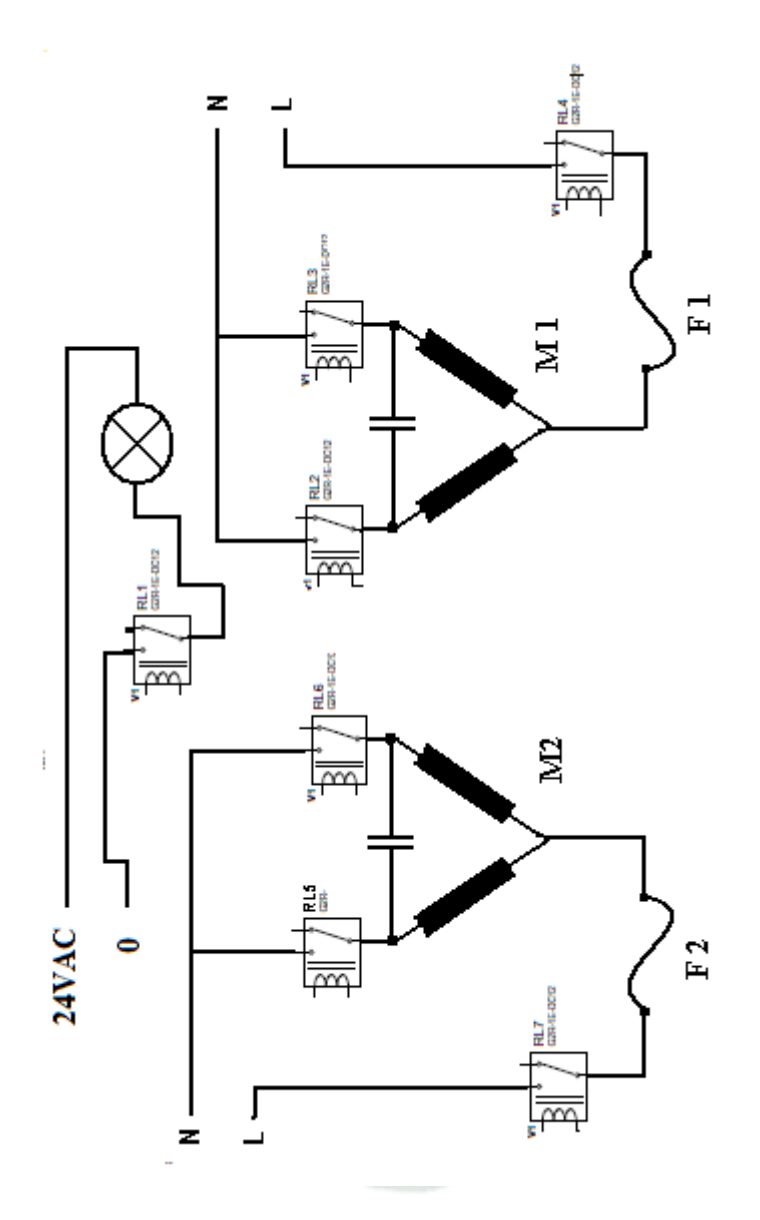

# **3.9 DIMENSIONAMIENTO DE ELEMENTOS DE PROTECCION Y MANIOBRA .**

# **CÁLCULO DE F 1**

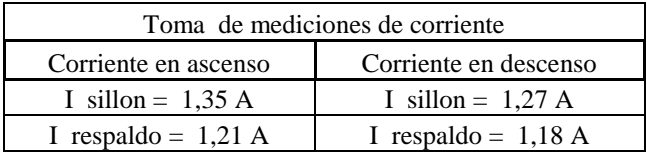

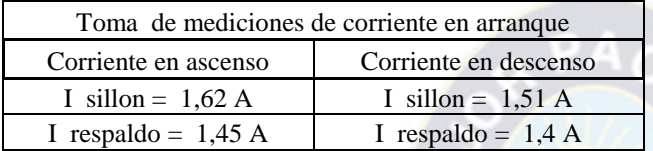

I placan de control =  $70mA$  I ascenso sillon con carga= 1,45 A

 $In = 3A [5]$ 

Imáx =1,62 => F1 = 1,35\*Imáx =  $1,35*1,62$  =  $2,19A$  =>  $F1 = 2,5A [4]$ 

#### **CALCULO DE CONDUCTORES**

$$
Si F1=2,5A \Rightarrow \qquad \textit{Nro AWG 18}
$$

Datos Lámpara Alógena 150W / 24 V => I ref = 6.25 A

Acometida principal : I aco =  $1,25*(\text{Iref}) + \text{F1} = 1,25*(6,25) + 2,5 \implies \text{I}$  aco = 10,3 A [6]

Si I aco =10,3 A => *Nro AWG 14* In = 13A [5]

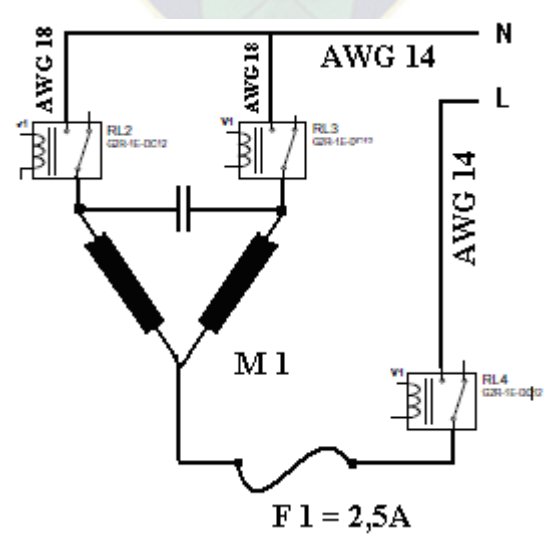

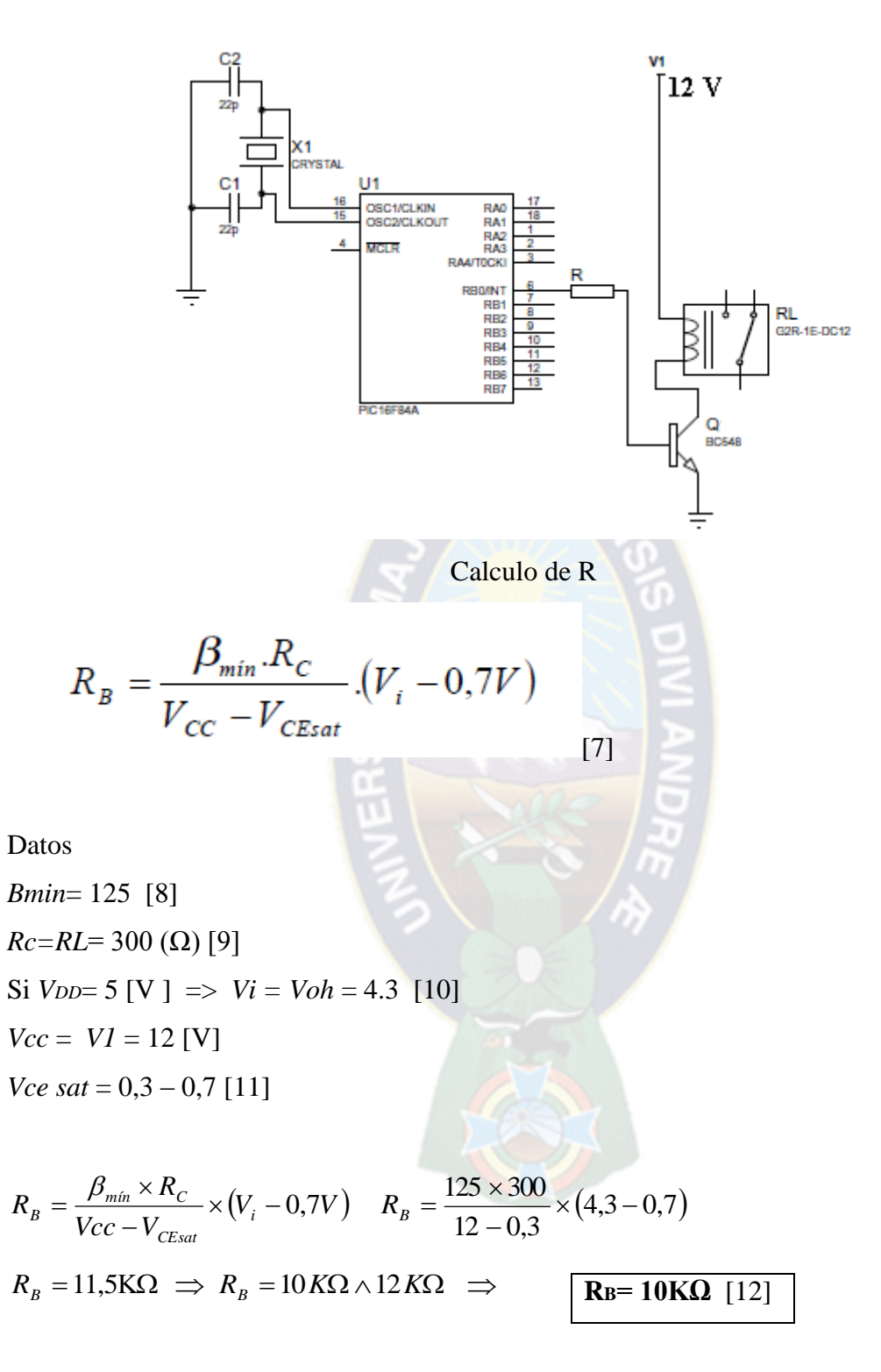

Nota.- por la ley de OHM tenemos un V constante; I es inversamente proporcional a R tal que a menor resistencia mayor corriente de base y en consecuencia mayor corriente de colector, así garantizando la saturación del transistor.

<sup>[7]</sup> Ecuación (13) Pág. 41, [8] Anexo 2, [9] Resistencia de bobina del relé [10] Anexo 1, [11] voltaje de saturación en 1 transistor [12] por razones de tolerancia y perdidas.

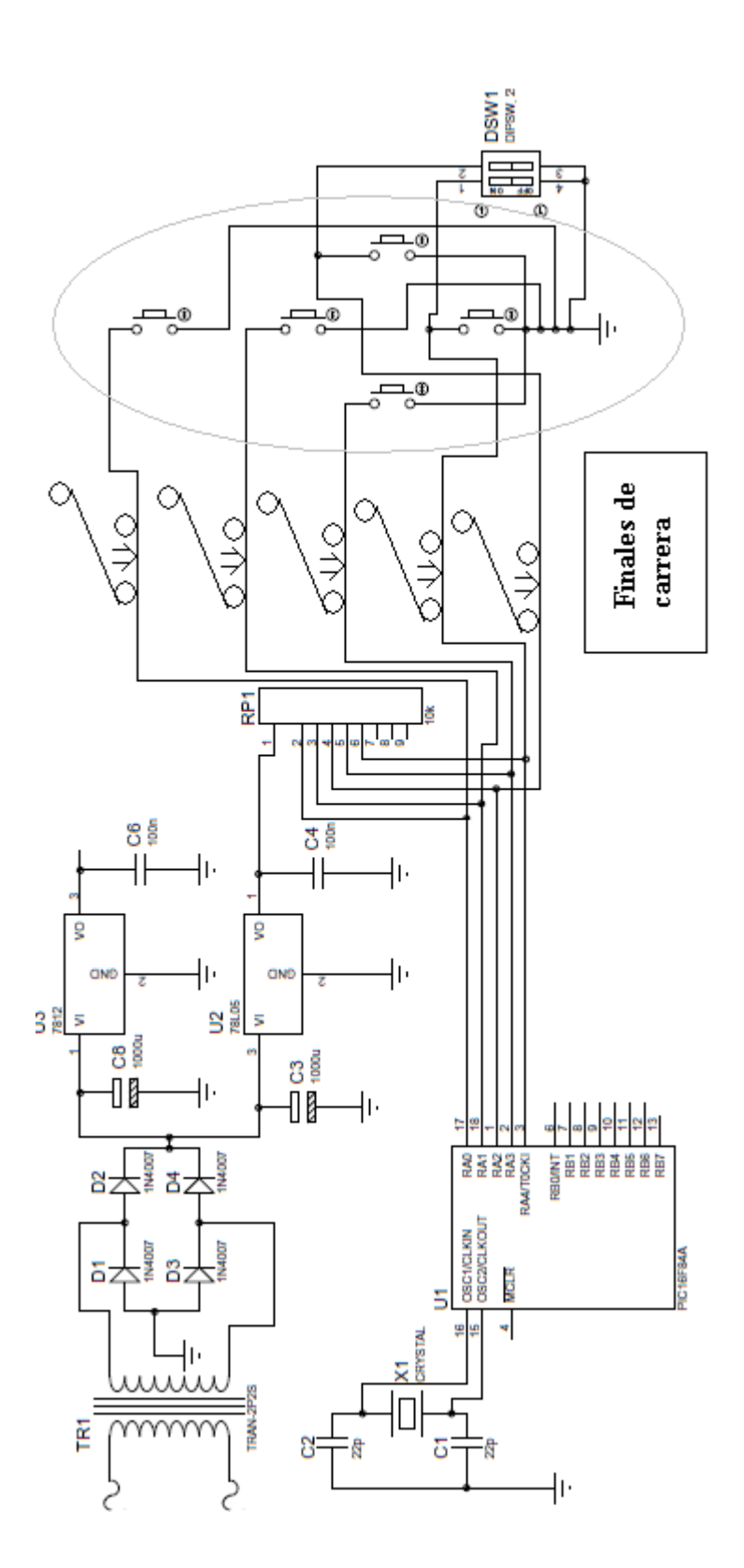

## **3.10.- DISEÑO DEL CONTROL DE MANDO A PIE**

# **3.10.1.- ANÁLISIS DE CONTROL DE MANDO**

Para la elección de la forma del mando de control construido, se baso en principios matemáticos de geometría, que mencionaremos a continuación:

Sabemos que una línea tangente pasa por un solo punto de una circunferencia Fig [a].

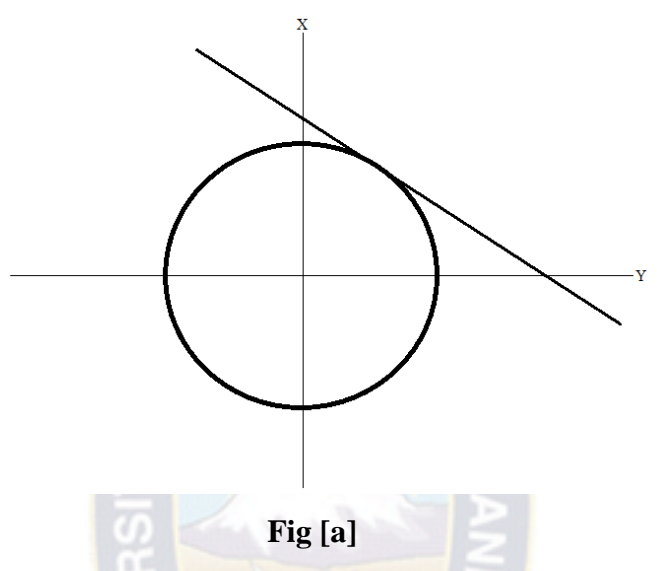

En un plano tridimensional, un plano tangente pasa en un solo punto a una esfera Fig[b]

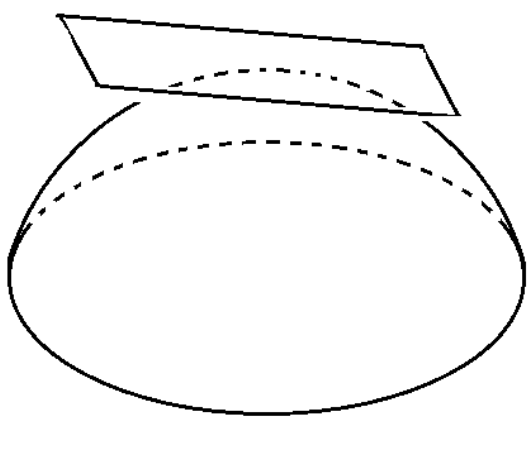

**Fig [b]**

Por lo tanto la forma de nuestro mando de control a pie sugerido, debe ser próximo a ser una esfera.

A continuación presentaremos el mando de control a pie implementado:

#### **3.10.2.- CONTROL DE MANDO A PIE**

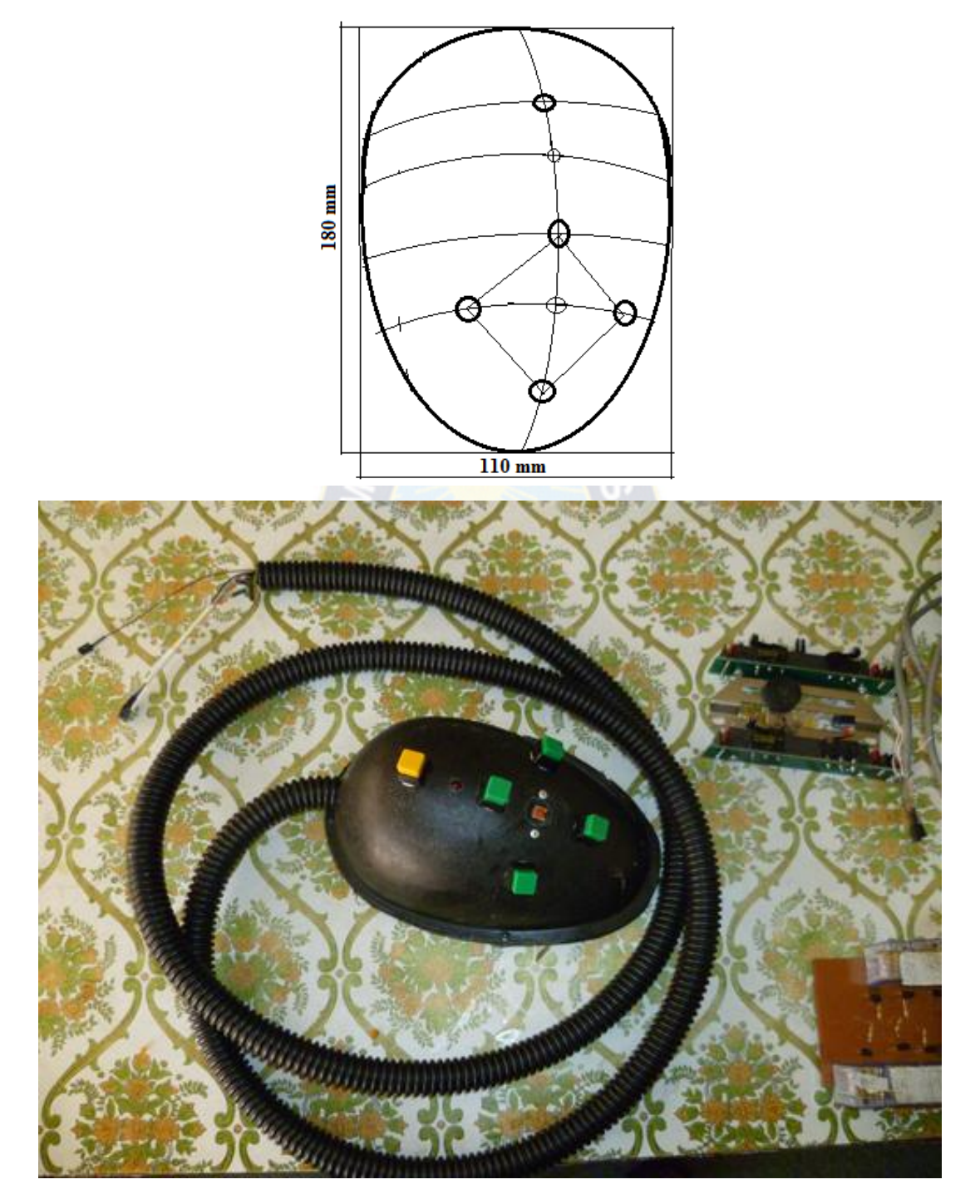

**Nota.-** El equipo no contaba con un control de mando a pie, este equipo solamente tenía controles en la mesa de instrumental, por tal razón se vio necesario la construcción del mismo.

### 3.11.- ESQUEMAS DE ETAPAS DEL SISTEMA

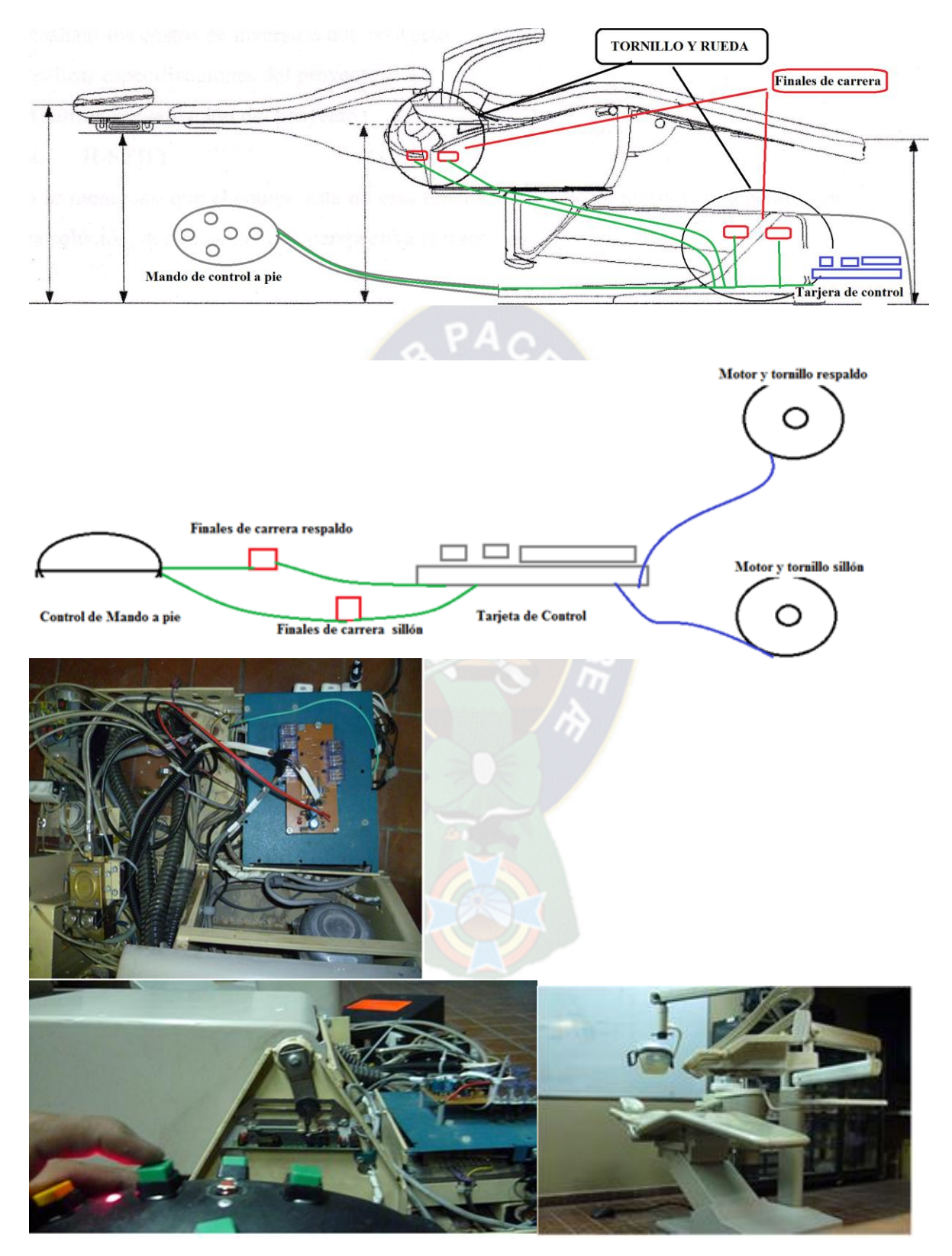

# **CAPITULO 4. ESTRUCTURA DE COSTOS**

# **4.1.- COSTOS DIRECTOS**

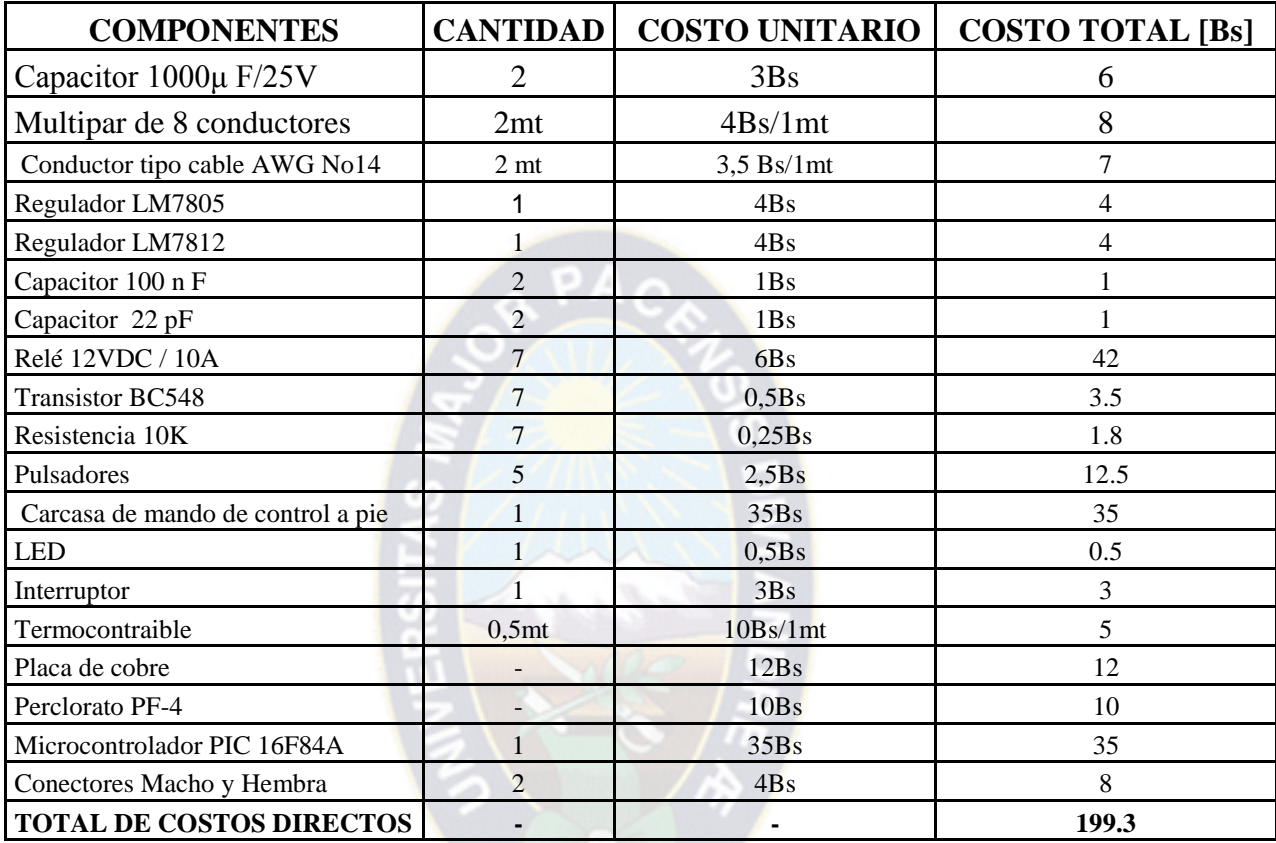

### **4.2.- COSTOS INDIRECTOS**

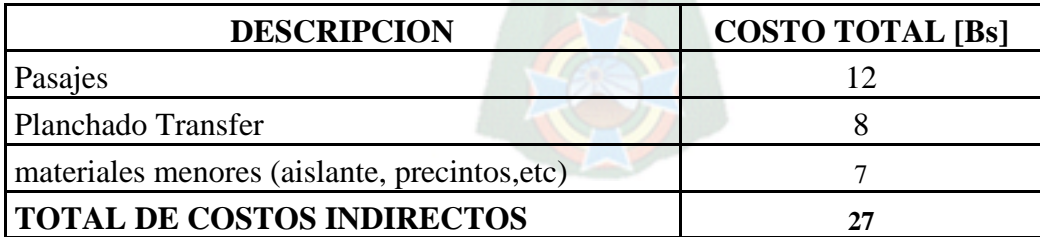

### **4.3.- COSTOS TOTALES DEL PROYECTO**

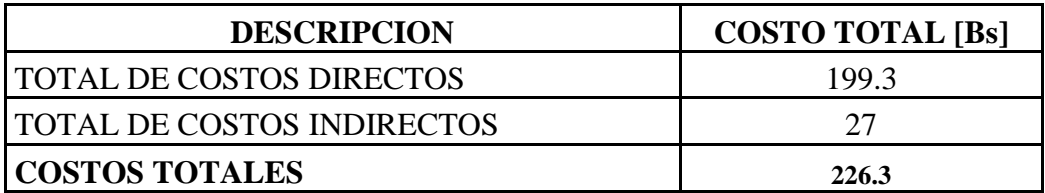

#### **5.1.- CONCLUSIONES**

El objeto de este trabajo fue diseñar un sistema de control para los movimientos del respaldo y asiento de un sillón odontológico, por lo que se realizo pruebas previas de conexiones para determinar su inversión de giro del motoreductor.

Se consulto bibliografía en busca de información previa sobre modos de control de motores, pero los resultados encontrados no fueron precisamente lo mismo que pretendimos buscar.

Por tanto, para alcanzar estos objetivos, en primer lugar se construyó un prototipo de un circuito de control en base a un microcontrolador.

Se realizo el programa para el microcontrolador 16F84A; por tener pulsadores en el mando de accionamiento, en base a una lógica de programa se incluyo un eliminador de rebote de contactos, también se incluyendo en programa un posicionamiento automático denominado vuelta a cero.

El circuito impreso fue realizado en base a Tranfer (impresión, planchado y lavado) un método serigrafico para la realización de líneas para conexión de circuito a placas de cobre.

Se realizo el diseño e implementación del circuito de fuerza mediante previo cálculo de alimentadores.

Se diseño él un elemento de maniobra para un mando de control a pie, por razones de bioseguridad y ergonomía. También se dimensiono los elementos de protección.

#### **5.2.- RECOMENDACIONES**

En la actualidad hay varios motoreductores con diferentes maneras de conexiones para el giro, tanto diferentes voltajes de diseño (220VAC, 24 VDC, etc.) por tal razón el circuito de control propuesto en este proyecto puede ser compatible a un cierto grupo de motoreductores que tenga las mismas especificaciones.

Si se pretende adaptar este circuito de control propuesto en este proyecto a algún otro motoreductor, se debe modificar el circuito de fuerza.

Se pueden tener más posicionamientos automáticos como vuelta cero, u otro tipo de posicionamiento, mediante una modificación previa de programa, similar a la vuelta a cero en programa que está incluido en este proyecto.

#### **BIBLIOGRAFIA**

Barrancos Mooney, Julio, "**Operatoria Dental**", Editorial Médica Panamericana

Stephen J. Chapman, "**Máquinas Eléctricas**" (2° edición), McGraw-Hill,1993.

#### **URL's**

[http://www.monografias.com/trabajos23/motores-corriente-alterna/motores-corriente](http://www.monografias.com/trabajos23/motores-corriente-alterna/motores-corriente-alterna.shtml#intro)[alterna.shtml#intro](http://www.monografias.com/trabajos23/motores-corriente-alterna/motores-corriente-alterna.shtml#intro)

[http://davinci.ing.unlp.edu.ar/sispot/libros/cme/vol-02/1capit2/cm-020.htm.](http://davinci.ing.unlp.edu.ar/sispot/libros/cme/vol-02/1capit2/cm-020.htm)

[http://www.monografias.com/trabajos82/motores-fase-partida/motores-fase](http://www.monografias.com/trabajos82/motores-fase-partida/motores-fase-partida.shtml#introducca)[partida.shtml#introducca](http://www.monografias.com/trabajos82/motores-fase-partida/motores-fase-partida.shtml#introducca)

[www.itlp.edu.mx\publica\tutoriales\electronica\index.html](http://www.itlp.edu.mx/publica/tutoriales/electronica/index.html)

[http://www.monografias.com/trabajos-pdf/transistores-aplicaciones/transistores](http://www.monografias.com/trabajos-pdf/transistores-aplicaciones/transistores-aplicaciones.pdf)[aplicaciones.pdf](http://www.monografias.com/trabajos-pdf/transistores-aplicaciones/transistores-aplicaciones.pdf)

<http://www.educa.madrid.org/web/ies.sanisidro.madrid/joseluis/TRANSISTORES.pdf>

<http://www.redes-linux.com/apuntes/tco/teoria/bjt-col-cast-1tpp.pdf>

# **ANEXO1 PIC16F84A**

#### $9.2$ **DC Characteristics:**

#### PIC16F84A-04 (Commercial, Industrial) PIC16F84A-20 (Commercial, Industrial) PIC16LF84A-04 (Commercial, Industrial) (Continued)

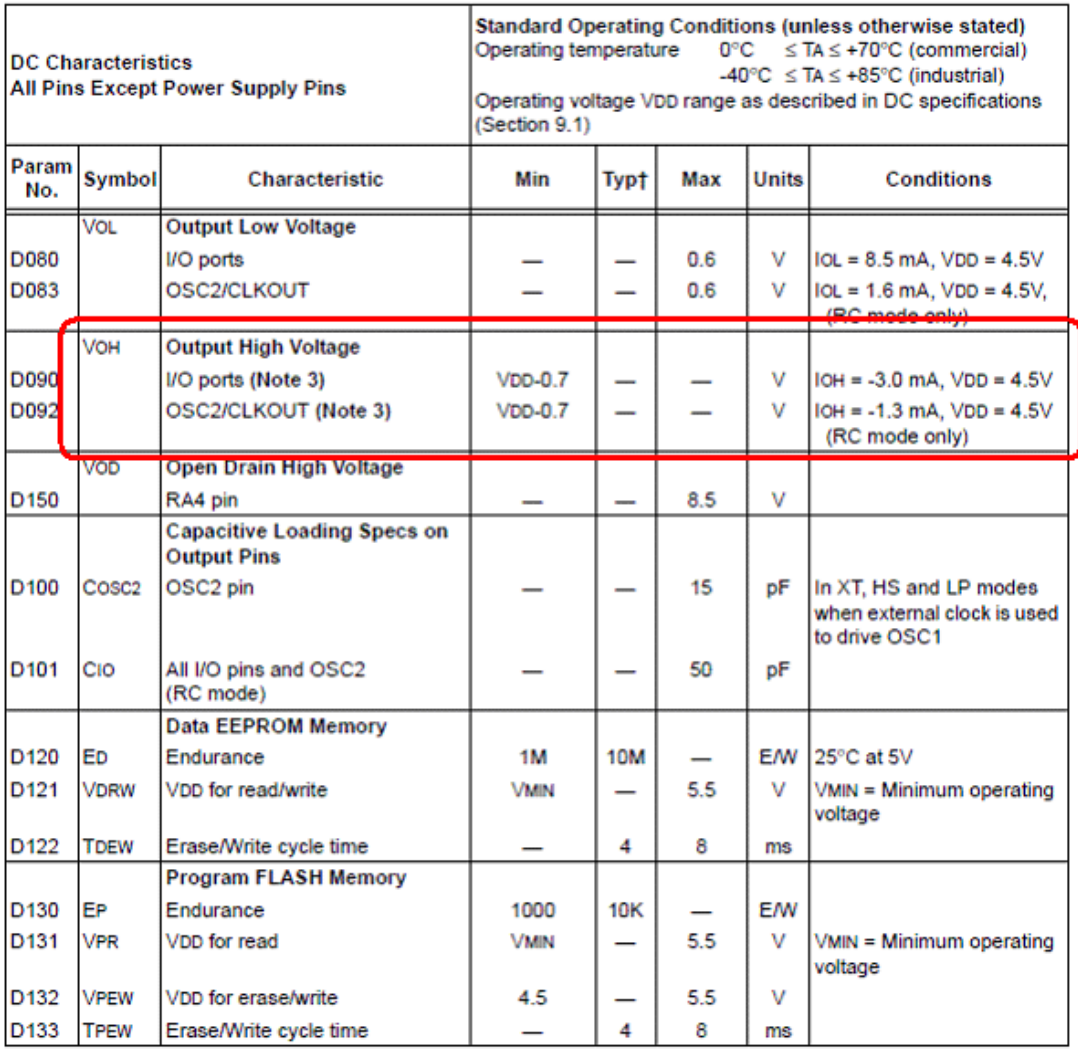

† Data in "Typ" column is at 5.0V, 25°C unless otherwise stated. These parameters are for design guidance only and are not tested.

Note 1: In RC oscillator configuration, the OSC1 pin is a Schmitt Trigger input. Do not drive the PIC16F84A with an external clock while the device is in RC mode, or chip damage may result.

2: The leakage current on the MCLR pin is strongly dependent on the applied voltage level. The specified levels represent normal operating conditions. Higher leakage current may be measured at different input voltages.

3: Negative current is defined as coming out of the pin.

4: The user may choose the better of the two specs.

#### **ANEXO2**

#### ВС546, В ВС547, А, В, С ВС548, А, В, С

ELECTRICAL CHARACTERISTICS (TA = 25°C unless otherwise noted) (Continued)

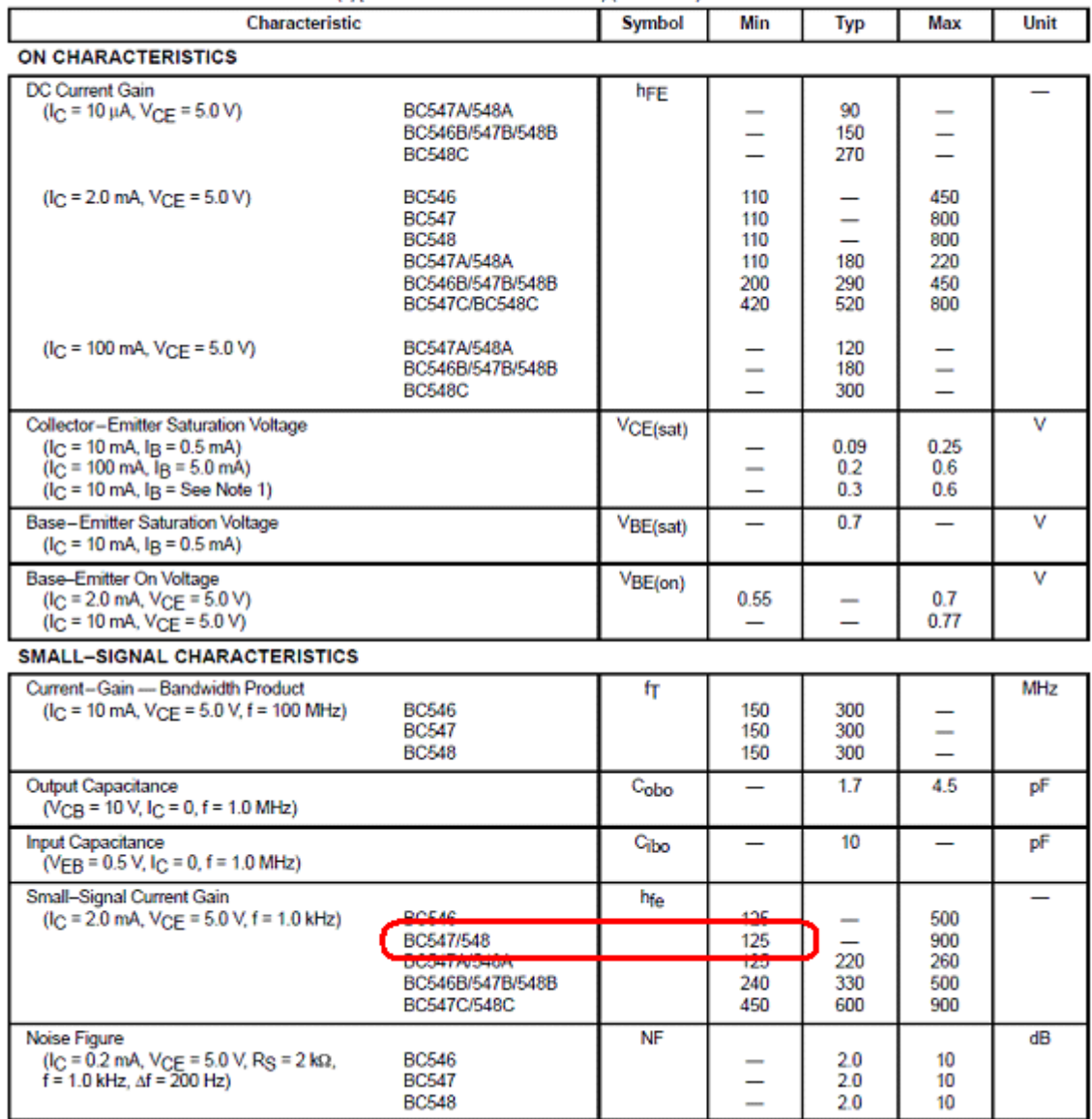

Note 1: Ig is value for which  $I_C = 11$  mA at  $V_{CE} = 1.0$  V.

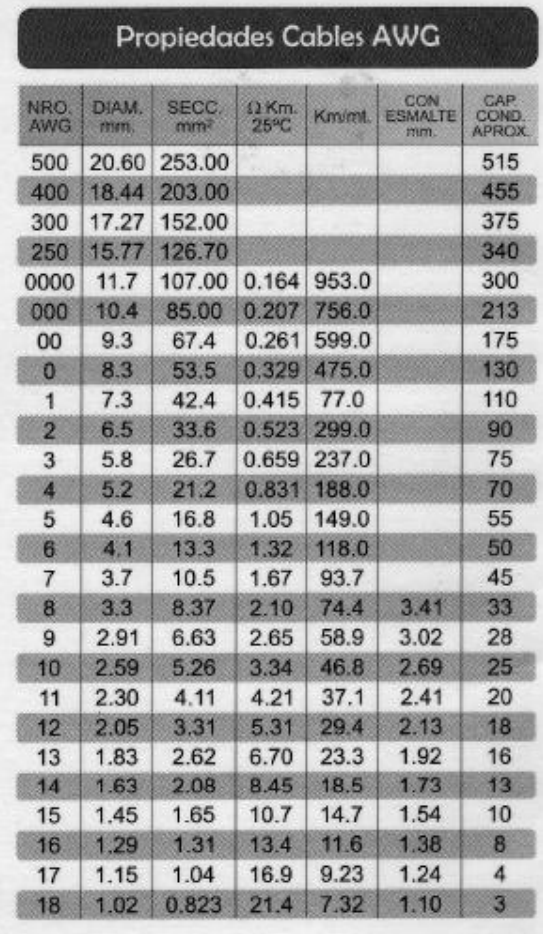

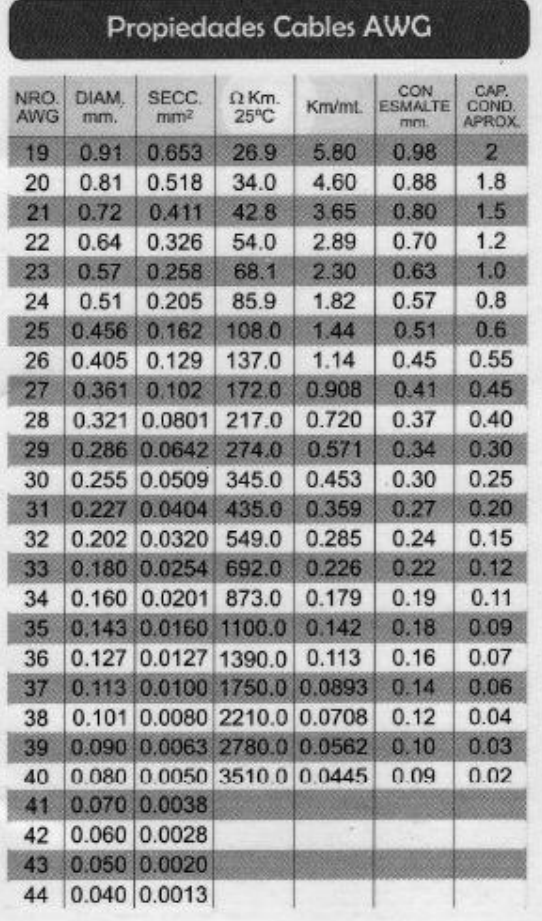

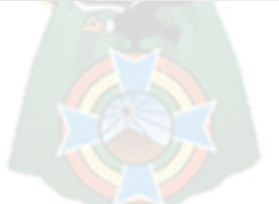